**Februarv** 

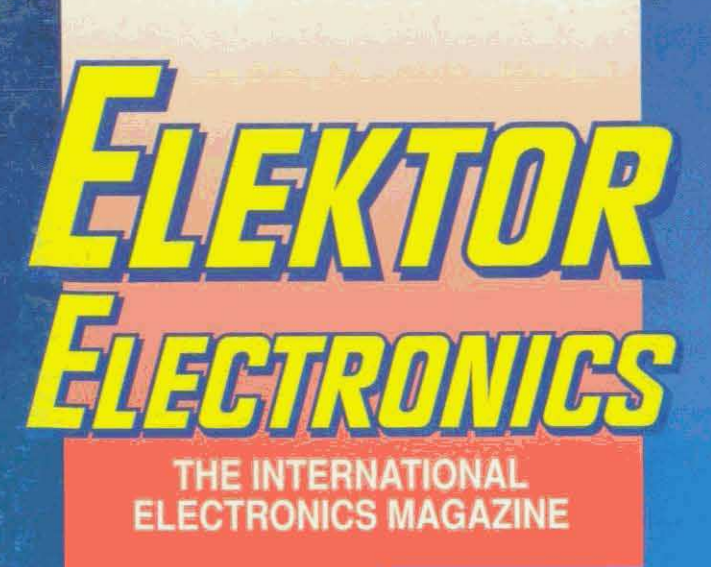

# **SIMM TESTER**

# FM receiver in SMT

# 12C interface for **Centronics port**

Measuring<br>capacitance

# $\overline{\mathbf{c}}$ THE INTERNATIONAL ELECTRONICS MAGAZINE MM TESTER

**FM RECEIVER**<br>IN SMT

**I<sup>2</sup>C INTERFACE FOR**<br>CENTRONICS PORT

**APACITANCE** 

 $m<sub>1</sub>$  $\overline{u}$ 

MEASURING

The changing face of Elektor Electronics As advised in last month's issue, starting with the March 1996 issue, this<br>As advised in last month's issue, starting with the redecimed with a new As advised in last month's issue, starting with the March 1996 issue, this<br>As advised in last month's issue, starting with the redesigned with a new<br>As advised in last month's issue, starting with the present front<br>magazin magazine will have a different look. The cover will be redesigned with a new<br>magazine will have a different look. This page shows what the present front cover<br>magazine will have a modified layout. This page shows mot only masthead and a modified layout. This page shows what the present front cover,<br>masthead and a modified layout. This page shows what the present cover,<br>masthead and a modified layout. This page shows what the front cover,<br>ma cover would look like with the new design. However, not only the front cover<br>cover would look like with the new design. However, not only the front cover<br>cover would look like with the magazine will undergo major changes. but also the inside of the magazine will undergo major changes. There will<br>but also the inside of the magazine will undergo major changes. There will<br>but also the inside of the magazine will undergo major projects graded f be a more balanced menu of articles and construction projects graded for<br>be a more balanced menu of articles and professional technicians/engineers.<br>beginners, advanced constructors and professional technicians/digestible<br> professional technicians/engineers<br>and digestible<br>and digestible and digestible<br>aginners, advanced constructors and professional techniciana digestible<br>regimers, advanced constructors and professional technician effort to In a more attractive and digestible<br>in a more attractive and digestible<br>in a more attractive and digestible<br>in a more is our continued effort to make Elektor<br>in a manner. What will not change is our continued naw-look mana manner. What will not change is our continued effort to make Elektor<br>manner. What will not change is our continued effort to make Elektor<br>manner. What will not change is our comments in due course.<br>Electronics meet your li The meet your wishes, we trust that the new-look magazint<br>to your liking and welcome your comments in due course. Pierre Kersemakers (Editor-in-Chief/Publisher)

our More circuits trompeting

# **ICY ROADS WARNING**

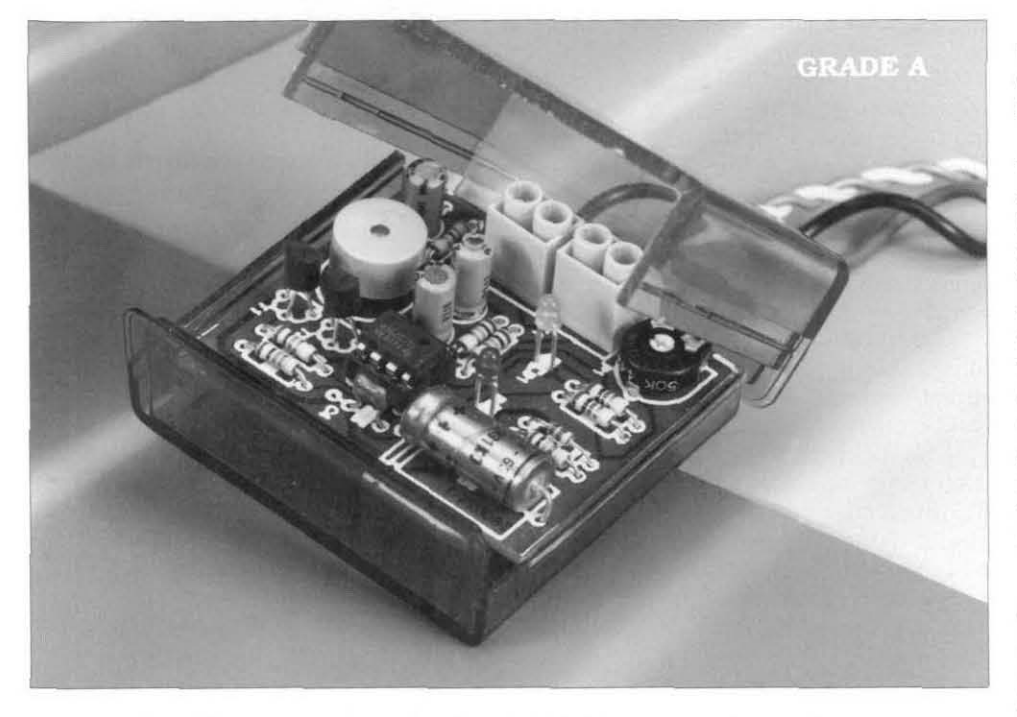

<sup>1</sup>**Winter landscapes may be beautiful, but winter weather can be treacherous for motorists: the difference between wet and icy roads is not easy to see, particularly in the dark. The circuit described measures the temperature just above the road surface and gives a warning when this gets close to freezing point. A useful instrument for any car.** 

morning. These may occur in certain

**Design by K. Walraven** locations only: when you leave home. all looks well until 10 miles further on you take a bend at your usual speed A s early as September (particularly and find the car's wheels drifting: a there is a likelihood of icy roads, esperarisk of it arising is lessened by the circially late at night or early in the cuit described. The outside risk of it arising is lessened by the circially late at night or early in the cuit described. The outside tempera-

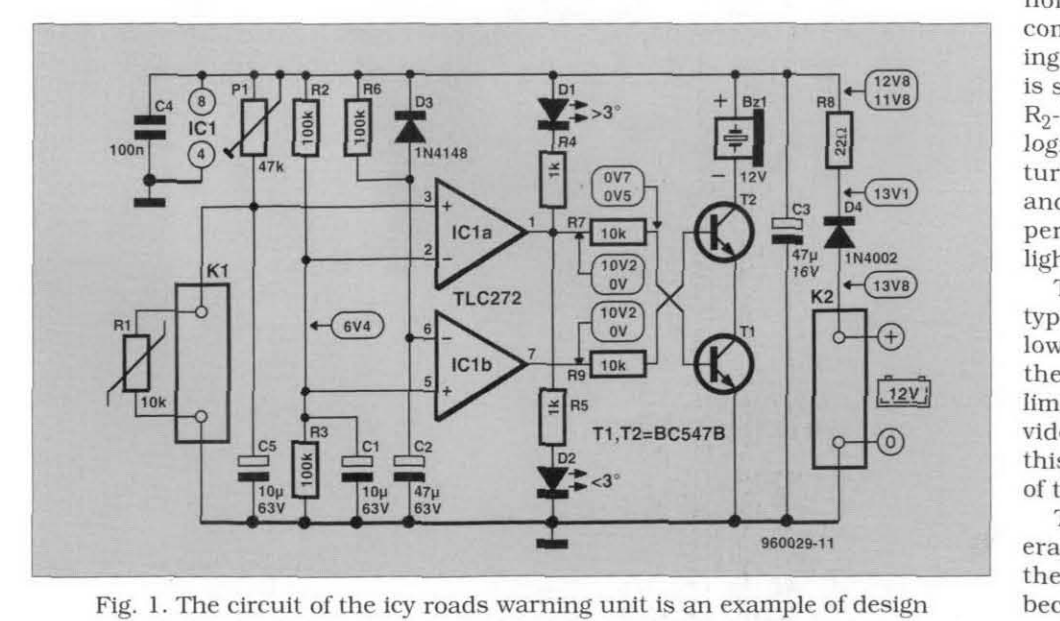

simplicity. The temperature is formed by a resistor with negative temperature coefficient and the display consists of two LEDs.

the ground and a warning given to the driver when the temperature drops, or is, close to zero.

A safety margin is built in. since it is clearly impossible to monitor the actual road temperature, which may be below freezing point, whereas the air just above it is still above zero. This is achieved by mounting the sensor as low as possible. for instance. inside one of the bumpers. and setting the border line between 'safe' and 'unsafe' at. say **3** "C l38 " F). When the temperature is above that level. a green LED lights, if it is below it. a red LED lights. Optionally. an audible warning may be given in the latter case.

#### **Circuit description**

From the circuit diagram in **Fig.** 1. it is seen that the design is straightforward. The temperature sensor is formed by  $R_1$ , a resistor with negative temperature coefficient (NTC), which is connected to  $K_1$ .

The sensor is part of as bridge circuit; the other parts are  $P_1$ ,  $R_2$ , and **R3.** The benefit of a bridge circuit is that both branches are affected equally by voltage variations. which makes their combined effect negligible. The junctions of the bridge are linked to the inputs of comparator  $IC<sub>1a</sub>$ . Capacitors  $C<sub>1</sub>$  and  $C<sub>5</sub>$  suppress any spurious voltages.

A resistor with NTC has the property that its resistance rises when the ambient temperature drops. When the temperature falls below a set value. the resistance of  $R_1$  will exceed that of Pi. In that case. the potential at the non-inverting  $(+)$  input of  $IC_{1a}$  becomes higher than that at the inverting (-) input. The voltage at the -input is set to half the supply voltage,  $U_B$ , by  $R_2-R_3$ . The output of the comparator is logic IOW at (relatively) high temperatures. causing the green LED to light. and logic high at (relatively) low temperatures. resulting in the red LED lighting.

The indicator LEDs are low-current types that light brightly at currents as low as 1 mA. This is right, because the output current of the op amp is limited to about that level. It can provide a current higher than 1 mA, but this is at the expense of the accuracy of the output signals.

The audible warning signal is generated by the (optional) remainder of the circuit. When the output of  $IC_{1a}$ becomes logic high (low temperature). transistor  $T_1$  is switched on via  $R_7$ , and this energizes the buzzer. This is.

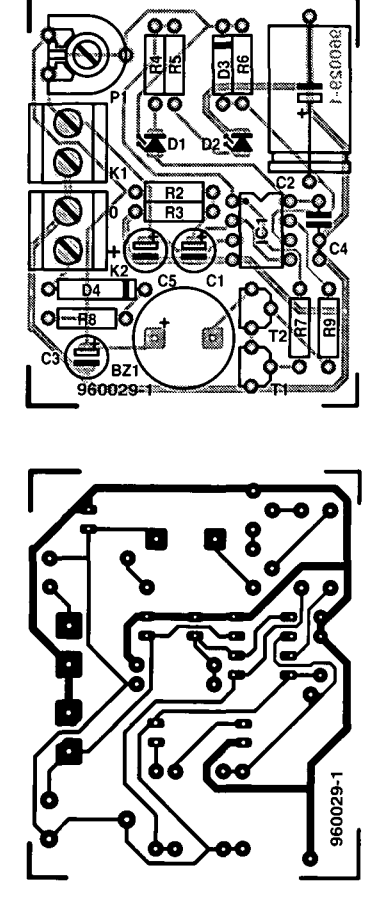

Ftg, 2. The printed-circuit for the icy roads warning unit is available through the Readers Services (p. 70).

however, not actuated until  $T_2$  is also switched on. This cannot happen until five seconds after the supply has been switched on: the time taken for  $C_2$  to be charged via  $R_6$ . When the potential across  $C_2$  has risen to half the supply voltage, the output level of  $IC_{1b}$  will change from logic high to logic low. This causes  $T_2$ , which until then conducts, to be cut off, so that the buzzer cannot be actuated. Thus, in case of the temperature being below 3°C, the buzzer will sound for five seconds after the supply has been switched on. This time period may be lengthened by increasing the value of  $R<sub>6</sub>$  and  $C_2$ , or shortened by reducing the component values.

Diode  $D_4$  is a protection against polarity reversal of the battery voltage connected to  $K_2$ .

Resistor  $R_8$  and capacitor  $C_3$  provide additional smoothing of the supply voltage, which is beneficial to the reliable operation of the unit.

#### **Construction**

The unit is best constructed on the printed-circuit board shown in **Fig.** 2. The board is smalI, yet provides ample space for the components. The terminal blocks are for connecting the sensor and the supply voltage. The IC should be fitted in a suitable socket.

Make sure that the diodes, LEDs and electrolytic capacitors are connected with correct polarity, which is also important in case of the (optional) buzzer. In the latter case, the + terminal is usually indicated on the case.

When the board has been completed, connect it to a supply of 13.8 V (nominal level of a car battery), and check the various voltages indicated in Fig. 1 with a (digital) multimeter. Note that the voltage at junction  $R_8 - C_3$ should be about 12.8 V in quiescent operation; it drops to about 11.8 V when the buzzer sounds.

It is important that the potential at pins 2 and 5 of  $IC<sub>1</sub>$  is as close as possible to half the supply voltage.

The current drain from the supply is a useful indication as to whether the circuit operates correctly or not. In quiescent operation, it should be about 10 mA and rises to about 50 mA when the buzzer sounds.

The correct operation of the circuit can be checked without  $R_1$ . When  $K_1$ is open, the input impedance is infinitely high. The circuit 'sees' this as a low temperature, so that the red LED should light. If the buzzer is used, this should sound when the supply is switched on. If then the terminals of  $K_1$  are short-circuited, the green LED should light.

#### **Calibration and use**

Before the unit can be built into a suitable case,  $P_1$  must be set for the desired temperature. To that end, connect a 12 V supply to  $K_2$  and link  $R_1$  to  $K_1$  via a good length of flexible 2way cable.

Adjust the thermostat in a fridge to rather lower than usual (4-8 °C) and, after an hour so, check that the temperature is about 3°C. When this is so, put the resistor into the fridge, close the door over the thin cable and let let the sensor acclimatize for about five minutes. Then adjust  $P_1$  until the red LED just lights. This completes the calibration.

The unit can then be built into a suitable case, which is preferably, but not necessarily, transparent as shown in the introductory photograph. A few holes need to be drilled for the supply cable and the cable from the sensor. Mount the unit in an easily seen position in the car with the aid of one or two pieces of double-sided adhesive tape. The supply is taken from a point after the ignition key.

Mount the sensor, preferably on a small piece of aluminium or tinplate, in or behind the front bumper or spoiler, where it is exposed to the out-

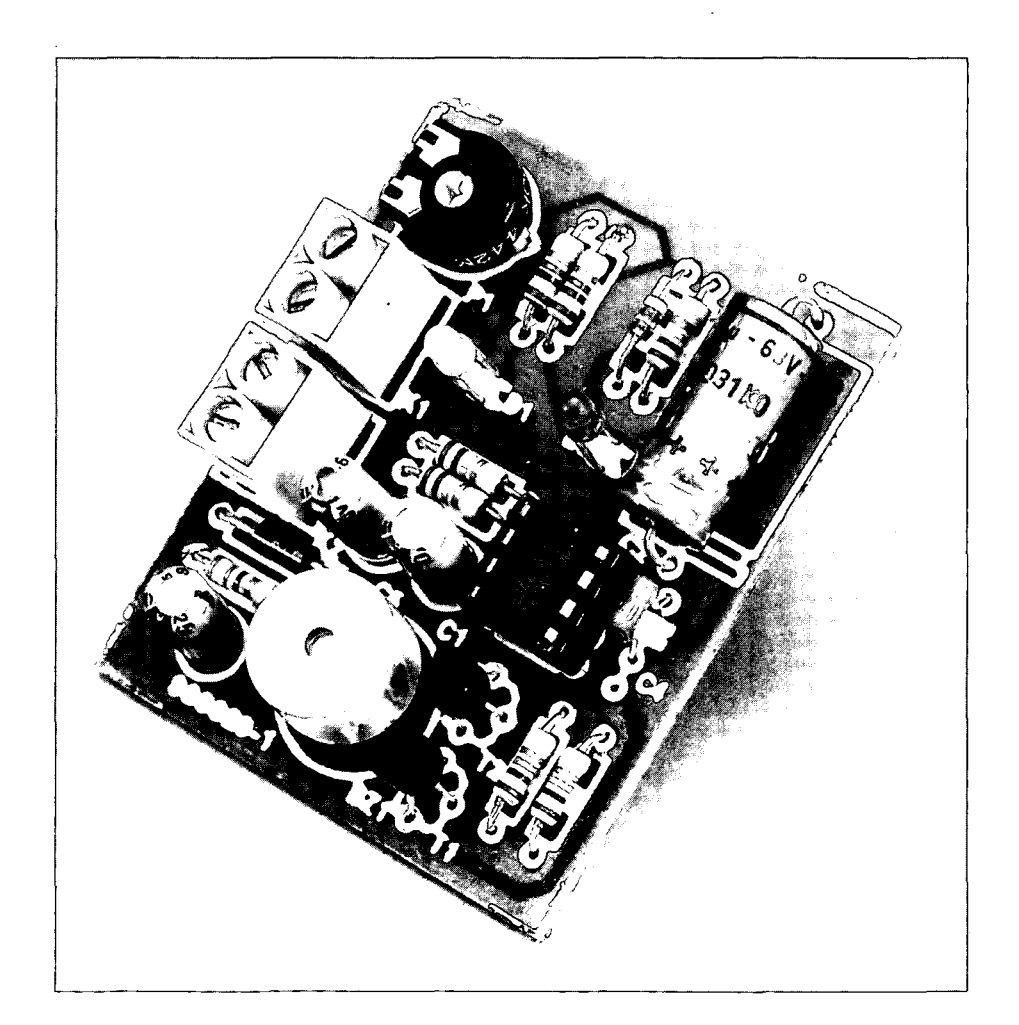

Fig. 3. In spite of the compact size of the board, there is ample space for all components.

side air and does not get warmed up by the engine. This position is. of course, also conveniently close to the road surface.

It is best to twist the two wires of the cable linking the sensor to the indicator unit or. even better. to use screened two-core audio cable. The screen should be connected to the negative supply line at K<sub>2</sub>.

If the buzzer is too loud for comfort. stick some adhesive tape across the hole at the top.

## <sup>l</sup>**Ports list**

#### **Resistors:**

 $R_1 = 5-20 \text{ k}\Omega$  with NTC (see text)  $R_2$ , R<sub>3</sub>, R<sub>6</sub> = 100 kΩ  $R_4$ ,  $R_5 = 1$  kΩ  $R_7$ ,  $R_9 = 10$  k $\Omega$  $R_8 = 22 \Omega$  $P_1 = 47$  kΩ preset

#### **Capacitors:**

 $C_1$ ,  $C_5 = 10 \text{ µF}$ , 63 V, radial  $C_2 = 47 \text{ µF}, 63 \text{ V}$  $C_3 = 47 \text{ µF}$ , 16 V, radial  $C_4 = 100$  nF

#### **Semiconductors:**

 $D_1$  = LED, green. low current  $D_2$  = LED, red, low current  $D_3 = 1N4148$  $D_4 = 1N4002$  $T_1$ ,  $T_2$  = BC547B

**Integrated circuits:**   $IC_1 = TLC272$ 

#### **Miscellaneous:**

 $K_1$ ,  $K_2 \approx 2$ -way terminal block. pitch *5* mm  $Bz_1 = buzzer$ , 12 V d.c. Case = to personal requirements PCB order no. 960029 (see p. 70) 19600291

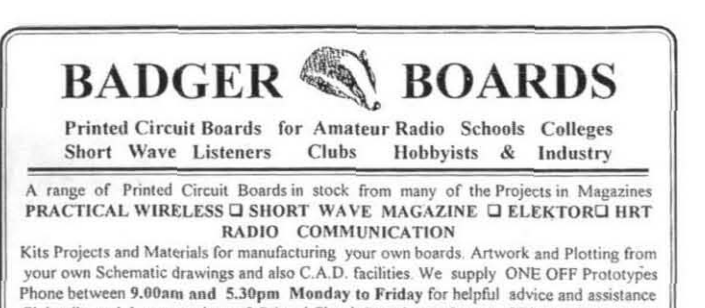

Club talks and demonstrations of Printed Circuit Board manufacture QRP involvement etc

#### **0121** - **384 2473**

**80** Clarence Road. Birmingham **R23** 6AR (Please mention where you spotted this advertisement)

**v** 

## **Increase your electronics know-how and skills**

The speed and intensity with which electronics penetrates our daily lives at home, at work, or in our car, tends to make us forget that we **can use electronics creatively** by building designs with a practical application and haying the satisfaction of a successfully finished project. *Elektor Electronics*. which is distributed all over the world, can help you achieve these goals. Throughout the year, the magazine features original construction projects. informative articles and news on the gamut of electronics, science & technology, book reviews and information on new products. If you wish to increase your electronics know-how and skills. take out an annual subscription to *Elektor Electronics* by writing, phoning or faxing to

#### **World Wide Subscription Service Ltd Unit 4. Gibbs Reed Farm Pashley Road. Ticehurst East Sussex TN5 7HE. England Telephone +44 10)1580 200 657: Fax +44 (011580 616**

You will then have the convenience of having the magazine delivered to your home, and the peace of mind that you will not miss any issue. The 1996 rates for an annual subscription are:

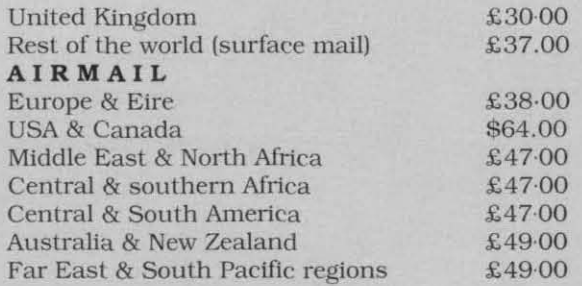

**Student applications**, which qualify for a 20% (twenty per cent) reduction in current rates. must be supported by evidence of studeritship signed by the head of the college. school or university faculty.

Please note that **new subscriptions** take about four weeks from receipt of order to become effective.

**Our bankers** are National Westminster Bank PLC, Sorting Code 60-07-01, 49 South Street. Dorchester. Dorset. England DT1 lD\V. Our account number is 6966 3440.

**US dollar cheques.** Subscribers in the USA and Canada only may pay in  $SUS$  cheques. All other cheques must be in sterling drawn on a London clearing hank.

Our Giro Acct is no. 34 152 3801

There are also a number of Elektor Electronics books geared to the electronics enthusiast - professional or amateur. Thesc include data hooks and circuit books, which have proved highly popular. Further details on these can be found on pages 38 and 39.

# **I<sup>2</sup>C INTERFACE FOR CENTRONICS PORT**

**Many circuits, extensions and modules for the Inter-IC-Communications (12C) bus have appeared in this magazine over the past few years. This two-wire bus designed by Philips allows ICs as well as complete modules such as TV tuners to communicate with each other. The principle of the bus also allows 12C circuits to communicate with a PC. Thanks to the circuit presented here, it is no longer necessary to insert a special interface card in the PC. The interface function is now taken over by the easily accessible Centronics (parallel printer)**  port. That allows even portable computers to make use of the **I<sup>2</sup>C bus. I** 

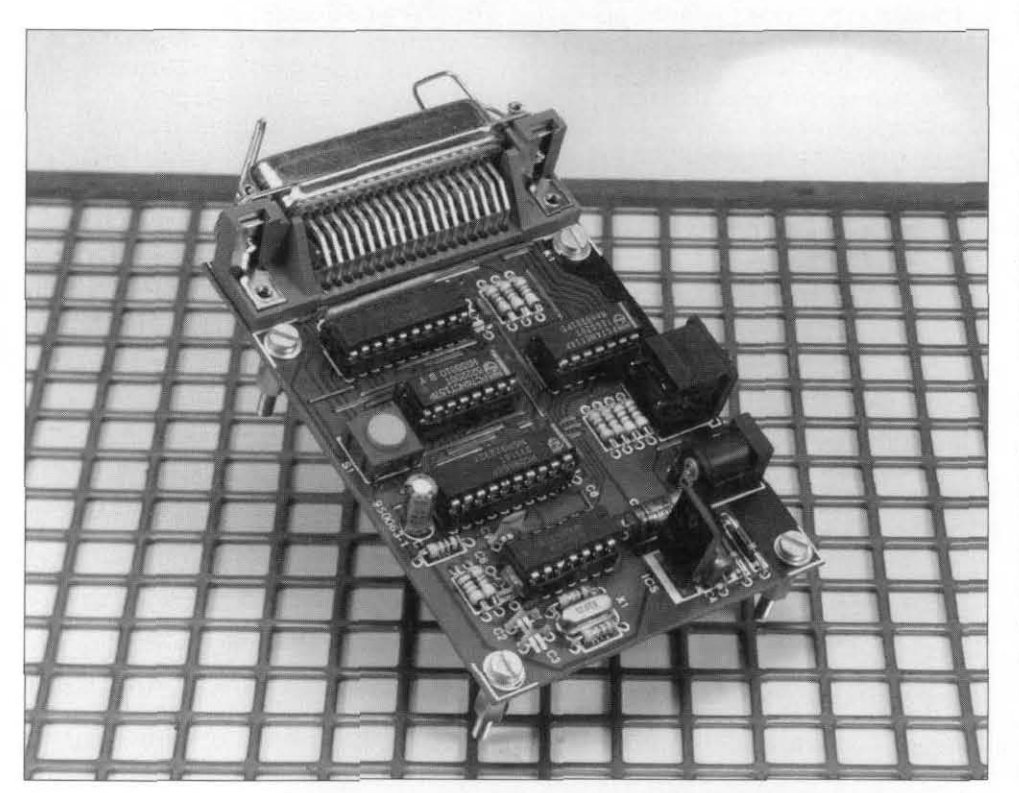

#### **Design by H. Zängerl**

 $\int_{0}^{2C}$  represents a communication system which can greatly simplify the design of complex electronic circuits. Why? Because the  $I<sup>2</sup>C$  bus allows data and/or commands to be exchanged between ICs via two or three lines. Considering the increasing use of **mi**crocontrollers, the  $I^2C$  bus offers a great opportunity to reduce the complexity of printed circuit boards, mainly because the ICs need to have fewer pins. An additional boon is that the same ICs become cheaper. It is therefore not surprising to see many

I<sup>2</sup>C ICs and sub-circuits in today's video recorders. CD-i players and

facturers who design an  $\mathbf{I}^2\mathbf{C}$  interface into their PCs (such as Acorn), norinto their PCs (such as Acorn), nor- nal enables  $IC_2$   $(\overline{G}$  input pulled low), so mally an extra interface is required to that the data is conveyed, and  $IC_2$  is mally an extra interface is required to that the data is conveyed, and  $IC_2$  is give a PC access to the I<sup>2</sup>C bus. In an switched to 'read' mode. A pulse apgive a PC access to the  $I^2C$  bus. In an switched to 'read' mode. A pulse aparticle published in early 1992 (Ref. 1) pears on the AUTOFEED line which is article published in early 1992 (Ref. 1) pears on the AUTOFEED line which is we described a simple and relatively converted into the  $\overline{CS}$  signal for IC<sub>4</sub> by we described a simple and relatively converted into the  $\overline{CS}$  signal for  $IC_4$  by inexpensive PC insertion card, to- a network consisting of  $IC_{Ic}$ ,  $IC_{1d}$   $IC_{6a}$ , gether with a device driver. That com-  $IC_{6b}$  and  $C_9$ -R<sub>13</sub>.<br>bination allowed any PC or compatible The circuit w bination allowed any PC or compatible The circuit which supplies the  $\overline{CE}$  to be used for the control of a host of pulse is pretty complex because the

 $1<sup>2</sup>C$  devices and circuits which were subsequently published. The system allowed higher programming languages such as BASIC and Pascal to be used to access 1/0 ports, memories. switches, clocks, converters and many more devices. via a three-wire bus.

The large number of reactions on this publication gives us every reason to assume that we hit upon a very popular subject. None the less, the inter-<br>face card had one distinct distinct disadvantage: it was an insertion card. way to get on to the  $I<sup>2</sup>C$  bus? Yes, we think *G.* and you can read about it here.

The interface proposed in this article has the same properties as the insertion card mentioned above. It is also compatible as regards software. so that all existing programs may be used, and it is readily connected to any PC sporting a free Centronics port. Another interesting advantage is the low price, because the circuit board for the present design is much simpler to produce than the insertion card.

#### **The approach**

The circuit diagram of the interface is given in **Fig.** 1. The actual translation from parallel data into a serial data stream is performed by IC4. a type PCF8584. This is a pin-compatible, improved, version of the PCD8584 which we used before. The IC receives the information to be translated at its eight data inputs. DBO-DB7. Between these inputs and the PC port sits a type 74HCT245 buffer. To make sure that the information on the databus is always properly defined (as regards logic levels, that is), all eight lines have  $4.7 - k\Omega$  pull-up resistors.

The software which belongs with this project arranges the information video recorders, CD-i players and computer wants to write data to IC<sub>4</sub>, colour TVs. the databits first appear on the printer lour TVs.<br>Although there are computer manu-port. Next, a  $R/\overline{W}$  signal is generated port. Next, a  $R/\overline{W}$  signal is generated via the line marked STROBE. That siga network consisting of  $IC_{1c}$ ,  $IC_{1d}$ ,  $IC_{6a}$ ,

pulse is pretty complex because the

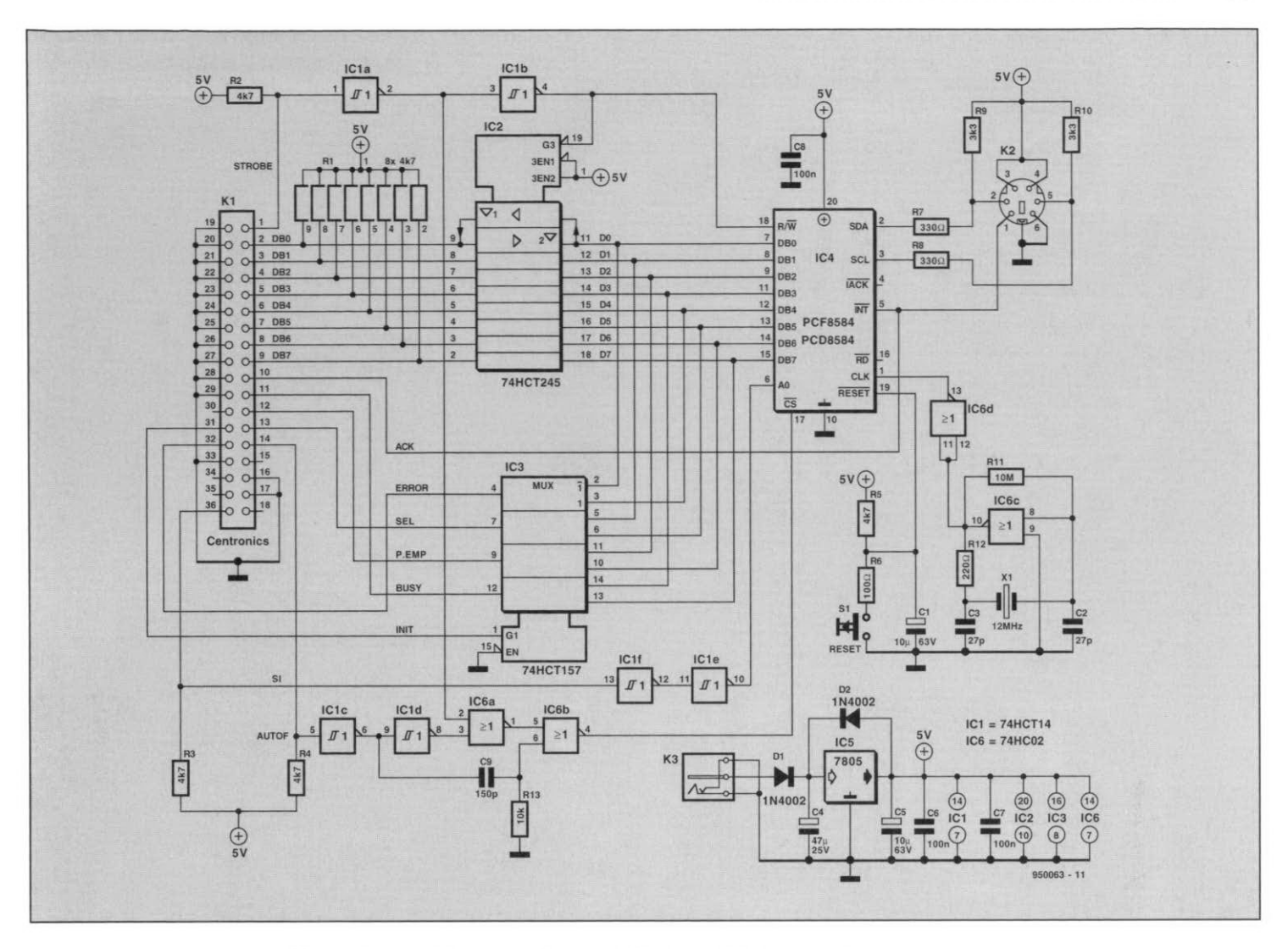

Fig. 1. Circuit diagram of the I<sup>2</sup>C interface card for connection to the PC's parallel printer port.

 $R/\overline{W}$  signal usually arrives before the  $\overline{\text{CE}}$  signal. The PCF8584 then operates in so-called 68000 mode, when it does not allow the CE signal to remain active longer than one  $I<sup>2</sup>C$  clock pulse. When a slow computer is used in combination with a slow Centronics port, the active time of the  $\overline{CE}$  signal easily amounts to a couple of microseconds. The information on the  $I<sup>2</sup>C$  bus is then corrupted. Hence, the hardware limits the length of the  $\overline{CE}$  signal to about 1 µs with write operations. With read operations, however, the  $\overline{\text{CE}}$  line must remain active until the computer has copied all data. That is why  $IC_{1d}$ ,  $IC_{6a}$ ,  $IC_{6d}$  and  $C_9$ - $R_{13}$  are used to shorten the  $\overline{CE}$  signal at the command of the R/W signal while the PC writes, and leaves CE untouched while the PC reads.

#### Reading in two chunks

Since the printer port does not have a bidirectional structure, it is not possible to copy 8-bit data directly from the I<sup>2</sup>C interface to the PC. A trick, however, does allow data to be conveyed in this direction at reasonable speed. The levels of the control lines ERROR, SE-

LECT. PAPER EMPTY and BUSY may be read by the PC, and obviously allow four bits to be copied to the PC in one go. Consequently, the full word, consisting of eight databits, may be conveyed in two chunks of four bits. This is done via multiplexer  $IC_3$ , on two clock pulses, under the control of the signal on the INIT line. The  $R/\overline{W}$  signal (generated via the STROBE line) ensures that the outputs of  $IC_2$  are at high impedance while data is being read.

The SI line of the printer port is used to drive address line A0 of  $IC<sub>4</sub>$ . Via this line it is possible to gain access to the control registers of the PCF8584. The internal architecture and the functions of the registers in the  $I^2C$  bus controller are described in the inset. An interrupt signal generated by any of the ICs on the  $I<sup>2</sup>C$  bus is passed directly to  $IC<sub>4</sub>$ , and appears at 10 of the Centronics port pin (Acknowledge). Because the interrupt facility was never used in any of the  $I<sup>2</sup>C$  projects published so far, the software does not provide an interrupt handler. The hardware does, however, support this option.

#### **MAIN SPECIFICATIONS**

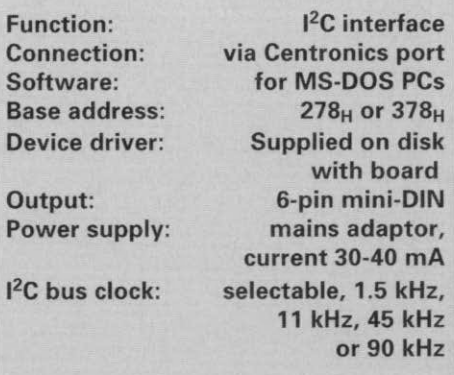

#### From theory to practice

Well you are down to cutting, bending and soldering at this stage. The copper track layout and component overlay of the single-sided circuit board are given in Fig. 2. The advantages of a singlesided board are its low price and the possibility to etch it yourself (the board however available ready-made  $iS$ 

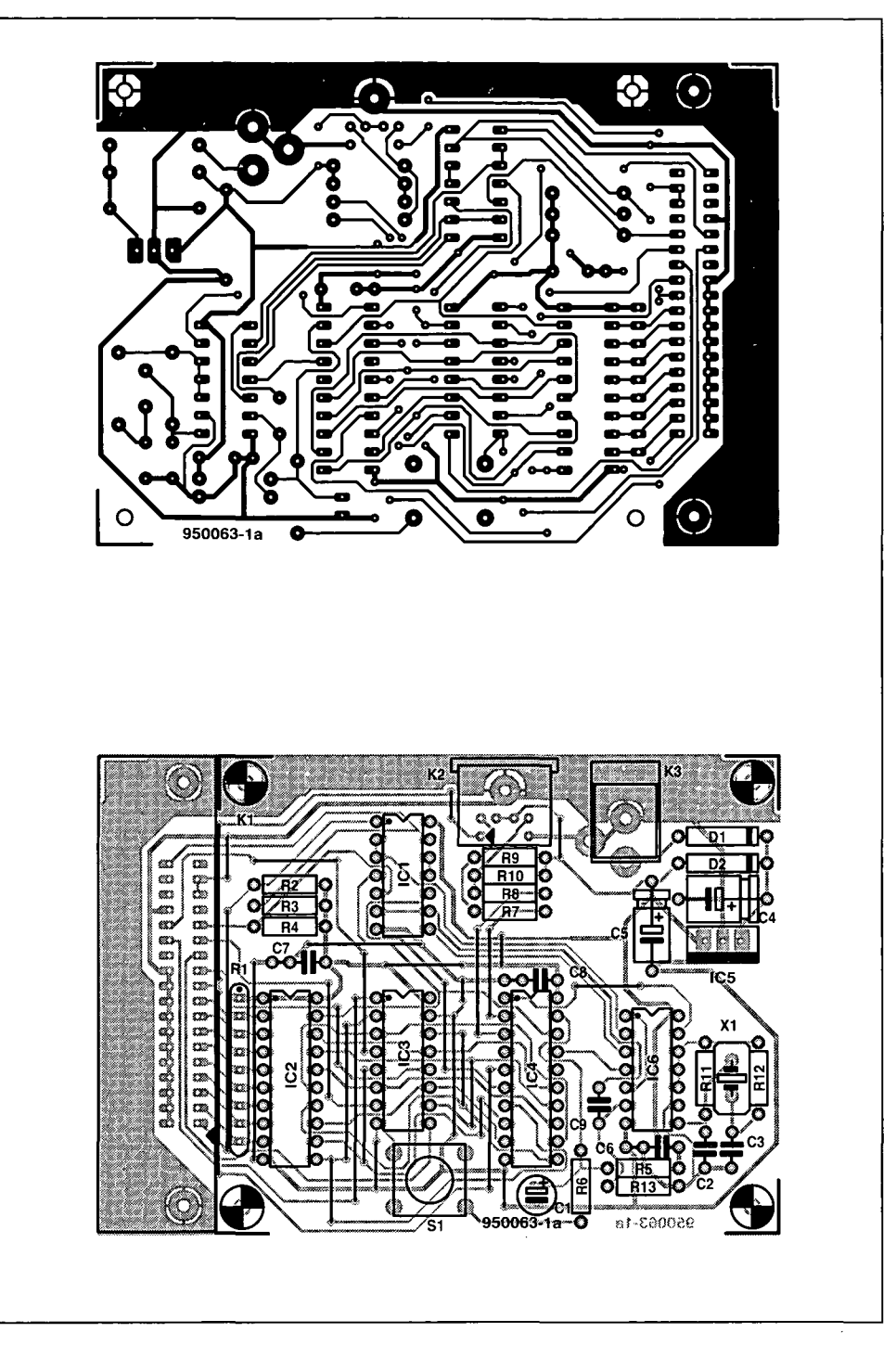

Fig. 2. Copper track layout and component mounting plan of the single-sided circuit board designed for the interface. Start by fitting the thirty wire links!

through our Readers Services. see page 70). The disadvantage is, well, thirty wire links! Start by fitting these. It may be tedious, but at least you are sure that they are not overlooked later. Next, fit the IC sockets and the passive parts on to board. Mount all parts that make up the power supply, and then check the presence of the supply voltage at the proper points on the IC sockets (refer to the circuit diagram to find these points). The supply voltage is provided by a 9-12 V d.c mains adaptor which must be capable of supplying at least 100 mA.

If you have an oscilloscope, use it to check that the oscillator  $(IC_{6c})$  works. If something is amiss here, use your multimeter in continuity tester mode to check out all connections on the board. For this test you should use the IC pins as measuring points and references, rather than the copper tracks on the board. This will enable you to trace a faulty solder joint quite easily. 00 not, however, push the test probes too firmly into the IC socket contacts, because they may lose their spring loading, causing bad IC pin contacts later.

If everything appears to be in order, the ICs may be fitted, and the interface is ready for use. All that is required at this point is the right software and

### **COMPONENTS LIST**

#### Resistors:

 $R1 = 8$ -way SIL-array 4k $\Omega$ 7  $R2-R5 = 4k\Omega7$  $R6 = 100\Omega$  $R7.R8 = 330\Omega$  $R9.R10 = 3k\Omega3$  $R11 = 10M\Omega$  $R12 = 220\Omega$  $R13 = 10k\Omega$ Capacitors:  $C1 = 10 \mu F 63V$  radial  $C2, C3 = 27pF$  $C4 = 47uF25V$  $C5 = 10 \mu F 63V$ C6,C7,C8= 100nF C9 = 150pF Semiconductors:  $D1,D2 = 1N4002$  $IC1 = 74HCT14$ IC2= 74HCT245 IC3= 74HCT157 IC4= PC08584 or PCF8584 IC5= 7805 IC6= 74HC02 (do not use HCT-version) Miscellaneous: Kl = Centronics connector, PCS mount, angled. K2= 6-way mini-OIN-socket, PCS mount, angled.  $K3$  = socket for mains adaptor. Sl = presskey, make contact, CTL3. Xl = quartz crystal 12 MHz/30 pF. PCB and control software on disk,  $\sim$ order code 950063-C, see page 70. Software also available separately, order code 946202-1, see page 70. Kits and special components for this project available from C-I Electronics, P.O. Box 22089, NL-6360-AB, Nuth, The Netherlands. Fax: (+31) 45

J

that, fortunately, is available readyprogrammed on disk through our Readers Services.

#### **One driver does it oll**

5241877. *<sup>r</sup>*

In principle there are two ways of developing the software which is to work in conjunction with the present circuit. The first alternative is to write a couple of routines which are to be integrated into a larger application program. That approach is simple, easily implemented in a program, and, generally, fast too. The disadvantage is, however, the difficulty you may run into while implementing these routines

#### **PCF8584 MULTI-PURPOSE 12C BUS CONTROLLER**

interface between an 8-bit parallel port on a microcontroller and the serial I<sup>2</sup>C bus. The improvements over the PCD8584 mainly entail support for the so-called long-distance mode, which, by the way, is not used in the present application. For The PCF8584 is an improved version of the PCD8584, a powerful multi-purpose I<sup>2</sup>C bus controller which acts as an the rest, these two ICs are fully compatible.

The PCD/PCF8584 supports reading and writing of bytes via the I<sup>2</sup>C bus, and is remarkably easy to implement in systems based on different types of microcontroller, including the 804818051. 80xx processors and Motorola's 6800. The block diagram of the IC indicates a number of functional blocks.

**SO, bus buffer.** This is the block between the parallel computer bus and the internal shift register. This register is twofold. The read buffer may only be read, while

the shift register may only be written to. **SO', own address.** In a multi-master system, this register holds the address to which the IC responds. This address may not be '00' because then the IC goes into a passive monitor mode. That mode is irrelevant in the present application, however, because the PCF8584 is the only master device on the I<sup>2</sup>C bus. None the less, programmers should ensure that a value (but not 00) is written to the IC at power-up. **S1, control/status register.** This register also has a two-fold structure: the status section is read-only, and the control section is write-only. This register is accessible when A0 is logic high. When A0 is low, one of the other registers is addressed. Which one depends on bits ES0, ES1 and ES2 contained in S1:control. The selection is also dependent on the serial interface being switched on or off. This is accomplished by bit ESO: 0 means off, 1 means on. With the serial interface switched off, registers SO'. S2 and S3 may be read and written using ES1 and ES2, while S1 may only be written to. With the interface switched on, registers SO, S1 and S3 may be read and written using ES1 and ES2. Note that SO is the data register. Consequently, databytes can only be conveyed if the serial interface is switched on.

**S2, clock register.** The clock pulses on the SCL line are derived from the signal at the CLK frequencies: 1.5 kHz, 11 kHz, 45 kHz or 90 kHz. the three-wire I<sup>2</sup>C bus. The other bits, S22, S23 and S24 enable the clock input to be matched to one of five

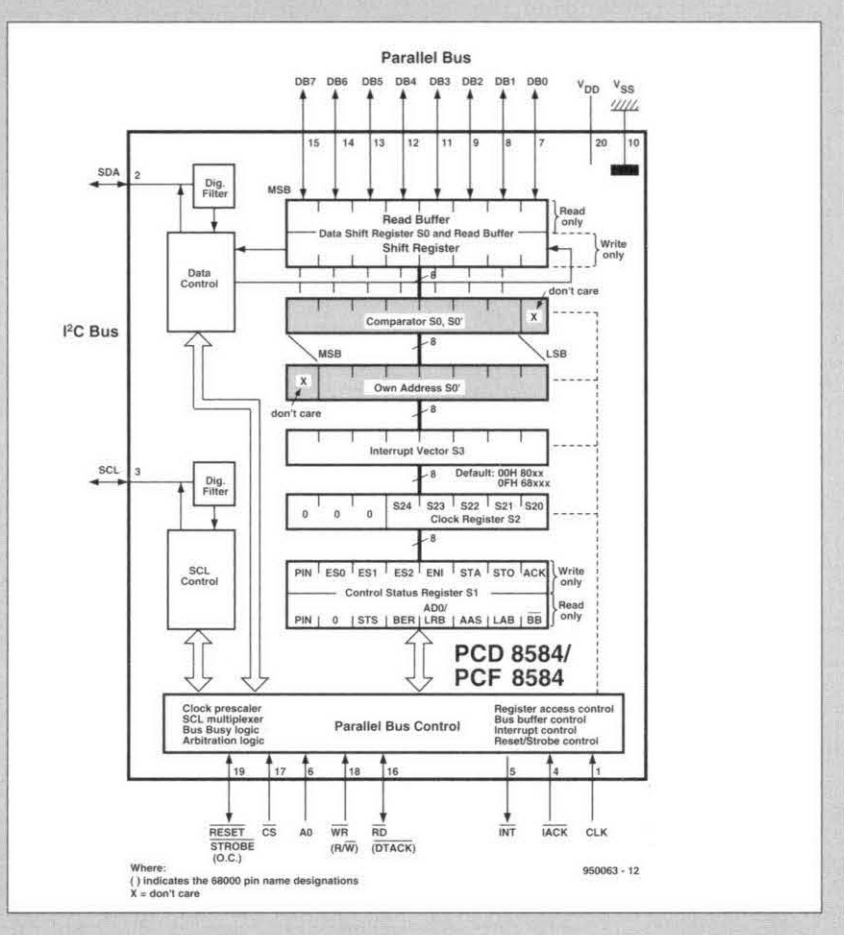

input. Bits S20 and S21 in register S2 allow the Block diagram of the PCD/PCF8584 from Philips Semiconductors. This IC con-<br>users parallel data on a microprocessor busined the perial format poded for verts parallel data on a microprocessor bus into the serial format needed for

possible quartz crystal frequencies: 3 MHz, 4.43 MHz, 6 MHz, 8 MHz or 12 MHz. The 12-MHz option is selected as the default at power-on.

**53. interrupt vector.** When the controller is used on interrupt basis, it is capable of putting an interrupt vector on to the PC bus. This address is copied on to the bus as soon as the **IACK** line goes low, and ENI in the S1 register was set beforehand. This option is not used in the circuit proposed here, and not discussed further. In fact, register S3 is of no significance in the present Centronics-based interface.

into higher level programming languages. Also, a small change in the hardware then often means that the software becomes useless.

The most 'transparent' approach is based on the use of a so-called device driver. which gives software access to hardware in a defined manner. The power of that approach is already apparent from the fact that the software

originally developed for the insertion card (see above) may also be used in<br>combination with the present combination with the present Centronics version. The only condition is that you replace the old device driver with the new one.

The diskette supplied for this project contains three directories. The directory IZCP-BP contains programs which have all code needed to communicate, i.e.. they do not use a device driver. These programs should be used with a Turbo Pascal 5.5 compiler (or higher). Additional information, where required or useful, may be found in the source code files (\*.pas). The directory 12CP-TP6 contains the same information, but for Turbo Pascal 6.0 or higher.

Finally, the directory  $I<sup>2</sup>CP$  DOS

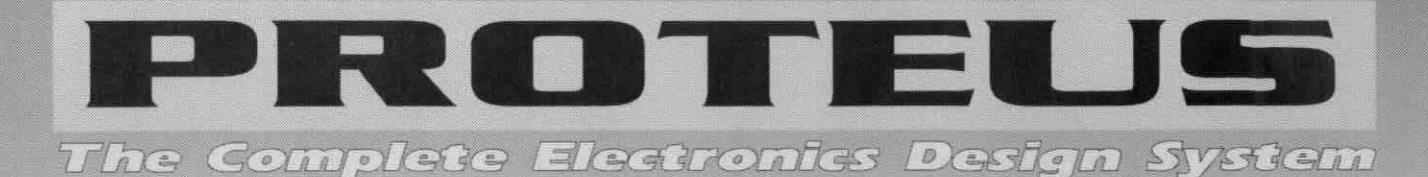

## **Schematic Capture**

- C Easy to Use Graphical Interface.
- O Netlist, Parts List & ERC reports.
- **C** Hierarchical Design.

11 | 108228.00 | 108

**TRANSISER** 

**Alwy Waller** 

- O Extensive component/model libraries.
- Advanced Property Management.
- O Seamless integration with simulation and PCB design.

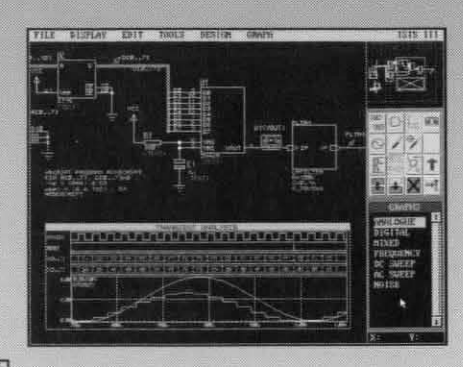

## **PGB Design**

- Multi-Layer and SMT support.
- C Unlimited Design Capacity.
- Full DRC and Connectivity Checking.
- Advanced Multi-Strategy Autorouting.
- Output to printers, plotters, Postscript, Gerber, DXF and DTP bitmaps.
- <sup>O</sup> Gerber View and Import capability.

## Simulation

- Mon-Linear & Linear Analogue Simulation.
- C Event driven Digital Simulation with modelling language.
- O Partitioned simulation of large designs with multiple analogue & digital sections.
- Graphs displayed directly on the schematic.

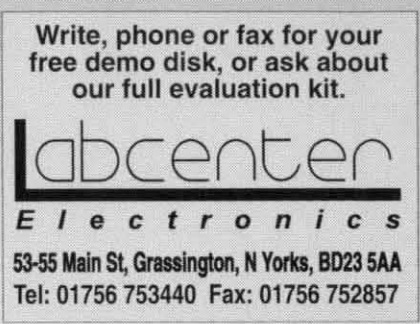

Proteus software is for PC 386 compatibles and runs under MS-DOS. Prices start from £475 ex VAT; full system costs £1495. Call for information about our budget, educational & Windows products. All manufacturers' trademarks acknowledged.

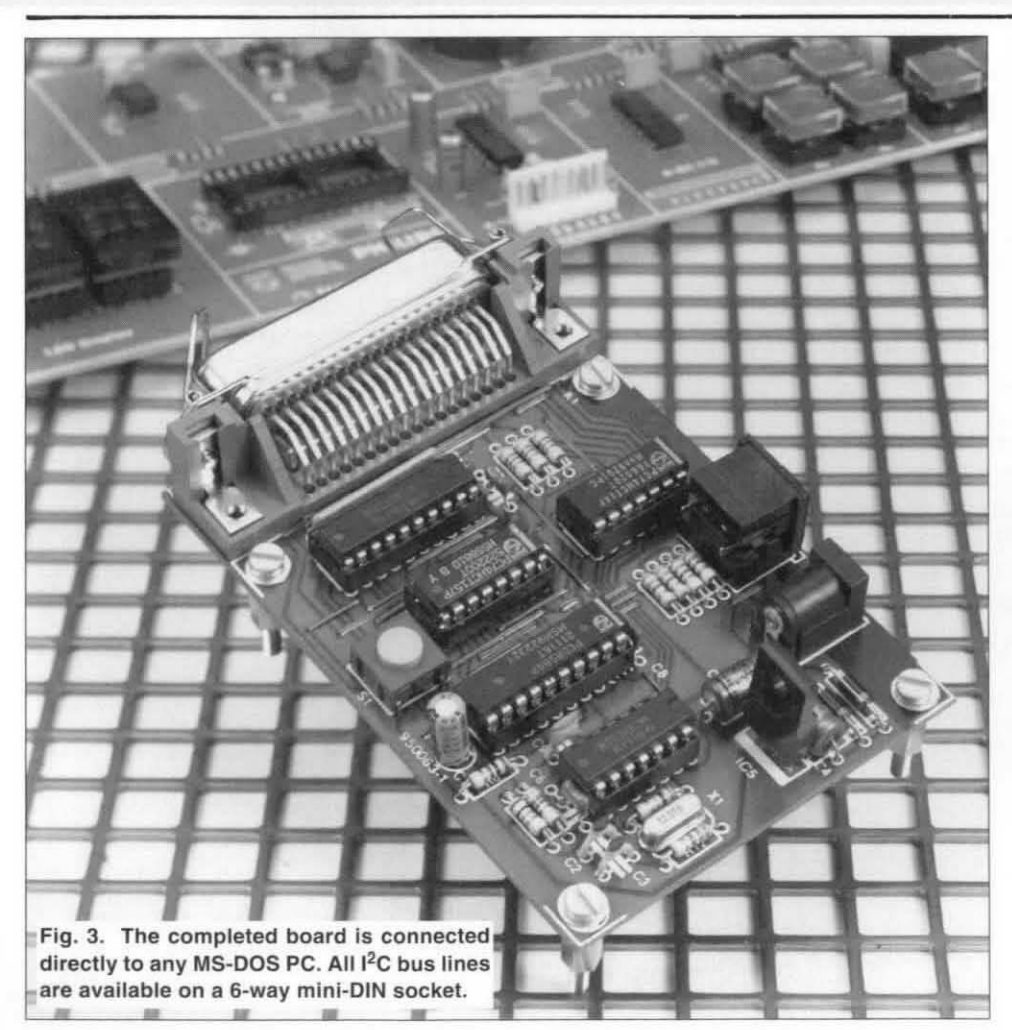

contains the previously mentioned device driver. To activate it, include the following your statement in CONFIG.SYS file:

DEVICE = I2CDRIVP.SYS b:xxx c:y

where xxx indicates the base address of the printer port you wish to use. For LPT1: that will be 378<sub>H</sub>, for LPT2:,  $278_H$ . The parameter 'y' is used to set the SCL clock frequency, as follows:

 $0 = 90$  kHz  $1 = 45$  kHz  $2 = 11$  kHz  $3 = 1.5$  kHz

For example, the setting

DEVICE =  $I2CDRIVP.SYS b:378 c:0$ 

installs a driver which makes use of the interface connected to LPT1, and sets a bus frequency of 90 kHz. The software us ready for use after a restart of the PC.

The driver works flawlessly with all I<sup>2</sup>C software published so far in Elektor Electronics. So, all existing  $1^2C$  projects may be hooked up to the present interface without any modification.

 $(950063)$ 

## **SIMM TESTER**

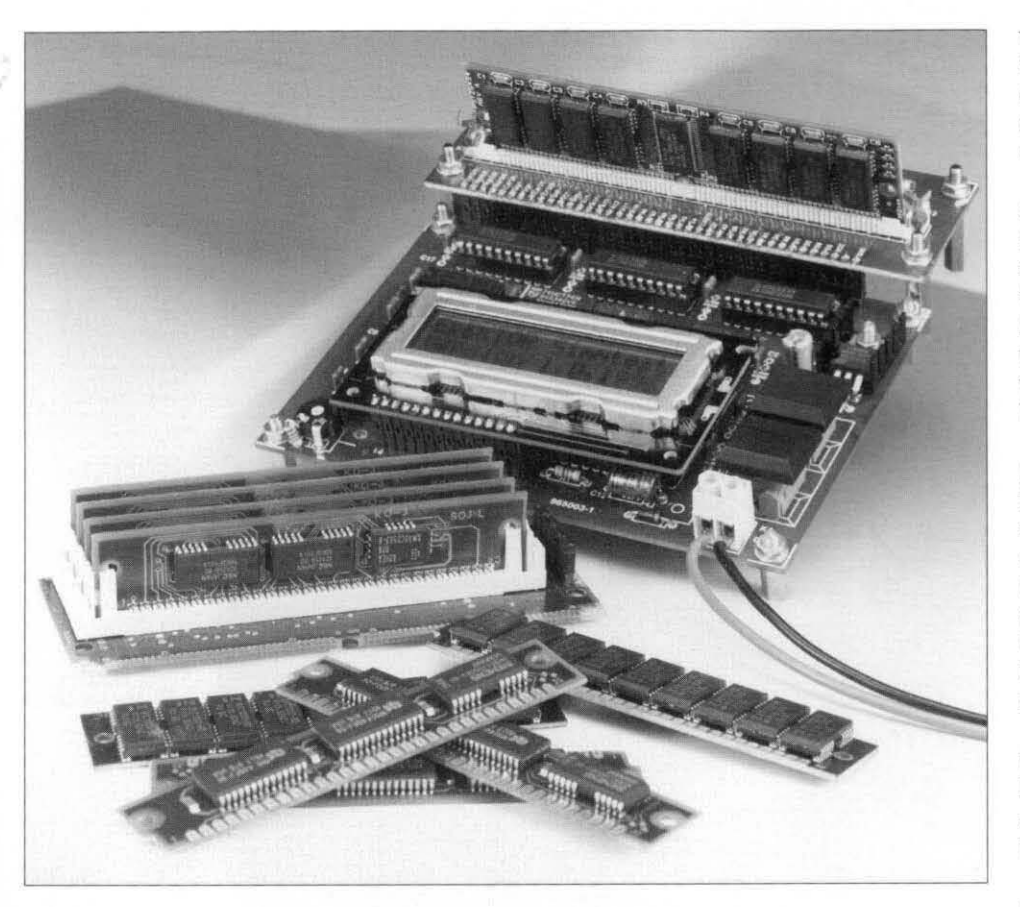

Today's computers invariably require vast amounts of memory, with 16 Mbytes of DRAM generally accepted as a kind of **minimum for Windows 96 to run smoothly on, say, a multimedia Pentium machine. Having lots of memory available in your PC is great, but what do you do when it does not work all of a sudden? To remain stuck with a 'memory error' during**  a boot-up sequence is a frustrating and disheartening experience, and finding the faulty RAM chip is pretty difficult. Up to now, because we present a tester that runs a thorough **check on most types of SIMM in use today.** 

#### Design by A. Rietjens

**MEMORY** in a modern PC consists<br>of dynamic RAMs (with the excep-<br>tion of the cache section) These RAMs tion of the cache **section).** These RAMS **are** fitted on 30-pin or 72-pin plug-in modules called SIMMs. The 30-pin version is going a bit rusty already. and has a digital width of 8 bits (or 9 bits if parity is used). The newer 72-pin  $PS/2$ SIMMs have a width of 32 bits **(or 36** bits **if** parity is used). Depending on its *exact* type. a PC motherboard may contain one or more SlMMs. usually fitted in special sockets on the board. Processors with a bus width of 32 bits always have a multiple of four SIMMs installed on the motherboard. The **mighty Pentium** processor with its bus

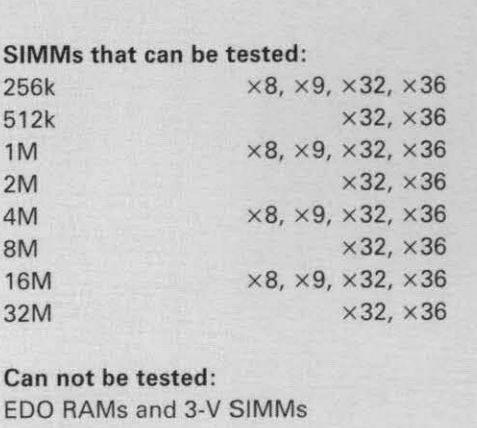

width of 64 bits requires a minimum of two **PS/2** type SIMMs. The fact that a computer contains several **SIMMs**  makes troubleshooting the memory section rather difficult.

lt also happens frequently these days that upgrading to a faster, larger PC involves migrating the useful bits salvaged from an older computer. In that case. a SIMM tester is a very useful test device for any computer hardware specialist who wants to find out which SIMMs are okay. and which **can**  be scrapped.

It should be noted that **the** present tester **can** not be used to measure the famous access time ('speed') of SIMMs under test. because that requires specialized test equipment. The SIMM tester is fine for a general test, however. on many different types of SIMM. By the way. the nominal speed of DRAMS is usually printed on the chips in the form of a type suffix.

Before explaining the operation of the SIMM tester in detail, let's first have a look at the structure of those memory ehtps that everyone seems to be after these days.

#### **Dynamic RAMS**

Dynamic RAMS **are** marked by their tremendous memory density. Presentday technology allows memory capacities of up to  $64$  Mbit  $(2^{24} \times 4)$  to be achieved. Lots of address lines **(well.**  24) are required to be able to address such a vast amount of information. To keep the number of pins *on* 1Cs within Ilmits, address lines **are** usually multiplexed, for instance, in  $2 \times 12$ -bit format for a 24-bit address width.

The general structure of a dynamic RAM is shown in Fig. 1. The memory is addressed via a matrix with an equal number of **rows** and columns. **Censequcatly,** each added **address** line

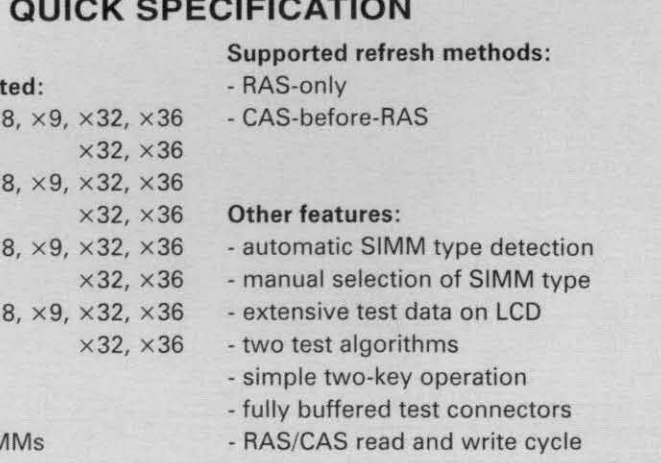

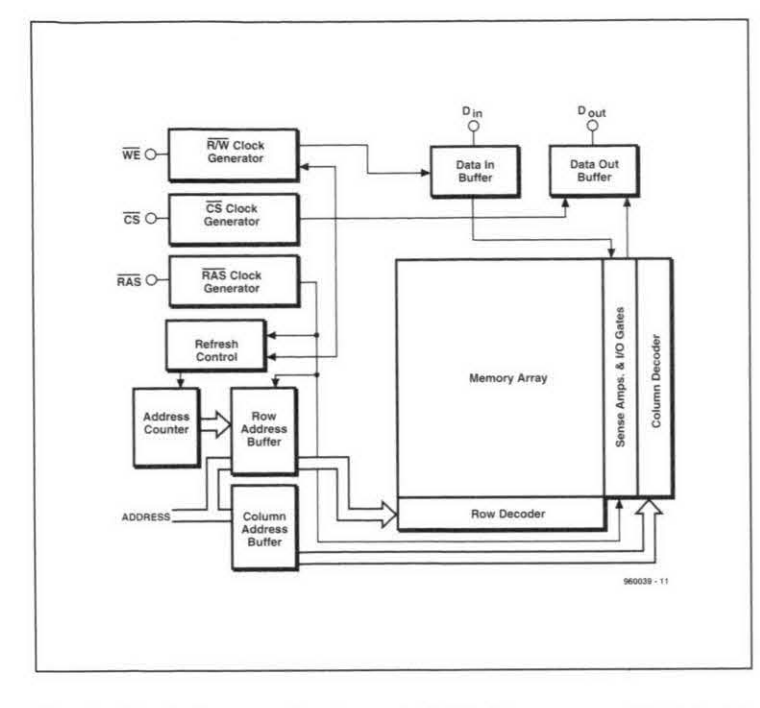

**Fig. 1. Block diagram of a dynamic RAM. The memory block is addressed via rows and columns. A separate section arranges the re**fresh addressing of the memory cells.

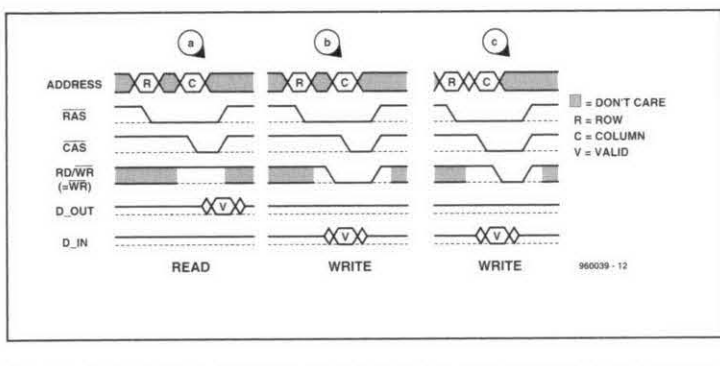

**Fig. 2. This timing diagram elucidates the addressing of a dynamic RAM.** 0027

quadruples the total amount of memory. Next. row and column addresses may be conveyed on the falling edge with the aid of the  $\overline{\text{RAS}}$  (Row Address Select) and  $\overline{CAS}$  (Column Address Select) signals. In combination with a read or write signal. these two activelow signals determine the access to a certain memory location **(Fig.** 2). Data is written on the falling edge of the *CAS* or WR signal (the exact moment is determined by the last active signal:  $\overline{CAS}$  in Fig. 2, and  $\overline{WR}$  in Fig. 3).

#### **SIMMs and PS/2 SIMMs**

A SIMM is a small printed circuit board which contains a number of dynamic RAMs. These RAMs together allow an 8-bit or 32-bit wide data bus to be implemented. If the parity bit is used, the width becomes 9 bits or 36 bits respectively. The dynamic RAMs themselves may be types with a width of one or four bits. So. a SlMM of the '1Mx9' type may come as a PCB with nine or three chips on it.

 $RAS$  and  $\overline{CAS}$ <br>lines of the lines DRAMS are connected in parallel. and bonded out as two control lines.

SIMMs (i.e.,<br>SIMMs with SlMMs with bvte. to which the

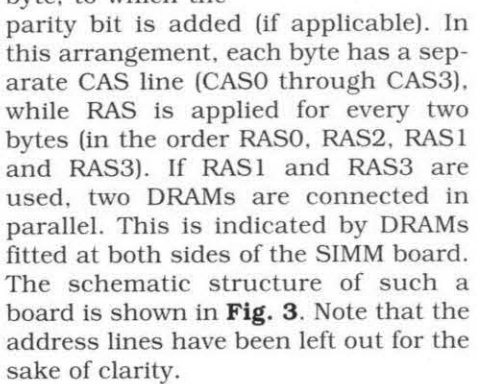

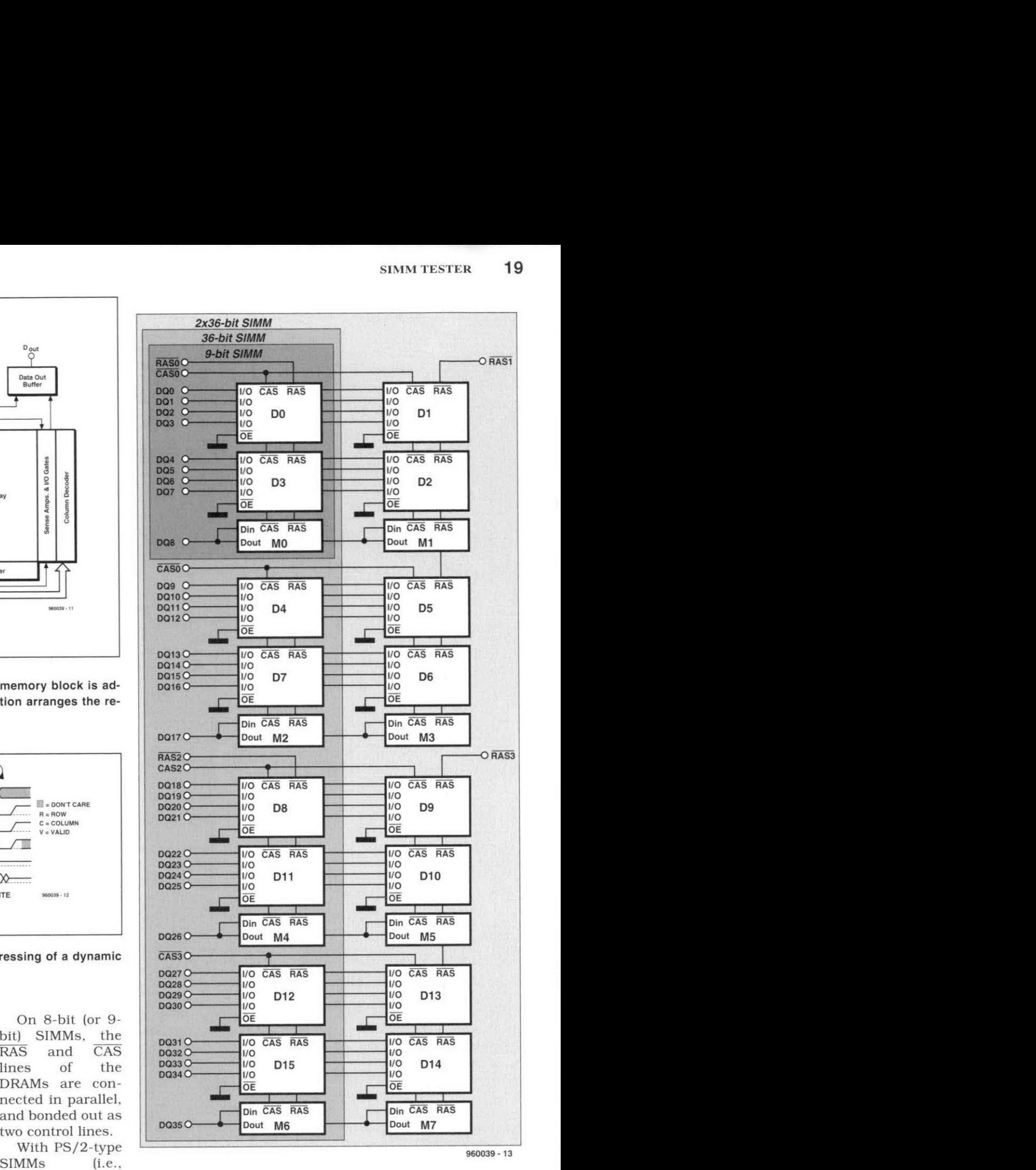

72 pins), parallel **Fig. 3. Schematic structure of varlous SlMMs in use today. For Clar**busing is done per **ity's sake, address lines are not shown.** 

> The reliability of today's memory chips is such that there is almost no point anymore in using parity. Hence. some types of PS/2 SIMMs have a parity simulator which replaces the actual parity chip. Unfortunately. the parity function of these PS/2 SIMMs can not be checked with the present SlMM tester. That is because the parity bit is multiplexed with databit D7. So, although these bits may be read individually, they have to be written to at the same time. i.e.. with the same data.

**ELEKTOR ELECTRONICS FEBRUARY 1996** 

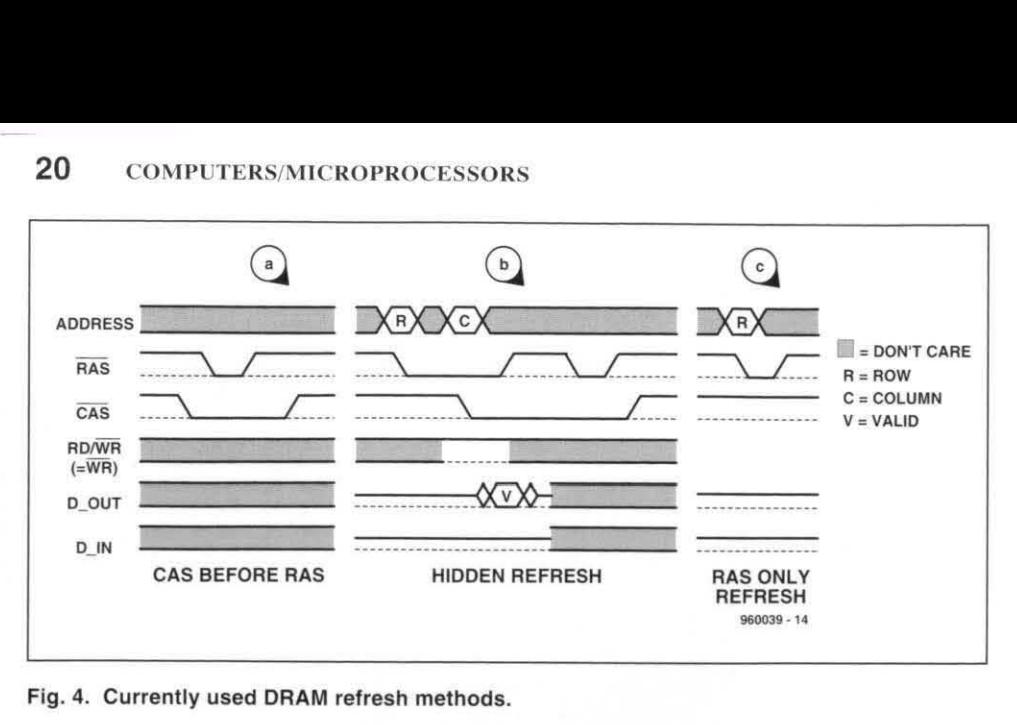

Fig. 4. Currently used DRAM refresh methods.

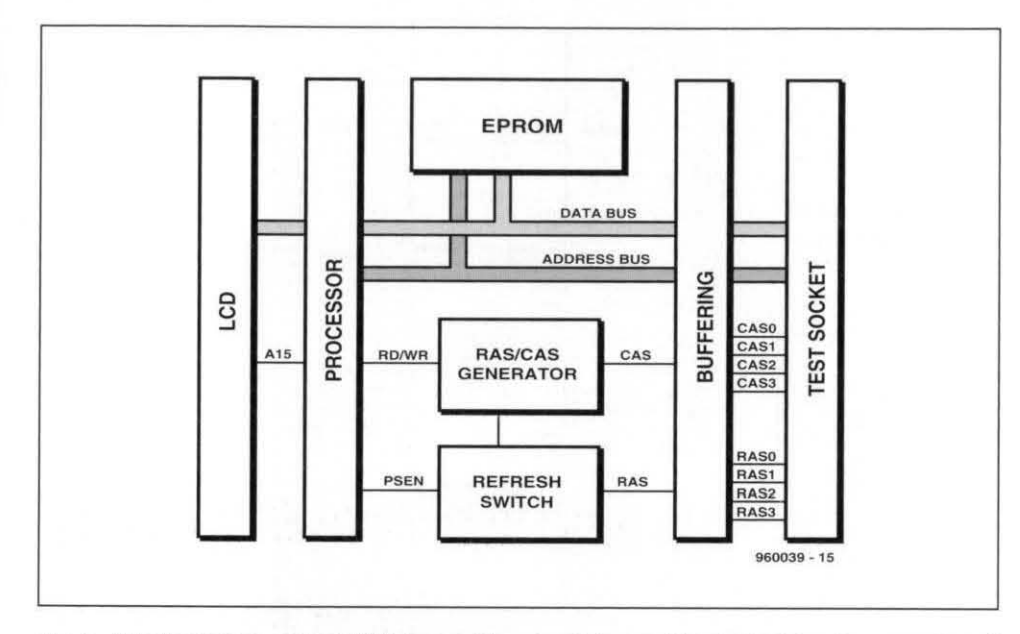

Fig. 5. Block diagram of the SIMM tester. The circuit is capable of checking the operation of each memory cell in a SIMM or PS/2 SIMM.

#### *The refresh* **story**

In contrast with static RAMS which **am**  capable of retaining data by themselves after a write operation, the memory cells of dynamic RAMS have to be refreshed at certain intervals to prevent them losing stored information. Depending on the exact type. DRAMS require a certain minimum number of refresh cycles per unit of time. The refresh rate may vary from a modest **256** cycles per **4** ms right up to **4.096** cycles per **64** ms. Basically. three methods are available to gener ate a single refresh cycle:

"

#### CAS-before-RAS

This type of refresh makes use of a refresh counter built into the RAM. The counter is incremented after each CAS-before-RAS command. and performs the refresh automatically. As illustrated in **Fig. 4.** this command consists of a RAS pulse embedded in a CAS pulse. Without a special controller or additional hardware, such a combined signal is difficult to generate efficiently by software only.

#### **Hidden refreah**

Hidden refresh is like RAS-before-CAS in as far **as** an **extra RAS** pulse is concerned which is appended to a normal read or write cycle. Here, too, use is made of the internal refresh counter. This type of refresh is only possible if the RAM is continuously addressed. Hidden refresh is now a thing of the<br>past, and the newer generation of **RAMs** no longer supports this technique.

REFRESH METHODS USED BY THE SIMM TESTER

The SIMM tester is capable of generating the 'CAS-before-RAS' as well as the 'RAS-only' type of refresh cycle. To make sure that the time spent on DRAM refreshing remains within limits, a dedicated piece of hardware has been added: IC5. This multiplexer passes either the RAS selection for IC4a, or connects all RAS lines to the controller's PSEN signal. This switching depends on the level on address line A13 (P2.5), which is (significantly) labelled 'RFRSH'. Any time instructions are executed from an address range where A13 is at '1', PSEN is linked to all RAS lines. By loading 'NOP' (no operation) instructions in this area, a number of RAS pulses may be fed to the DRAM, along with the corresponding address.

In this way, we ensure that all required addresses arrive within the desired time with 'RAS-only' refresh. Since the system does not know (initially) what type of SIMM is fitted in the test socket, it has to cater for all refresh rates between 256 per 4 ms to 4,096 per 64 ms. That is why the refresh is divided into 16 cycles of 256 addresses. During each cycle, 256 adresses (A0-A7) are refreshed, while the higher-order address section (A8-A11) is incremented during each next cycle. As regards software, each cycle consists of 255 NOPs, followed by an RET (return) instruction to give exactly 256 adresses. These refresh routines therefore occupy exactly 4 Kbytes in the EPROM memory. The refresh is initiated every 3.5 ms (instead

of 4 ms) by means of a timer interrupt, leaving a sufficiently large noise margin. Its very simplicity also makes the refresh relatively fast.

Address lines A12 and A2 are used to build a CAS-before-RAS cycle. Here, NOPs are not necessary, and a single RET is sufficient. The CAS line is pulled low when A12 and A2 are logic high. Next, the execution of the RET instruction generates four PSEN pulses, which are sufficient for an equal number of refresh cycles. Considering the software overhead for this method, more time is needed to realize 256 cycles. With this refresh method, a test will take about 30% longer.

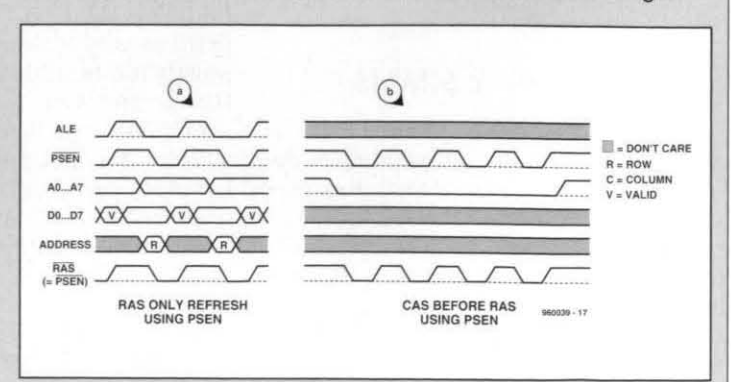

During a RAS pulse, a row address is<br>also indicated as a refresh address, the falling edge of the RAS pulse (Fig. 4c).

#### **RAS-only refresh No complex hardware**

The block diagram shown in Fig. 5 proves that the general structure of a and copied into the refresh memory on proves that the general structure of a the falling edge of the RAS pulse powerful SIMM tester need not be too complex. The processor and the EPROM are part and parcel of a standard 8032 configuration which also

controls the LCD. With the aid of some additional electronics (mainly buffers) we are able to run a thorough check on SIMMs.

The practical realization of the circuit is shown in **Fig. 6.** The processor section of the circuit should be familiar by now. consisting of little more

#### **GENERATING THE RAS AND CAS SIGNALS**

Before any read or write instruction to the SIMM, a row address (RAS) and a column address (CAS) needs to be written (in that order). The RAS signal is started by reading an external address (IC7a high) of which address line A15 is low (IC7b low). Inverter IC8d ensures that the **RAS** signal is actuated on the falling edge of the **AD** or **m** signal (if input D, pin 2 of IC6a, is high), so that the lower address section (A0-A11) is conveyed to the SIMM as the row address. At the same time, switches IC9c and IC9d are opened, so that the CAS line remains inactive.

Next, switch IC9c is opened, so that a CAS pulse is generated with the next read or write instruction. This CAS pulse supplies the column address, and reads or writes to/from the selected memory location. When pin 12 of IC6b is logic high, the RAS line is also de-activated at the end of the CAS pulse. The assembly code listing below gives an example of a 'read' command.

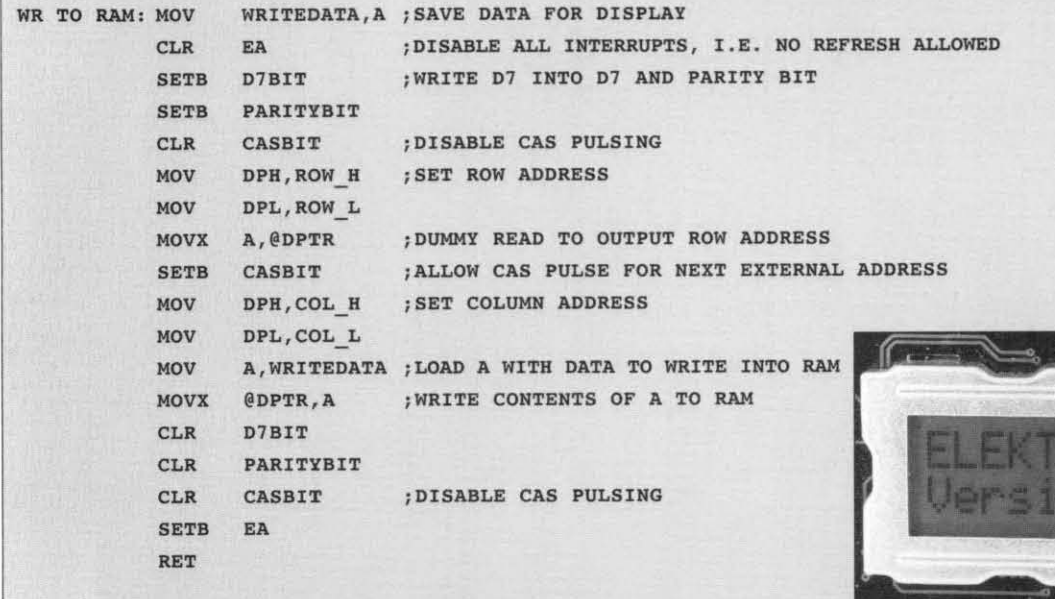

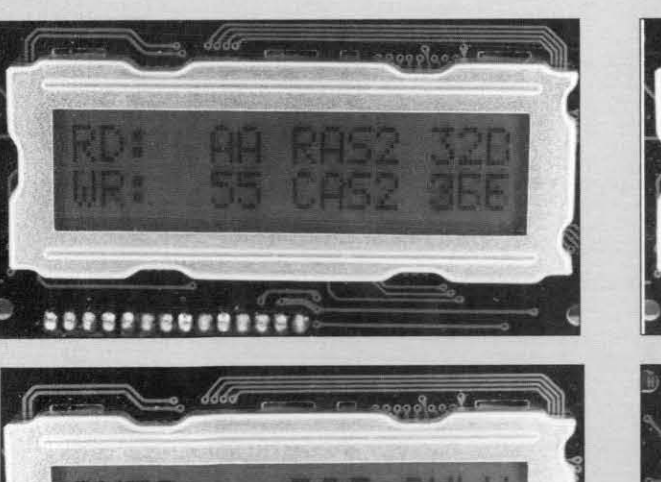

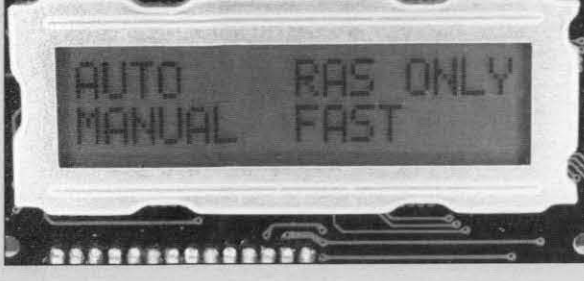

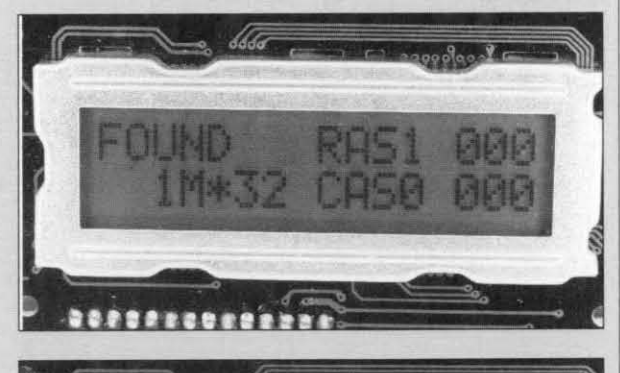

........

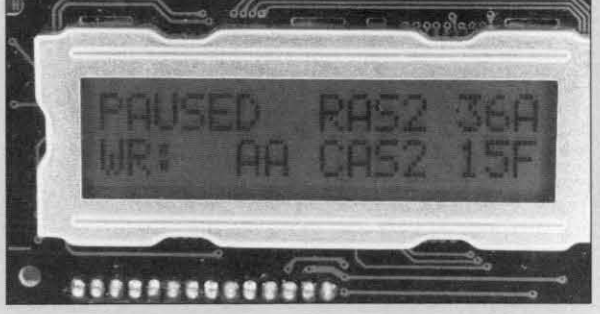

**L** 

#### 22 **COMPUTERS/MICROPROCESSORS**

than the components already **indi**cated **in** the block **diagram.** 'glued together' by wiring, of course. The RAS pulses are generated with the aid of IC<sub>7a</sub>, IC<sub>7b</sub>, IC<sub>8d</sub>, IC<sub>8e</sub> and IC<sub>6a</sub>. IC<sub>9c</sub>, IC<sub>9d</sub><br>and IC<sub>6</sub> generate the CAS pulses. Two NAND gates and an inverter  $[IC_{7a}, IC_{7d}]$ and  $IC_{8a}$  ensure that the LC display may be used in the external address range (A15='1', via port P2.7). Address lines A0 and A1 then determine the selection of registers in the LCD controller. and also select between reading and writing.

Because PS/2 SIMMs have shared  $\overline{\text{RAS}}$  and  $\overline{\text{CAS}}$  inputs, IC<sub>4a</sub> and IC<sub>4b</sub> are needed to perform the actual address- $\frac{1}{2}$  ing of individual  $\overline{RAS}$  and  $\overline{CAS}$  lines. IC<sub>5</sub> enables all RAS lines to be selected in one go during a refresh. That stmplifies the software implementation of the 'RAS-only' refresh system considerably.

 $IC_{11}$ ,  $IC_{12}$  and  $IC_{13}$  buffer all input and output lines on the SIMM test sockets (K2 for 30-pin SIMMs, and K3 for 72-pin SIMMs). The buffering prevents the test system from crashing when a faulty SIMM is under test. Because the 8032 **has** a databus width of only 8 bits, bit *7* is multiplexed **wlth**  the parity bit  $(IC_{9a}$  and  $IC_{9b})$ .

Finally, push-buttons S1 and **52**  *ensure easy* operation of the tester.

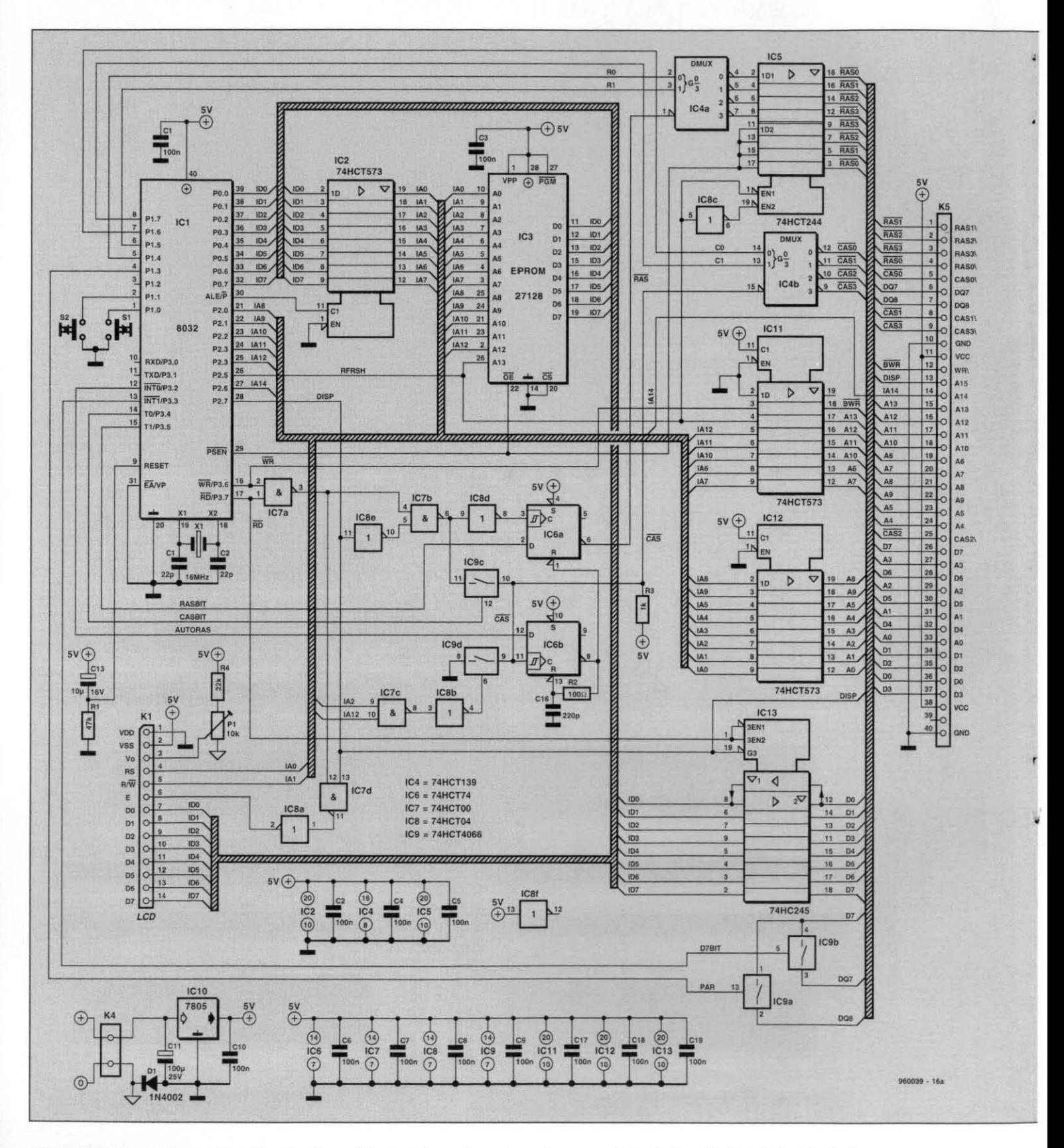

Fig. 6. From theory to practice. The structure of the hardware shown here bears great similarity with that of the block diagram.

as a polarity reversal protection. It also to produce a working copy of the SIMM provides a negative reference voltage tester. It is cut in two sections so that for contrast adjustment of the LCD.

The printed circuit board for this pro-<br>ject is double-sided and pretty com-<br>board. K6 and K7 which convey all relevant ject is double-sided and pretty com-board.<br>signals between the two boards. pact (see Fig. 7). The board is available Start by building up the main pact (see **Fig. 7**). The board is available Start by building up the main ready-made through our Readers board, taking care to observe the The tester is powered by a type ready-made through our Readers board, taking care to observe the 7805 5-V regulator which provides a Services (see page 70). Anyone capable mounting direction of the ICs. Note the 7805 5-V regulator which provides a Services (see page 70). Anyone capable mounting direction of the ICs. Note the stable supply voltage. Diode D1 serves of soldering accurately should be able different orientation of  $IC_$ stable supply voltage. Diode D1 serves of soldering accurately should be able different orientation of  $IC_1$  and  $IC_2$  on as a polarity reversal protection. It also to produce a working copy of the SIMM the board! Dependi tester. It is cut in two sections so that used,  $S_1$  and  $S_2$  are either PCB-mount the section with the SIMM sockets may or panel-mount types.

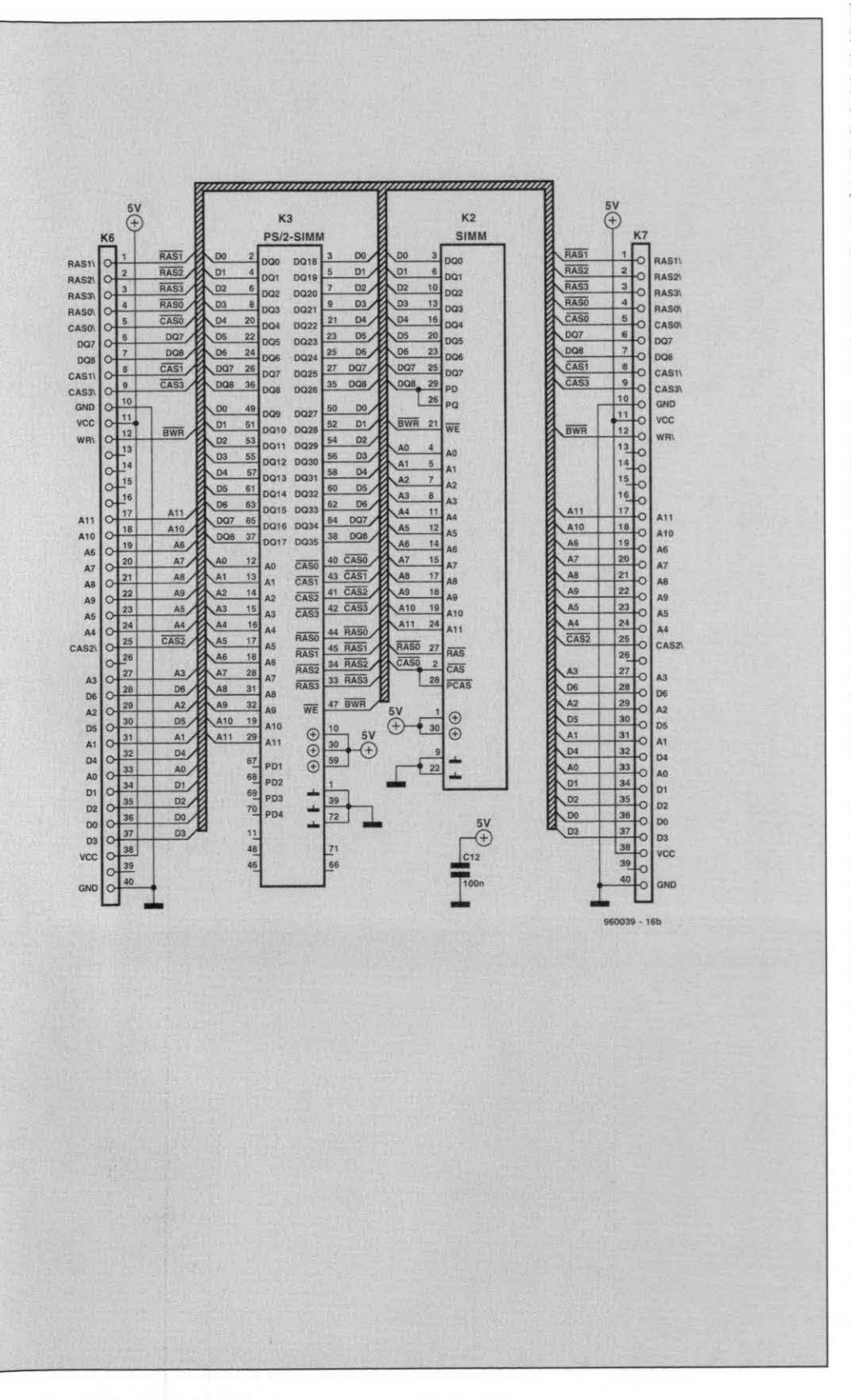

**The SIMM socket board is shown as a separate circuit here.** 

**ELEKTOR ELECTRONICS FEBRUARY 1996** 

The SIMM tester is accommodated **Construction and test** be mounted above the main board.<br>on two printed circuit boards. That ex-<br>**Canadiates** Cutting is easy with the aid of the on two printed circuit boards. That ex-<br>plains the presence of connectors K5, The printed circuit board for this pro- fraised groove in the ready-made

or panel-mount types.

Once all parts are fitted on the board. connect only the LCD. Do not insert the ICs in their sockets yet. with the obvious exception of  $IC_{10}$ . Apply power (from a 12 V/150 **mA** mains adaptor]. and check that one text line of the LCD lights up. If you see nothing, adjust P1. Switch off, fit  $IC_1$ ,  $IC_2$ , IC<sub>3</sub>, IC<sub>7</sub> and IC<sub>8</sub>, and switch on again. The welcome screen should appear on the LCD. and it should be possible to select all functions by pressing the two push-buttons. Switch off again, and fit  $IC_4$ ,  $IC_5$ ,  $IC_6$  and  $IC_7$ . The circuit should start again without problems. If everything is all right so far. buffers  $IC_{11}$ ,  $IC_{12}$  and  $IC_{13}$  may be fitted.

The main board and the socket board are connected via a header  $(K_5)$ and mating sockets  $(K_6$  or  $K_7)$  which come in strips of **36** pins. The remaining pieces are used to attach the LCD  $(K_1)$  in a similar way. The plug-in constructions allow the socket board and the LCD module to be taken off easily. If you have just a little more space available, you may mount the socket on  $K_6$  as illustrated in **Fig. 8**. If  $K_7$  is used, the unit may be made even more compact. If the connector is secured to the front panel of the case, it may be handy to mount capacitor  $C_{12}$  at the solder side of the board.

#### **About the software**

dress. That address is determined by address lines A0 through A11 (max.)  $(i.e.,$  OFFF $_H$  with 16-MB SIMMs), and The software burned into the EPROM allows (PS/2) SlMMs with capacities between 256kx8 up to 32Mx36 to be tested. The tester is operated via pushbuttons  $S_1$  and  $S_2$ . Depending on the progress of the test procedure, pushbutton S<sub>2</sub> acts as a START, PAUSE or STOP control. SI, on the other hand. is used as the SELECT or CONTINUE control. Before testing a SIMM, the circuit should be switched off. Next. carefully insert and secure the SIMM in the relevant socket. Switch on again. Go to the main menu of the start program by pressing one of the keys after the start message has appeared. Four options are offered: AUTO. MANUAL. RAS ONLY and FAST. The function which is selected after  $S_2$  is pressed flashes on the display. You step through the menu by pressing  $S_1$ . During all tests, the display indicates the currently tested ad-

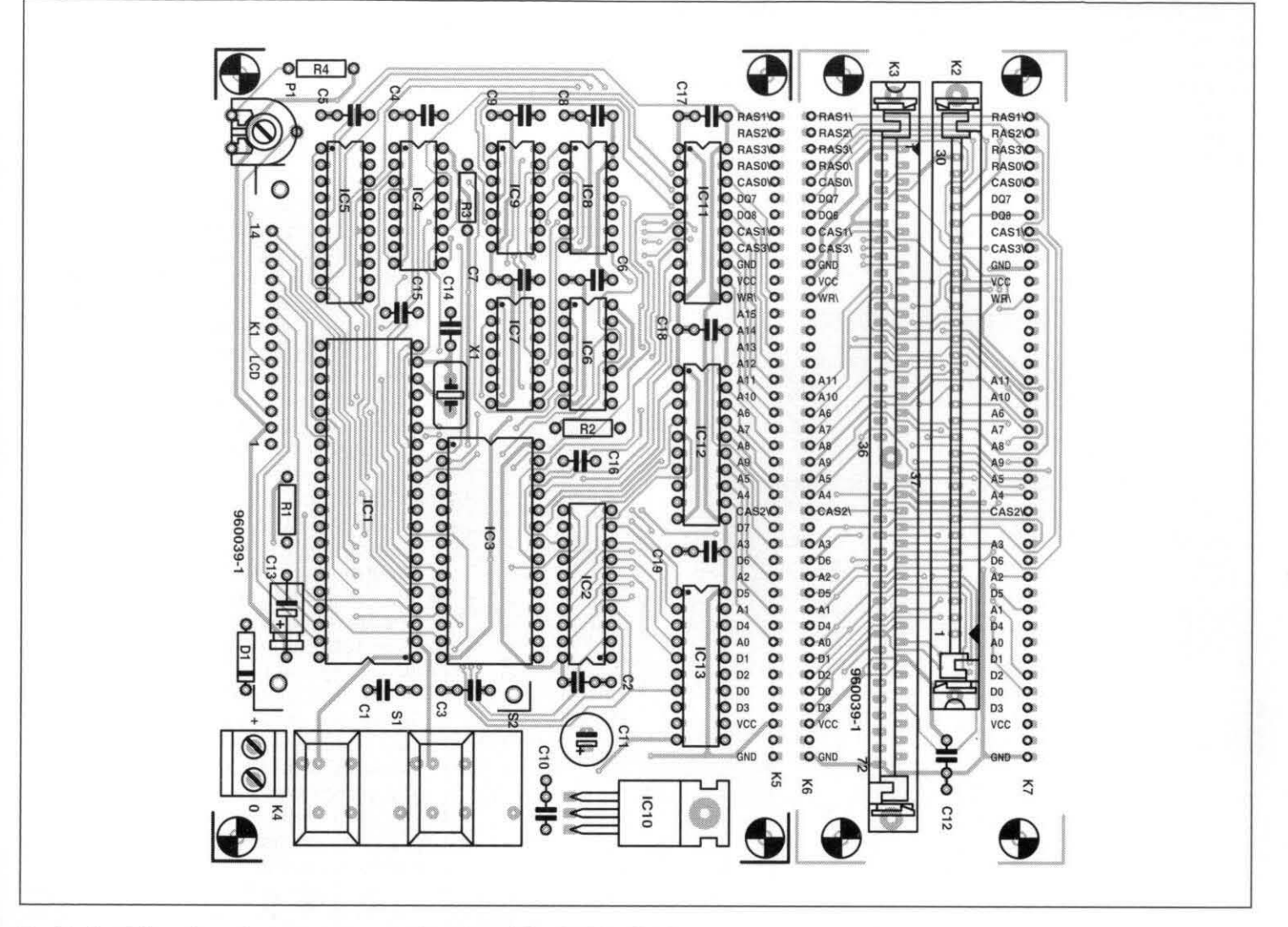

Fig. 7. Track layouts and component mounting plan of the double-sided through-plated board (available ready-made through the Readers Services).

the RAS and CAS lines. The display also indicates the data being written and read back. As soon as errors are encountered, the display shows a message telling you which memory location is faulty. Below is a brief summary of the function of each of the menu options offered by the SIMM tester.

#### **AUTO**

When AUTO is selected, the software automatically detects the type of SIMM fitted in the test socket. The detection process is based on a shortened test algorithm. The result appears on the display. Next, the actual test may be started by pressing  $S_2$ .

**COMPONENTS LIST** 

#### **MANUAL**

After choosing this option,  $S_1$  may be used to select the type of SIMM you wish to test. This option is useful if the 'auto' function fails to establish the right type. If that is the case, by the way, it is almost certain that the relevant SIMM has a serious fault. Start

Resistors:

 $R1 = 47k\Omega$  $R2 = 100\Omega$  $R3 = 1k\Omega$  $R4 = 22k\Omega$  $P1 = 10k\Omega$  preset

#### **Capacitors:**

 $C1-C10; C12; C17; C18; C19 = 100nF$  $C11 = 100 \mu F 25V$  radial  $C13 = 10 \mu F 16V$  $C14, C15 = 22pF$  $C16 = 220pF$ 

#### Semiconductors:  $D1 = 1N4002$

 $IC1 = 8032 (16 MHz, 40-pin DIL)$ 

#### $IC2; IC11; IC12 = 74HCT573$ IC3 = 27128 (order code 966503-I)  $IC4 = 74HCT139$  $IC5 = 74HCT244$  $IC6 = 74HCT74$  $IC7 = 74HCT00$  $IC8 = 74HCT04$  $IC9 = 74HCT4066$

 $IC10 = 7805$  $IC13 = 74HCT245$ 

#### **Miscellaneous:**

K1 = 16-character LC display, e.g. sharp LM16A21. K2 = 30-pin SIMM socket or ZIF socket.

K3 = 72-pin PS/2 SIMM socket or ZIF

socket.

 $K4 = 2$ -way PCB terminal block, pitch 5mm.

 $K5 = 40$ -pin single-row pinheader. K6 or  $K7 = 40$ -pin single-row socket

(see text).

S1,S2 = Dataswitch presskey (with wide cap).

X1 = 16MHz quartz crystal, low-profile.

14-pin header. 14-pin socket.

PCB and control software in EPROM: set order code 960039-C (see page 70). Programmed EPROM also available separately, order code 966503-1 (see page 70).

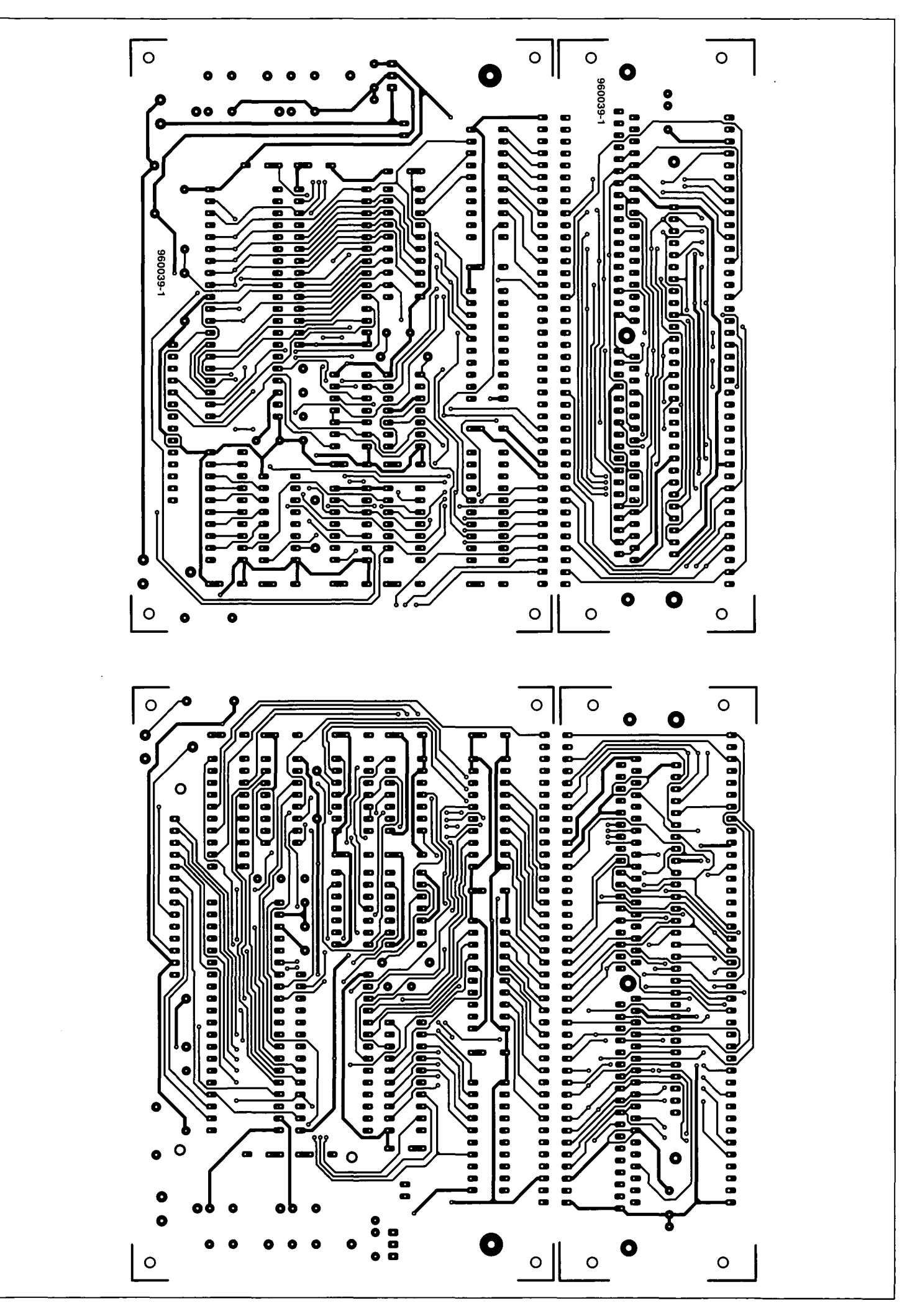

 $\ddot{\phantom{1}}$ 

 $\frac{1}{2}$ 

 $\hat{\mathbf{v}}_i$ 

 $\bigcup$ 

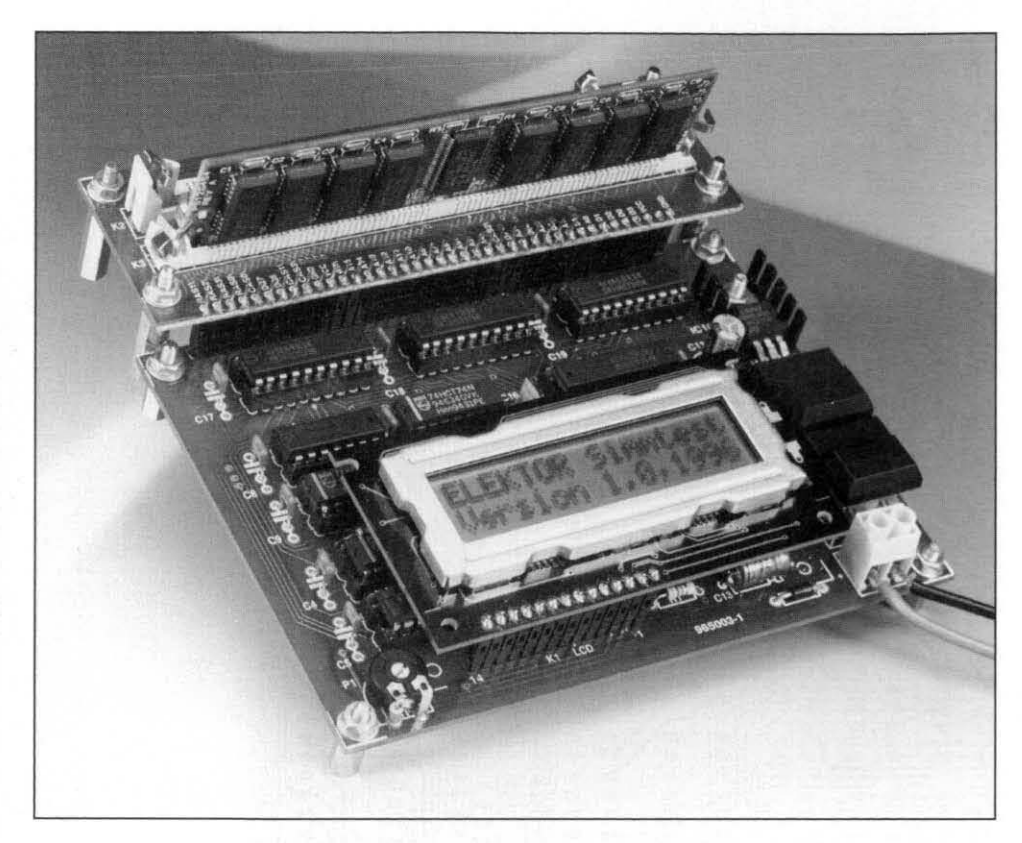

Fig. 8. The SIMM socket board may be attached to the main board in two ways. Here, it is fitted as far as possible to the outside.

the test by pressing  $S_2$ .

#### **RAS ONLY versus CAS<RAS**

This menu option allows you to choose between two refresh methods: 'RASonly' and 'CAS-before-RAS'. Remember that the latter method takes about six times longer than 'RAS-only'. Consequently, the whole test will take much longer.

#### **Fast versus Marching**

This menu option enables you to select the actual test method. The 'fast' method runs three times through the entire memory. During the first cycle, all memory locations are filled with the value '0AA<sub>H</sub>'. During the next cycle (which counts backwards), the contents of each location is compared with '0AA<sub>H</sub>', and subsequently filled with its complement, '055<sub>H</sub>'. Once the test has arrived at address 0, the third part of the test follows: testing for ' $055<sub>H</sub>$ ', and then filling with 'OAA<sub>H</sub>' again. In this way, all memory location are tested for their ability to accept and retain ones and zeroes. Mirrored areas, caused by address line errors on the SIMM, will be spotted because the data belonging with the addressed has been changed already. That, incidentally, is the reason for reading and writing test data in two directions.

The 'marching' test method (the Switch on. If you name is used by Hitachi and other use the AUTO op-DRAM makers) goes one step further: tion, the SIMM

Fig. 9. Flow diagrams of two advanced DRAM test methods, 'fast' and 'marching', which are used by the circuit.

the entire memory is first cleared by filling it with zeroes. Next, it is filled with ones. bit-by-bit, where the system checks beforehand for the presence of the zero in each location.

The operation of the two test methods is illustrated in the flowcharts shown in Fig. 9.

#### Testing, ready while-U-wait

Having built and tested the circuit described as above, you are ready to run a thorough check vour on first SIMM. Make sure the tester is off. and insert the SIMM into the relevant test socket.

**FAST MARCHING** WRITE OAAH WRITE OH **READ DATA**  $TEST = 0$ READ DATA WRITE 05 **STOP VES READ DATA** DATA WRITE OAAH  $TEST = OFFH$ **READ DATA** ERROR READY **IESET CA** ERROF READY

identification and testing procedures are run automatically. The progress of the test procedure may be followed on the LCD screen. If the message 'RAM OK' appears, it is certain that the SIMM is fully functional. As already mentioned, there is a snag: the SIMM tester 'just' checks all memory locations in the SIMM, it does not check the access time claimed by the manufacturer. In most cases, however, the access time printed on the device (for instance, '-6' for 60 ns) may be taken in good faith.

If a SIMM gives errors in a PC, but checks out okay in the tester, you may need to add wait states. That is achieved fairly easily by reviewing the PC's BIOS settings, which can be opened (usually) by pressing the DEL key after a cold start.

 $(960036)$ 

## **CORRECTIONS & UPDATES**

#### **64-channel logic analyser** (May 1996, p. 35-43, 960033)

Constructors using the ready-made printed circuit boards for this project should note that capacitors C25, C35 and C45 were not included in the circuit diagrams, PCS layouts and parts lists as printed in the magazine. These capacitors afford additional supply decoupling, and should have a value of  $10\mu$ F, 16V.

Channels 48 through 64 (probe D) are not available because IC40 can not be selected. The problem is simple to solve by connecting pin 28  $(\overline{CS0})$  and 32  $(\overline{CS1})$ of IC40 to ground (see drawing). The circuit diagram on page 38 should be corrected likewise.

Finally, on the main board, copper tracks run very close to the board mounting hole near pins 49/50 of connector K4. Care should be taken not to cause shortcircuits here by PCB spacers or screws.

#### **Matchbox BASIC computer as data logger** (September 1996, p. 18-21, 960065)

Dwing to a conversion mistake in the electronic page layout process, all underscore characters  $($ ) have disappeared from the listing on page 19. Readers wishing to obtain a free copy of the corrected listing (on paper) may apply to our Customer Services department in Dorchester.

#### **SIMM tester** (February 1996, p. 18-26, 960039)

If fast SIMMs are tested, a bus conflict may arise, causing a latch-up situation and an incorrect message stating that the SIMM is faulty. This may happen because buffer IC13 uses the RD signal to reverse its direction, while the SIMM does so using the WR signal.

This problem may be solved as follows: a. Disconnect pin 1 of IC13, and connect

- it to pin 12 of IC8 (a non-used inverter).
- b. Disconnect pin 13 of IC8, and connect it to pin 2 of IC7 (WR).
- c. Disconnect pin 19 of IC13, and connect it to pin 2 of IC8.

#### **Keyboard swap for PCs** (June 1996, p. 40-43, 950126)

Because resistors R5 and R6 may form a too large load for IC1, the PC may not receive anything although the LEDs indicate that one of the keyboards is active. This problem may be solved by increasing the value of R5 and R6 to 1k $\Omega$ . If the LED intensity is reduced too much, highefficiency LEDs should be used.

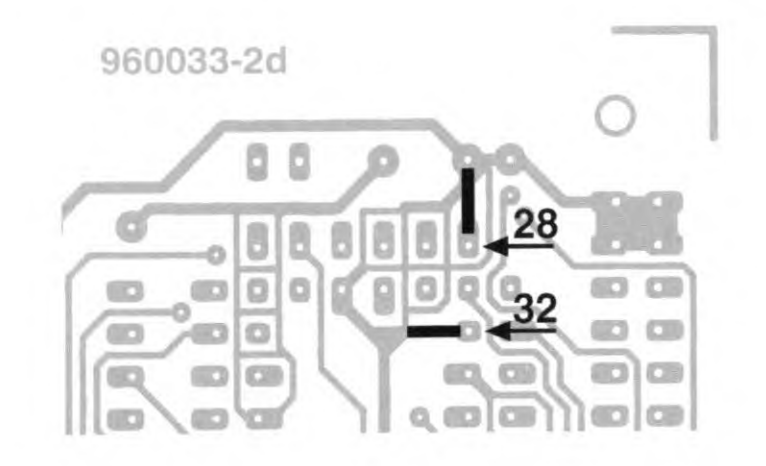

#### **Video test chart generator** (October 1996, p. 24-29, 960076)

The S-VHS output may oscillate. This problem may be solved by fitting a 330-pF ceramic capacitor between junction R16/C3 and the ground con-

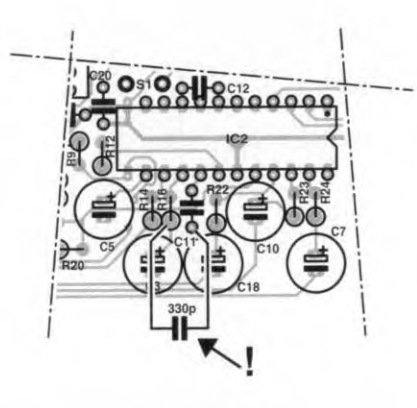

nection of C11 (at the underside of the board, see drawing).

The value of capacitor C14 has to be increased from 100nF to 470nF.

The modulator case has to be soldered to the ground plane of the PCB. This may be achieved by fitting solder pins near the corners of the modulator (drill additional holes), or by removing the protective lacquer in these locations, and solder the modulator case directly to the ground plane.

#### **U2402B ballery charger** (April 1996, p. 10-15, 950120)

In the circuit diagram on page 12, the switch identified as S2a (near R22) should be S2c.

#### **Oscilloscope prescaler** (November 1995, p. 28-34, 950115)

A number of readers have reported timing problems with the RAMs used in the circuit. For these RAMs, a short period appears to be necessary between the 'address stable' and 'write enable low' instants.

Two solutions are available:

- 1. Use the type GM76C28A-10 from Goldstar in position IC13. This RAM chip was also used in our prototype.
- 2. Modify the PCB as follows:
- desolder the socket for IC9;
- cut the connection between pins 1 and 2 of IC9 at the component side of the board;
- fit a new IC socket;
- connect a short isolated wire between pin 2 of IC9, and pin 10 of IC6.

The latter solution causes a delay of 23B ns on the WE line, enabling the circuit to work with RAMs having a specification other than  $t_{as}=0$  also.

## **FM RECEIVER IN SMT**

**Present-day integrated components allow a complete FM** detectors. The first responds to signs **stereo receiver to be built from just a few ICs. The next step is to use SMT (surface mount technology) ICs, and you have your matchbox-size personal stereo.** 

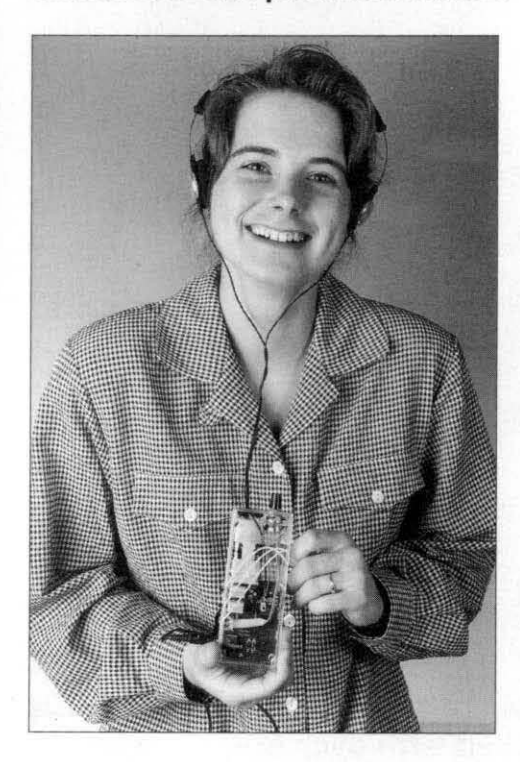

#### **Design by L. Lemmens**

**Example 31 Second Second Second Second Second Second Second Second Section**<br>THE present radio is based on the TDA7088T SMT IC from Philips<br>emiconductors. This is the successor<br>f the famous TDA7000 which some of **TDA7088T SMT** IC from Philips Semiconductors. This is the successor of the famous **TDA7000** which some of you may remember from earlier publications in this magazine. The **TDA7088T**  now features stereo reception!

The block diagram of the **TDA7088T**  is shown **in** Fig. 1. *AU* the functions of a classic superheterodyne receiver are easily found: mixer, oscillator, **IF** amplifier and demodulator. In addition to these standard functions. the chip offers a number of extra features.

Pins 11 and 12 form the balanced inputs of the mixer. With the aid of the oscillator *(VCO)*, the received signal is mixed down to an intermediate frequency of **73** kHz. The mixer's output signal is applied to an active filter consisting of a 3-pole low-pass and a single high-pass. Next, the filtered **73-kHz**  signal is given a boost by the IF amplifier/Umiter before it is demodulated by a quadrature demodulator. The phase shift required for the demodulation process is supplied by an all-pass network. So far, everything looks pretty normal. apart from the electronic filters, of course. Now for the 'special' bits. As illustrated in Fig. **1.** the output of the demodulator is fed back to the oscillator via a loop fflter. This creates a so-called **FFL** (frequency-feedback loop) which reduces the frequency deviation of the received signal by a factor of five.

The demodulated signal is also applied to a 'mute' circuit via an inverter. This attenuator suppresses all products that do not look like a transmitter signal, and is actuated via two

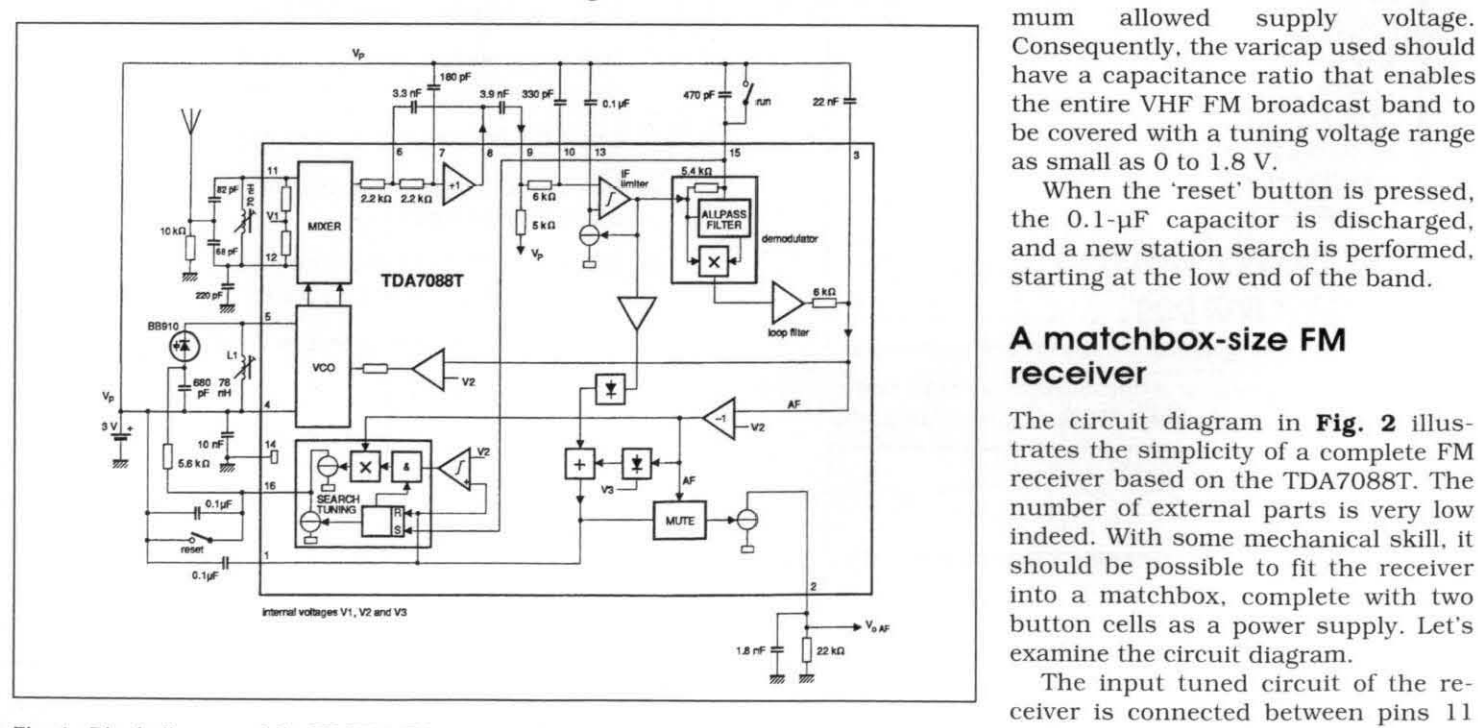

**Fig. 1. Block diagram of the TDA7088T integrated FM receiver from Philips Semiconductors.** 

of mistuning in the demodulated signal. while the other ensures that the mute is switched on if the signal is too weak. The latter information is taken from a point right behind the block marked 'IF limiter'.

The audio signal processed by the mute function leaves the IC via pin 2.

**4** 

#### **Search tuning**

Another specialty of the **TDA7088T** is **<sup>4</sup>** its easy-going tuning system. This is basically a push-button operated station finder with **AFC.** The relevant block is shown in the left-hand bottom corner in Fig. **1,** and its operation certainly merits a short description.

When the **'run'** push-button connected to pin **15** is pressed. a positive pulse is applied to the 'set' input of the 'search **tuning'** circuit. The **0.1-pF** capacitor connected to pin **16** is then charged. The slowly rising voltage across this capacitor is fed to the varlable-capacitance diode ('varicap') in the VCO. This voltage changes the receiver tuning. **As** soon as a station is received. the charging of the above mentioned capacitor is stopped at the command of the two detectors in the mute circuit. Next, the AFC (automatic frequency control) is actuated, which ensures that the tuning voltage is held at the current value. **This** value does not change **until** the 'run' button is pressed again. An internally created threshold prevents the capacitor voltage from exceeding about **1.8** V. a value which is well below the minimum allowed supply voltage. Consequently, the varicap used should have a capacitance ratio that enables the entire **VHF FM** broadcast band to be covered with a tuning voltage range **as** small as **0** to **1 .8** V.

When the **'reset'** button is pressed, the **0.1-pF** capacitor is discharged. and a new station search is performed. starting at the low end of the band.

#### **A matchbox-size FM receiver**

The circuit diagram in Fig. **2** illustrates the simplicity of a complete **FM**  receiver based on the **TDA7088T.** The number of external parts is very low<br>indeed. With some mechanical skill, it should be possible to fit the receiver **v."** button cells as a power supply. Let's examine the circuit diagram.

The input tuned circuit of the receiver is connected between pins  $11$  and  $12$  of  $IC<sub>1</sub>$ , and consists of  $L<sub>1</sub>$ ,  $C<sub>1</sub>$  and  $C_2$ . This tuned circuit is fairly 'broad'. so that it does not have to be re-tuned for each station in the band. The antenna is connected to the junction of  $C_1$  and  $C_2$ , which is actually a capacitive tap on the tuned circuit. Resistor R, serves to shunt static electricity to the ground rail. The oscillator tuned circuit is found between pins 4 and 5. It consists of  $L_2$ ,  $D_1$  and  $C_{14}$ . The component values differ very little from those of the input circuit. but that is not surprising because the input frequency and the oscillator frequency are only 73 kHz apart.

Varicap  $D_1$  is provided with a tuning voltage supplied by pin 16. via resistor R2. The operation of the automatic station seek function is controlled by the 'run' and 'reset' buttons,  $S_1$  and  $S_2$ . The external capacitors of the IF filter are connected to pins 6 though 10.

 $\mathbf{t}$ 

That completes the description of the actual receiver in the mono version. The demodulated AF signal is available at pin 2 of the TDA7088T. and may be fed to any small amplifier capable of driving headphones. If you want to keep the size of the receiver to an absolute minimum. use the onetransistor driver shown in Fig. 2. This amplifier is capable of driving a pair of Walkman-type headphones with an impedance of 32  $\Omega$  (connect the loudspeaker elements in parallel).

#### **The stereo version**

The circuit diagram in **Fig.** 3 shows a battery-powered. pocket-size, personal FM stereo radio for use with headphones.

Even a cursory look at the circuit diagram brings out the likeness with the circuit shown in Fig. 2. The only difference is that the simple *AF* stage is replaced by a dedicated FM stereo decoder and a stereo output amplifier. Because both components are highly integrated, they can not be said to make the receiver more complex.

 $IC<sub>3</sub>$  is the stereo decoder. The miniature IC package contains a fairly complex circuit which is not discussed here. Suffice it to say that  $IC<sub>3</sub>$  turns the  $L+R$  and  $L-R$  components of the stereo MPX [multiplex) signal into 'left' and 'right' audio signals. The auxiliary carrier required for this conversion is generated with the aid of an internal oscillator. which is synchronized by the pilot carrier, and adjusted by preset  $P_1$ . Those of you who wish to learn more about MPX FM stereo signals are advised to read the article 'FM Stereo Signal Generator' in the May 1993 issue of Elektor Electronics.

The decoded L and R signals at the outputs of  $IC_3$  (pins  $5$  and  $6$ ) are fed to stereo volume control,  $P_2$ , near IC<sub>2</sub>. This tiny component houses two complete audio amplifiers capable of sup-

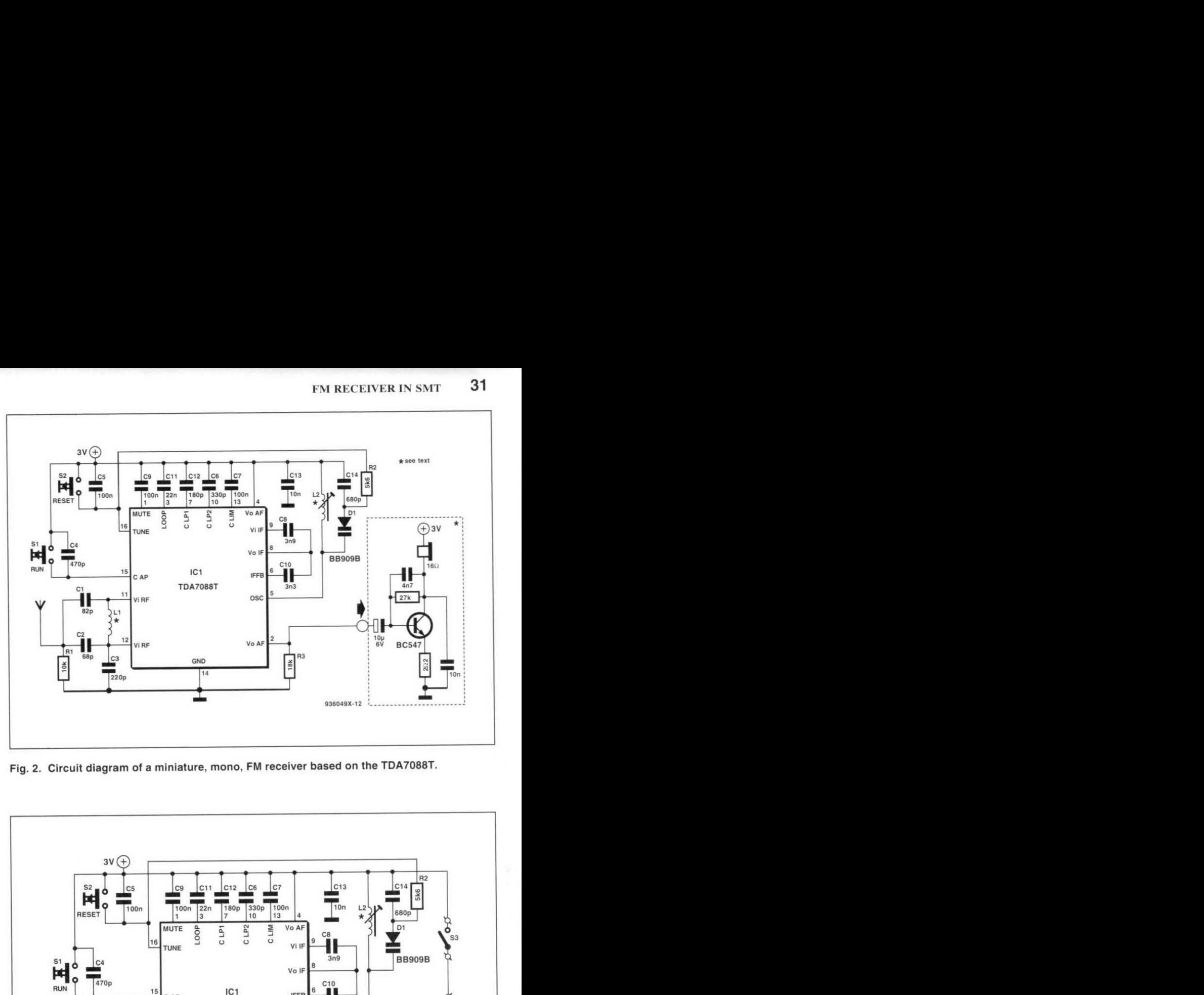

**Fig. 2. Circuit diagram of a miniature, mono, FM receiver based on the TDA7088T.** 

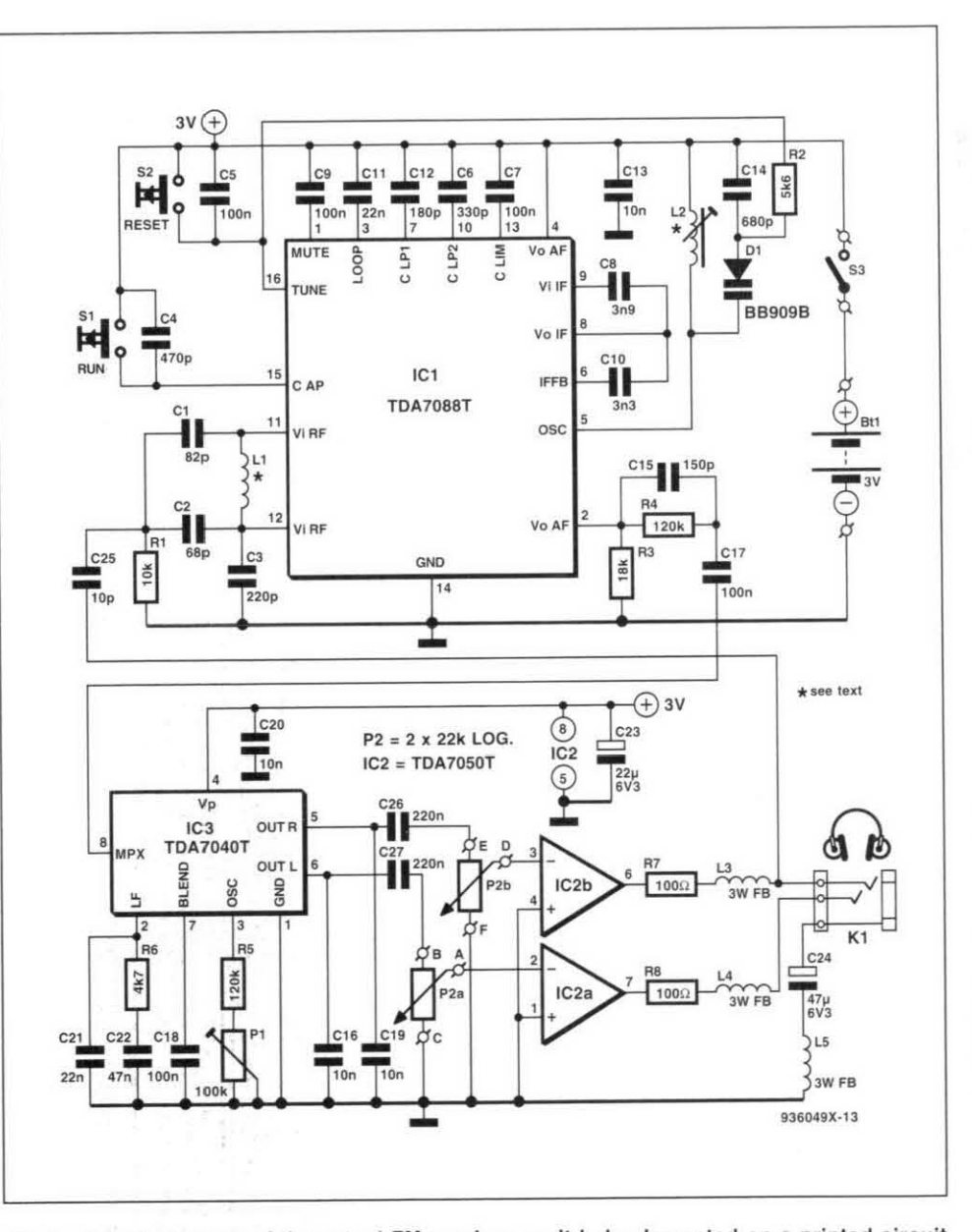

**Fig. 3. Circuit diagram of the actual FM receiver, as it is implemented on a printed circuit board. This version of the receiver features a stereo decoder and a stereo output amplifier.** 

**ELEKTOR ELECTRONICS FEBRUARY 1996** 

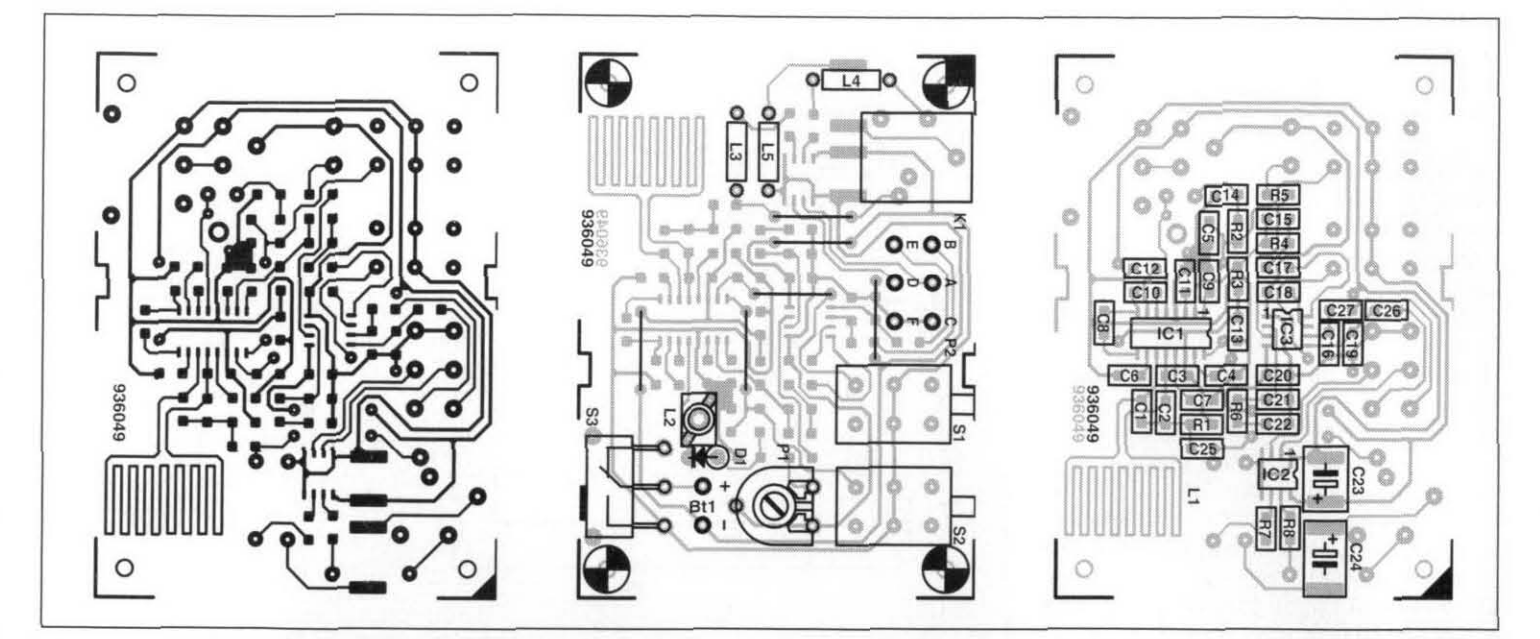

Fig. 4. Track layout and component mounting plans. Note that components are fitted at both sides of the PCB: the SMT devices go to the soider side, and the 'regular-size' parts, to the top side. Don't forget those wire links!

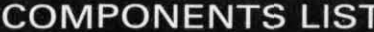

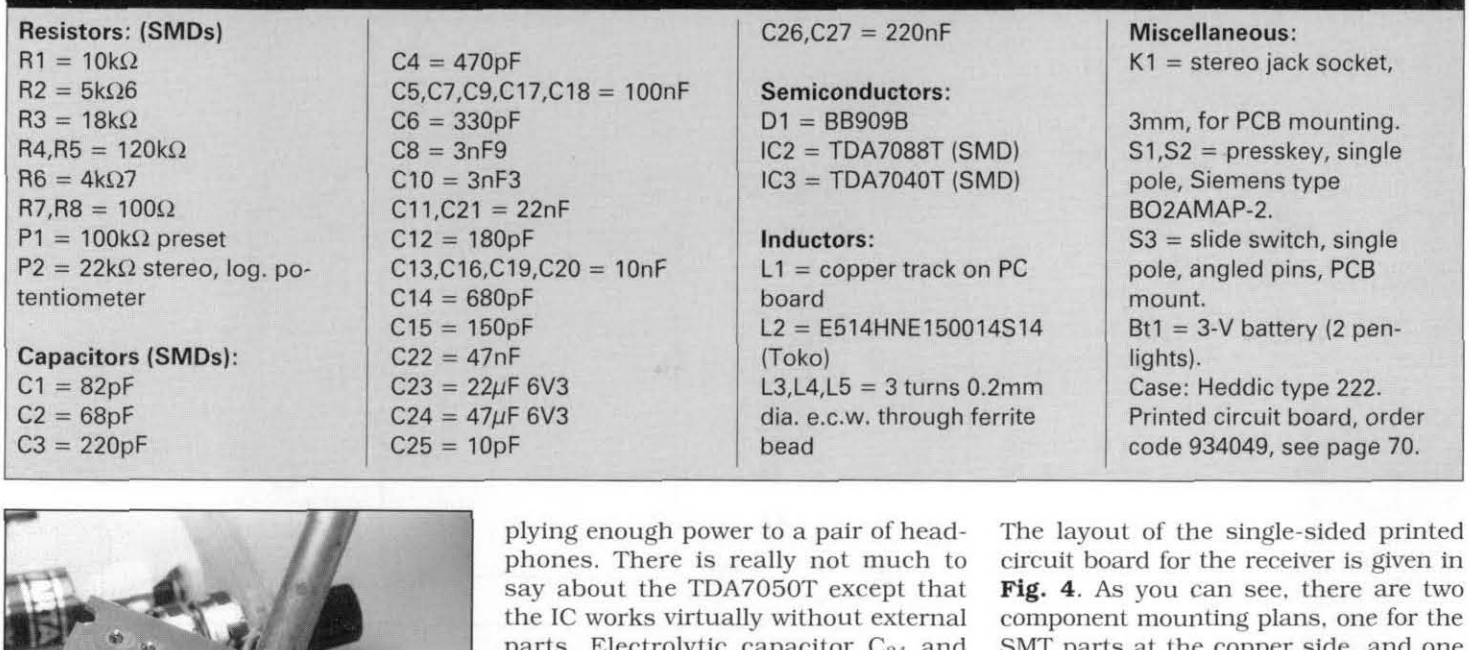

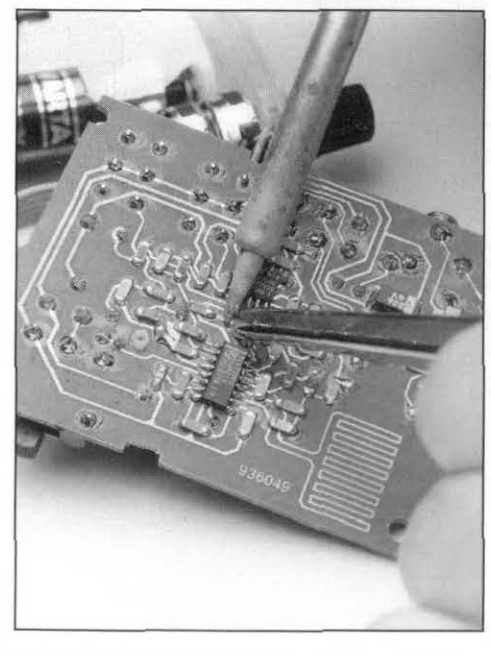

Fig. 5. Soldering the SMT parts is not half as<br>difficult as it is often said to be. In fact, all The receiver is built almost entirely from sure you leave the SMT resistors and difficult as it is often said to be. In fact, all The receiver is built almost entirely from sure you leave the SMT resistors and you need is accuracy, a cleaned up work surface-mount technology (SMT) parts, capacitors in you need is accuracy, a cleaned up work surface-mount technology (SMT) parts, capacitors in their bags. If they get desk, good eyesight, a steady hand, and a which are also called SMDs (surface- mixed up, you will have a b desk, good eyesight, a steady hand, and a which are also called SMDs (surface- mixed up, you will have a big problem mounted devices) in some catalogues. finding out the values which may not

say about the TDA7050T except that the IC works virtually without external parts. Electrolytic capacitor  $C_{24}$  and resistors  $R_7$  and  $R_8$  are the only ones for the regular-size parts at the compo-<br>used here. The headphones are con-<br>nent side. An important detail of the cir-

Inductors  $L_3$ ,  $L_4$  and  $L_5$  allow the so-called stripline, i.e., it is formed by a headphones cable to act as an an- thin copper track on the board.<br>tenna. One of the contacts on  $K_1$  is Because  $L_2$  is available r tenna. One of the contacts on  $K_1$  is Because  $L_2$  is available ready-<br>connected to the antenna input of the made, there are no home-made inducconnected to the antenna input of the made, there are no home-made induc-<br>TDA7088T. The chokes (which consist tors in the circuit. Only chokes  $L_3$ ,  $L_4$ of ferrite beads with a few turns ofwire and **Lg** need to be wound, but that is nal is not short-circuited by  $IC_2$ , or lost enamelled copper wire through a fer-<br>in the ground rail via  $C_{24}$ . The high re- rite bead, that's all. in the ground rail via  $C_{24}$ . The high re-<br>actance (to RF) of the inductors forces actance (to RF) of the inductors forces Populating the component side of the antenna signal to travel to the the board is not expected to cause

plying enough power to a pair of head-<br>phones. There is really not much to circuit board for the receiver is given in<br>say about the TDA7050T except that **Fig. 4**. As you can see, there are two component mounting plans, one for the SMT parts at the copper side, and one<br>for the regular-size parts at the compoused here. The headphones are con-<br>nent side. An important detail of the cir-<br>nected to 'jack' socket K1.<br>and is that inductor **L<sub>I</sub>** is a

> tors in the circuit. Only chokes  $L_3$ ,  $L_4$ through them] ensure that the RF sig- extremely simple. Just a few turns of

> the antenna signal to travel to the the board is not expected to cause<br>input of  $IC_1$  via  $C_{25}$ .<br>problems since only regular-sized problems since only regular-sized parts are involved. Not so with the **Construction** other side. however. which holds the finding out the values which may not

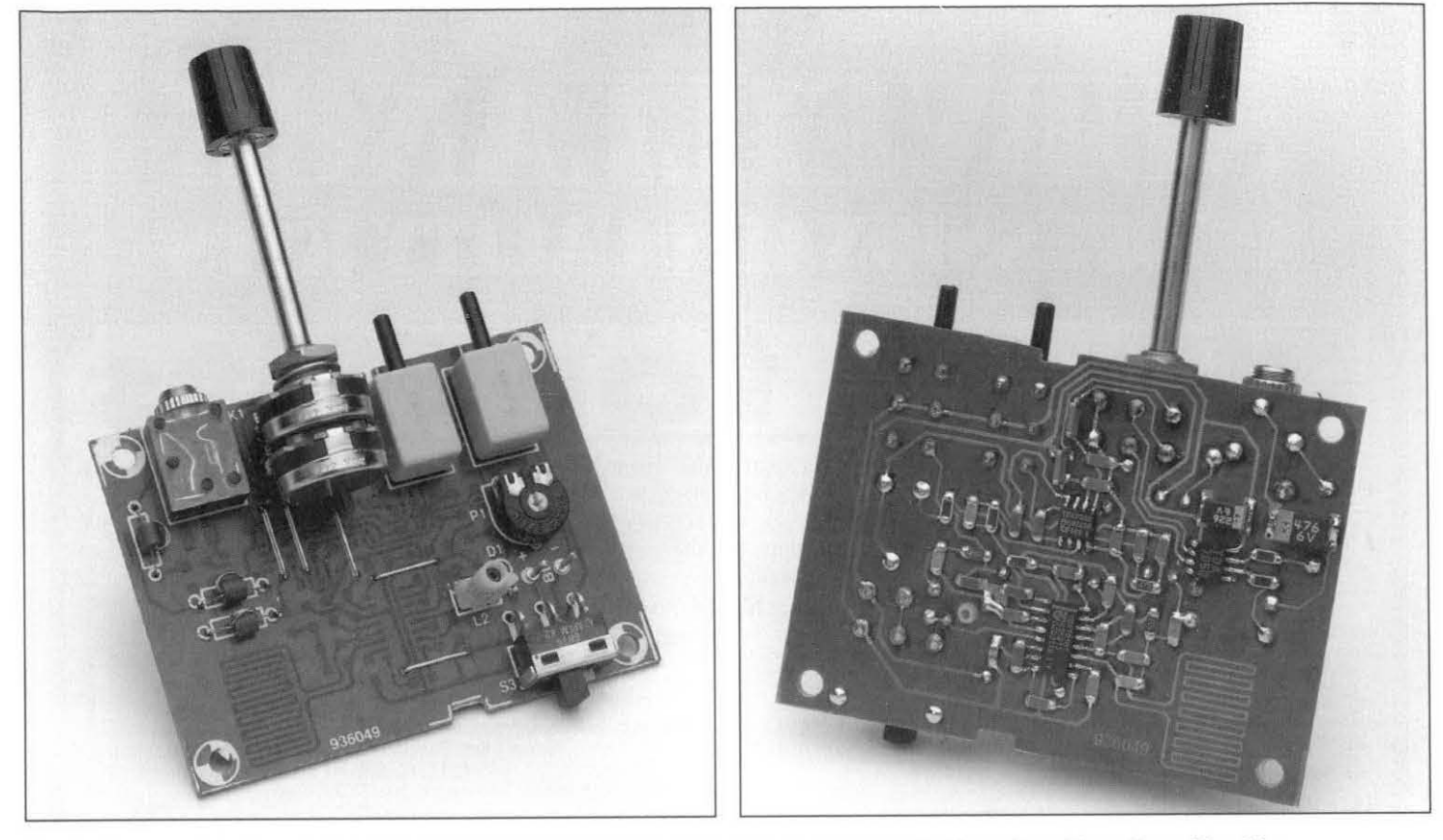

Fig. 6. The completed board should look like this when viewed from Fig. 7. and like this when viewed from the solder side. the top side...

be printed on the devices. With SMT electrolytic capacitors. the white band or dash indicates the positive terminal.

Use a low-power (max. 15 W) solder iron with a fine tip. and pre-tin the end caps on the passive SMT parts. holding them in tweezers. Use tin sparsely. Next. use the tweezers to press the part in place on the board. and solder one side. Check the position. correct if necessary, and them solder the other side. The ICs are mounted similarly. First. pre-tin two diagonally located corner pins of the device. as well as the relevant solder spots on the board. Press the IC on the board and align its position. Solder one corner pin. Check the position of the device again. and if necessary align the pins with the copper pads. Then carefully secure each pin. making sure you do not use too much solder tin. The photographs in **Figs.** 6 and *7* tell you what the PCB should look like if everything is mounted correctly.

,

Finding a suitable, attractive. case for the receiver should not be a problem thanks to the compactness of the board. The prototype was built into a transparent case from Heddic. Although all control elements (switches, output socket and potentiometer) are, in principle. fitted on the board. they may also be mounted externally and connected to the board by  $p$  l as t i c short wires. It all depends on the  $en$ - trimming short wires. It all depends on the en-

#### **Adjustment**

Adjustment is simple. and requires no special tools. There are only two adjustment points,  $L_2$  and  $P_1$ . Start with the inductor. Remember, each action on the 'run' key causes the receiver to tune to a higher frequency. while pressing 'reset' re-tunes it to the start of the band. Initially. turn the core in **L2** about half-way into the former. Switch on the receiver. After pressing 'run' a few times, a couple of FM stations should he received. If not, run a

you receive a station which you know transmits at a frequency between 87 and 88 MHz. This adjustment sets the start of the hand.

The adjustment of  $P_1$  is even more simple. Tune to a station which 1s certain to transmit in stereo. and adjust the preset until you actually hear stereo sound. That may not be so easy with all stations, and sometimes you may only notice an increase in the audio noise level. Repeat this adjustment with a few other stations. Happy listening! (936049X)

thorough your construction work. and correct any errors. Assuming that the receiver does work. you press the 'reset' button. and then adjust the core in  $L_2$ (with a

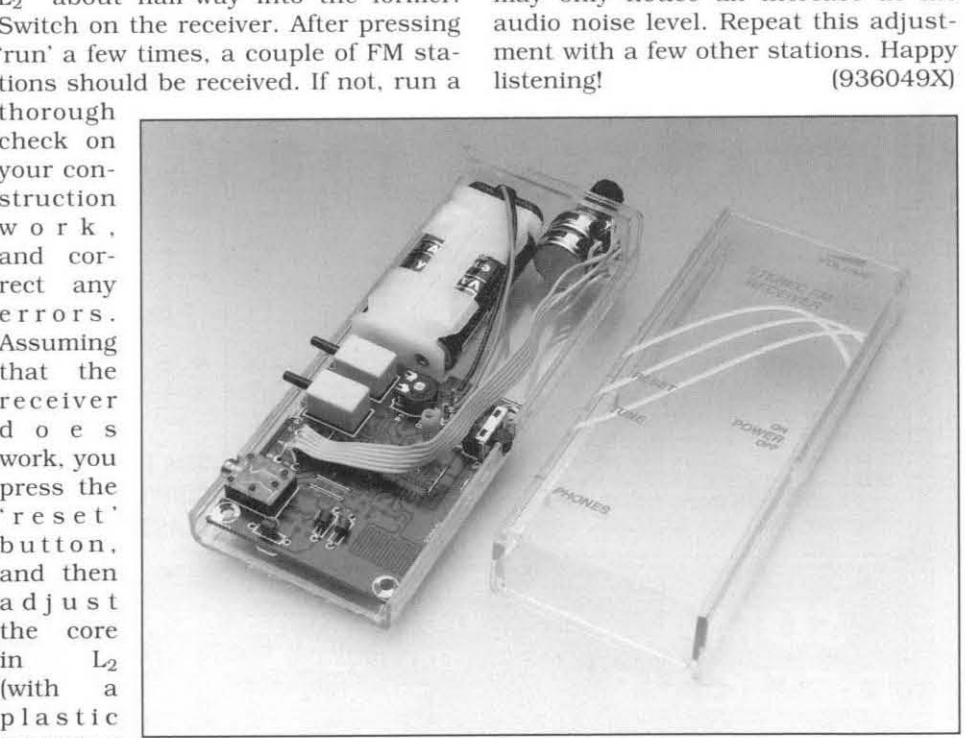

closure you wish to use. tool) until Fig. 8. The advantage of a transparent case is that **you** can show **off your** work.

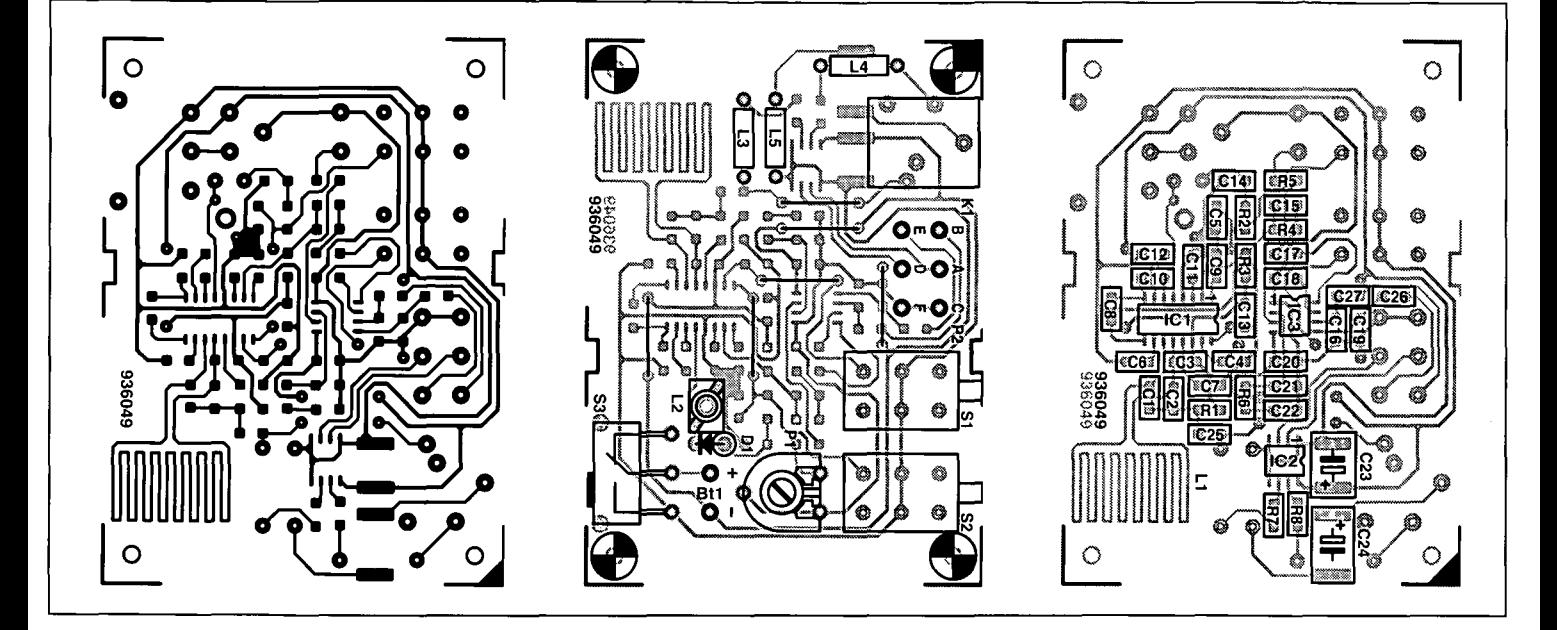

# **PASSIVE VU METER** the rectifier is applied directly to the single LED stages. The potential across

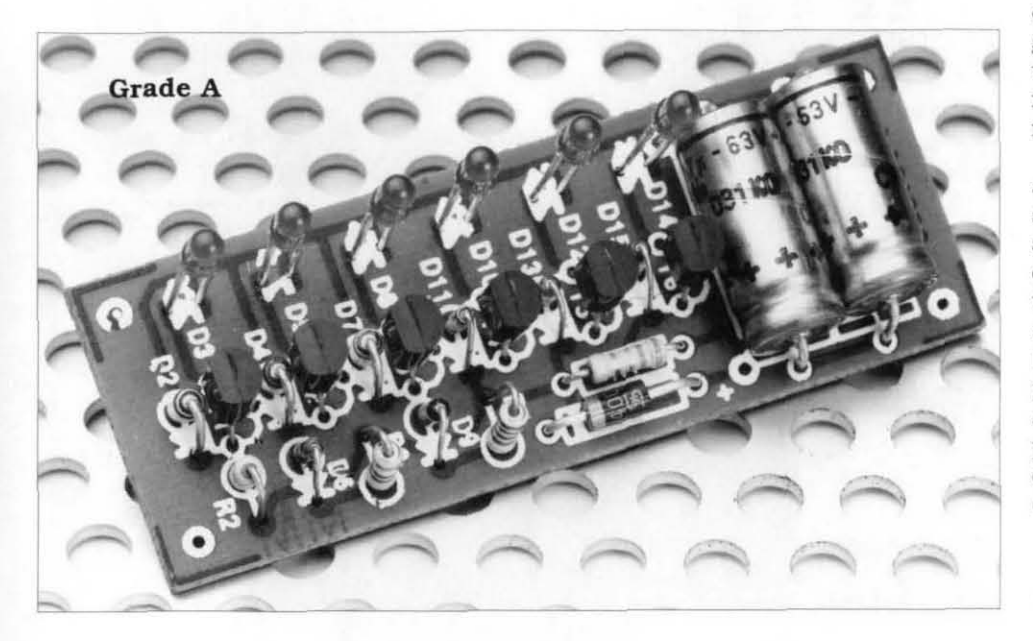

#### **Design by** *T.* **Giesberts**

If you want to fit your loudspeaker<br>enclosure(s) with a drive indicator, it<br>is best to use a unit that does not is best to use a unit that does not need a power supply. The September 1995 issue of this magazine [p. 75) described an *AF* POWER INDICATOR for PA (public address) loudspeakers, that is, for fairly high power outputs. This article describes a passive **W** unit for smaller amplifiers and loudnessessee Fig. 1. It consists of a rectifier and six (may be fewer or more) identical stages that each comprises a current source, a zener diode and a light emitting diode. LED. The current sources are built from JFETs with interconnected gate-source terminalshere. Type BF256A. The saturation current.  $I_{\text{DSS}}$ , of these devices with a drain-source voltage,  $U_{DS} = 15 \text{ V}$  is about 5 **mA.** This current is not exactly constant, but is perfectly all right for driving a low-current LED and will not exceed the permissible value of 7 mA. Networks R<sub>2</sub>-D<sub>2</sub>, R<sub>3</sub>-D<sub>4</sub>, and  $R_4$ -D<sub>7</sub> are protection circuits; they prevent the drain voltage of the relevant JFET rising above 30 V. which normally destroys the transistor.

The rectifying circuit is formed by  $D_1$  and capacitors  $C_1$ ,  $C_2$ . Resistor  $R_1$ limits the peak current to about 1.5 **A**  at a source voltage, U<sub>S</sub>, of 50 V. Since it is in series with  $C_1$  and  $C_2$ , and thus in parallel with the amplifier output, it has no effect on the level of the input voltage. The peak output voltage of instantaneous peak voltage, but, because of time constant  $R_1$ - $C_1$ - $C_2$ , is a good average of it. Consequently, the unit indicates briefly the instantaneous peak voltage, and then the mean of it.

The coworking of the three parts of a stage is easily understood by considering the following. If the rectified and smoothed voltage rises a few volts over the level set by the zener diode. the current source comes into action and causes the LED to light. Since the [input) voltage to the meter is directly proportional to the amplifier output and the (assumed constant) impedance of the loudspeaker, the indicated threshold level [In watts) can be converted into a zener voltage:

$$
P = U_{\text{RMS}} / R = (U_{\text{s}} / \sqrt{2})^2 / R = U_{\text{s}}^2 / 2R
$$
  

$$
U_{\text{s}} = U_{\text{ZENER}} = \sqrt{2PR} - U_{\text{LED}}
$$

where  $U_{LED}$  is the starting voltage of the LED (and the voltage drop across the current source), which is equal to 2 V. Thus. for an indication of 100 W into an  $8 \Omega$  loudspeaker, the zener voltage is

$$
U_{\text{ZENER}} = \sqrt{(100 \times 2 \times 8)} - 2 = 38 \text{ V}.
$$

The zener to be used should have the next lower rating in the table (36 V). so that it lights brightly when the output is 100 W. In this way. the stages may be designed more or less to individual requirements.

In the most sensitive stage.  $T_1$ -D<sub>2</sub>-D<sub>3</sub>, the zener diode is, strictly speaking, superfluous since the indicated power is determined entirely by the threshold values of  $D_1$ ,  $T_1$  and  $D_3$ .

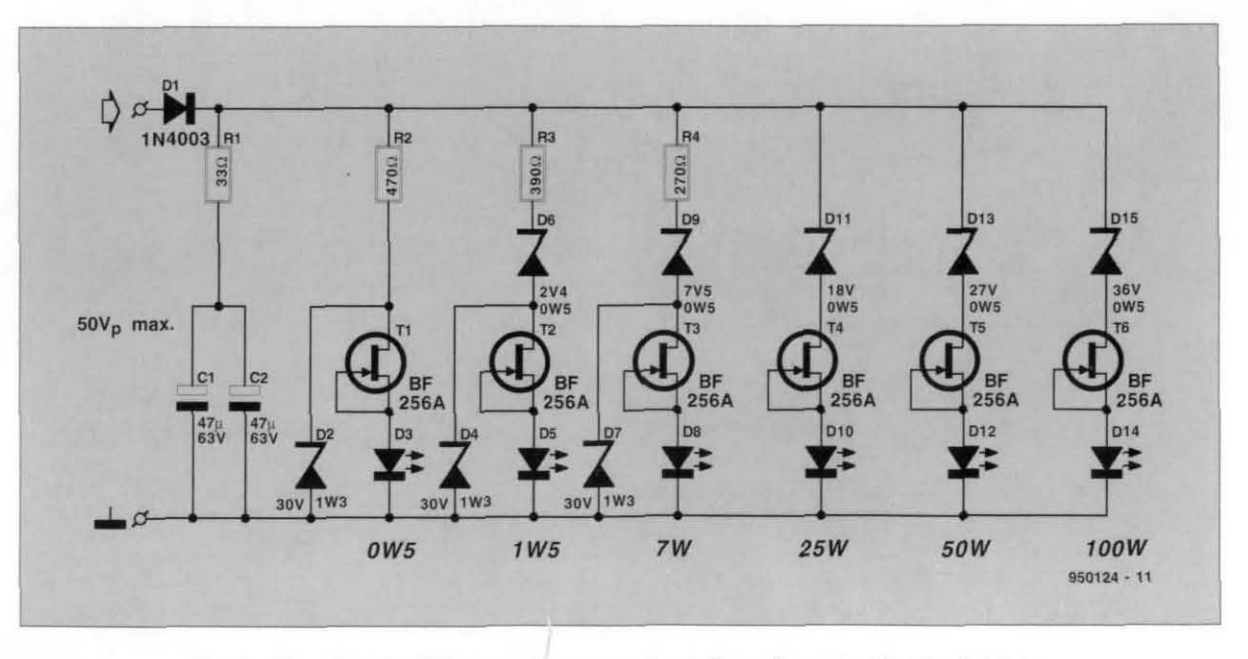

Fig. 1. The circuit of the passive VU meter is based on six identical stages.

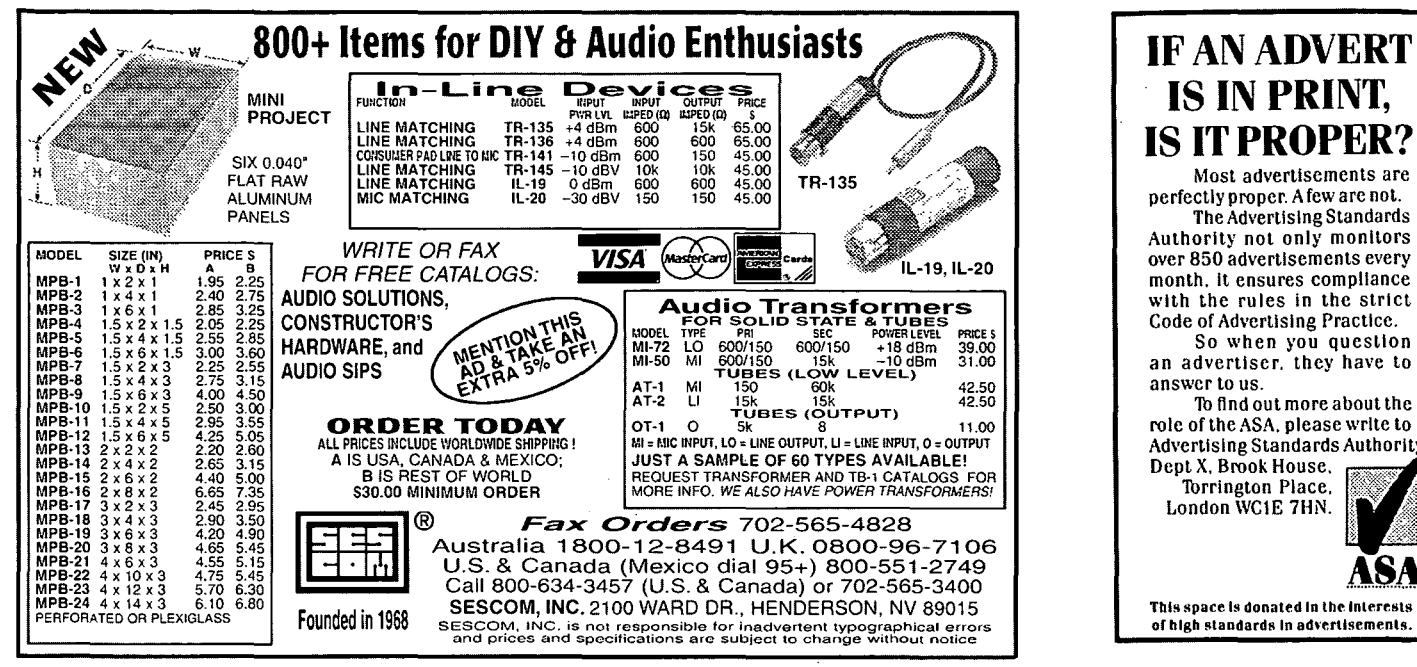

The input current to the circuit has a peak level of  $U_{\text{in}}/R_1 = 50/33 = 1.5$  A. With a constant 1 kHz signal and an output level of 150 W into 8  $\Omega$ , the current drops to 280 mA. However, if this signal is pulsed with a duty factor of 1:99. the current rises to 1.3 A owing to the then low average potential across capacitor  $C_1$ . It is noteworthy that the circuit is not truly passive, because it draws its energy from

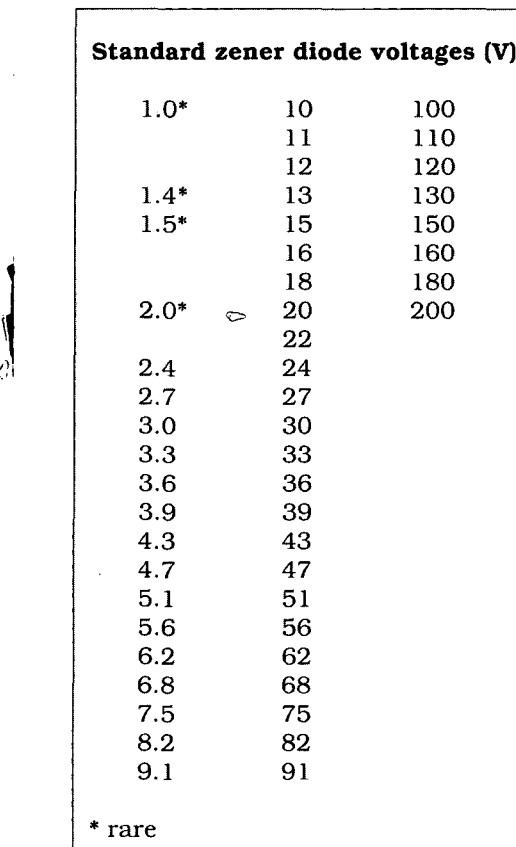

 $\frac{1}{2}$ 

Ă

the audio signal. This means, by the way, that there is a (very) slight rise in the distortion!

The circuit may be built quickly and without any undue difficulties on the printed-circuit board shown in Fig. 2. The finished board is best fitted in a small plastic enclosure. which is then fitted on to the loudspeaker box(es).

#### **Parts list**

**Resistors:**  $R_1 = 33 \Omega$  $R_2$  = 470  $\Omega$  $R_3 = 390 \Omega$  $R_4 = 270 \Omega$ 

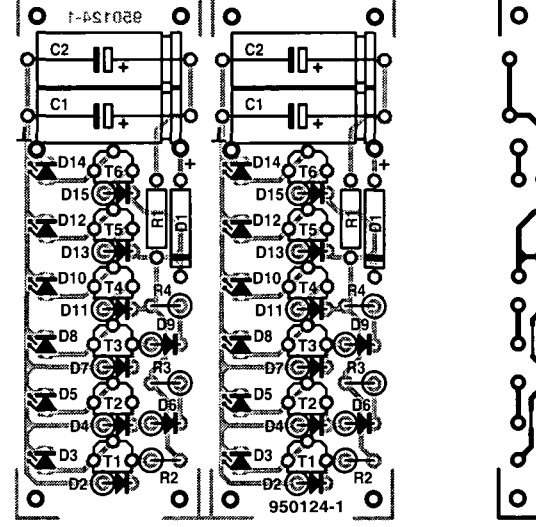

#### **IFANADVERT IS IN PRINT, IS IT PROPER?** Most advertisements are perfeetly proper. A few are not. The Advertising Standards Authorlty not only monitors over 850 adverttsements every month. It ensures compliance with the rules in the strict Code of Advcrtlslng Practlcc. So when you questior<br>an advertiser, they have to

role of theASA, please wrlte to **Advertising Standards Authority** 

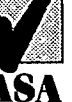

**Thl!l** space **ts donated In** tne tmerests **of high standards In** adverusemems.

#### $C_1$ ,  $C_2$  = 47 µF, 63 V

**Capacitors:**

#### **Semiconductors:**

 $D_1 = 1N4003$  $D_2$ ,  $D_4$ ,  $D_7$  = zener diode 30 V, 1.3 W  $D_3$ ,  $D_5$ ,  $D_8$ ,  $D_{10}$ ,  $D_{12}$ ,  $D_{14}$  = low-current LED  $D_6$  = zener diode 2.4 V, 500 mW  $D_9$  = zener diode 7.5 V, 500 mW

 $D_{11}$  = zener diode 18 V, 500 mW  $D_{13}$  = zener diode 27 V, 500 mW  $D_{15}$  = zener diode 36 V, 500 mW  $T_1 - T_6 = BF256A$ 

#### **Miscellaneous:**

rcs Order no. 950124

#### [9501241

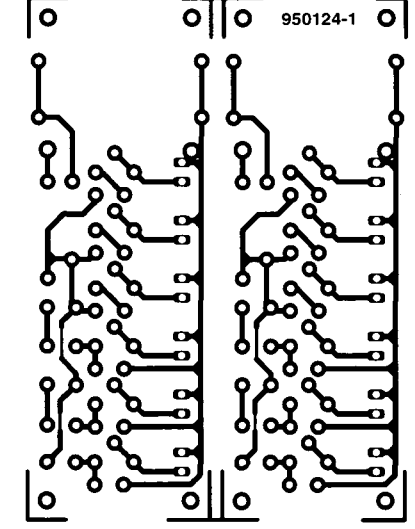

Fig. 2. The printed-circuit board for the passive VU meter must be cut into two before any assembly work is begun.

# **WAVE SOUND GENERATOR**

The noise of small rippling waves and a gentle breeze has a *calming effect which may be exploited by insomnlacs and*  $o$  thers who find it difficult to reach total relaxation in these **hectic times. Whatever the reason for this stress-reducing**  $e$  *B*  $f$  *B* $f$  **<b>***B*  $f$  *B*  $f$  *B*  $f$  *B* $f$ *B* $f$ *bwiel**composition**bwiel**bwiel**bwiel**bwiel**bwiel**bwiel**bwiel**bwiel**bwiel**bwiel**bwiel**bwiel**bwiel**bwiel**bwiel**bwiel**b* **be adjusted to produce wave and wind noises.** 

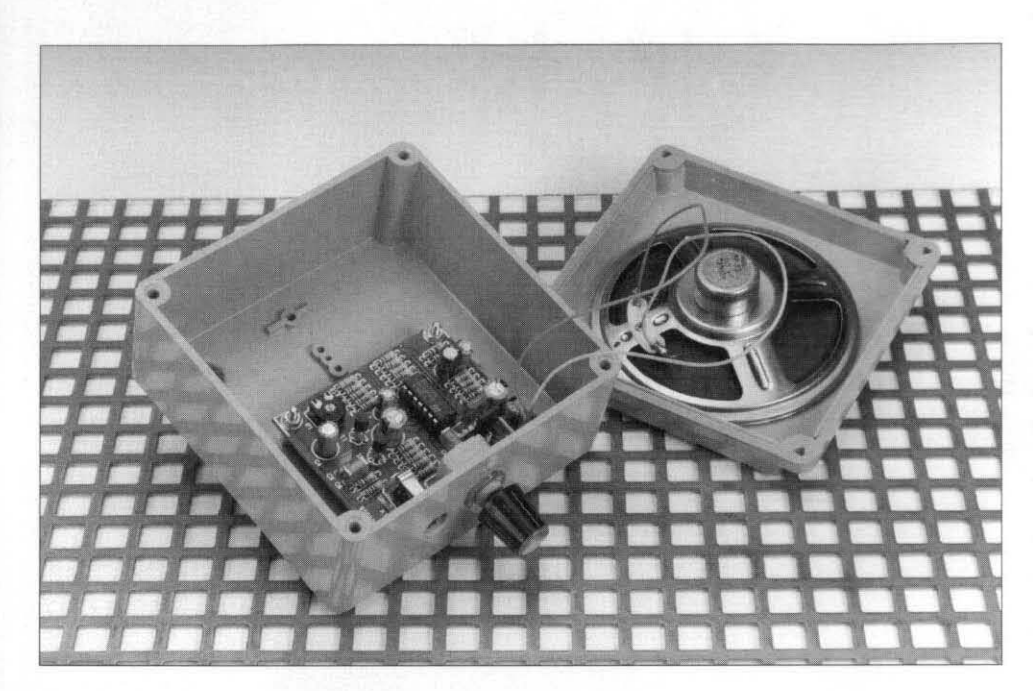

#### Design by K. Walraven

 $\mathbf{F}^{\text{RANKLY}}$ , we are unable to explain with scientific certitude why the squid of the sea has a calming effect sound of the sea has a calming effect on people, and **can** be a *great* help for insomniacs **wlshtng** to steer clear of sleeping pills and other medication. Although the inset in this article provides a plausible explanation based on a few simple facts from practical psychoacoustics research. it is no more than an attempt at explaining a neurological phenomenon whose complexity is such that we can not even scratch the surface in this article.

Apart from helping you to relax and fall asleep more easily, the wave sound ; **generator my ahso** be **used as** a back- **\$round** noise generator for amateur movies, sound dubbing, etc.

#### **How it works**

The heart of the circuit is a run-of-themill transistor which is purposely connected the **mng** way around to make it behave like a zener diode. The zener *efkt* has **been known** for years to produce quite a bit of noise, which rises, in principle, with the zener current.<br>Normally, this noise is undesirable, and therefore decoupled with a large bypass capacitor. Here, however. everything is done to get **as** much noise as possible from the collector-<br>emitter junction of T<sub>1</sub>.

Let's first look at what happens to the **noise** voltage generated by T,. The signal is capacitor-coupled to the base of T<sub>2</sub>, which acts as an amplifier whose gain is adjustable with pot  $P_2$ . Then follows another amplifier, this time an opamp. IC<sub>1a</sub>. Its operating point is set to about half the supply voltage by potential divider R<sub>18</sub>-R<sub>19</sub>. The noise signal is applied to the +input of the opamp via coupling capacitor C<sub>8</sub>. Although this capacitor has a small value for audio signals, that is not a problem since low-frequency compo**nents are almost absent because of the design of the first amplifier stage, and the use of a small loudspeaker. The loudspeaker is driven by a simple, dis**design of the first amplifier stage, and<br>the use of a small loudspeaker. The loudspeaker is driven by a simple, discrete, class-B power amplifier based<br>on inexpensive transistors type inexpensive transistors BD139/BD140. The amplifier has feedback via resistor R<sub>22</sub>. A low-power (approx. 1 W) general-purpose loudspeaker is **connect** to **the** output of the wave sound generator.

The circuit operates off a 12-V regulated supply rail created by  $IC_2$ . Input power is obtained from a mains **adap**tor set to an (actual) output voltage of about 15 V d.c. and connected to socket  $K_1$  on the board.

Because *sea* noise is never a steady level. something has to be done to modulate the noise source if we want a realistic output sound. The zener *cur*rent sent through  $T_1$  is caused by a voltage at the junction of  $R_{16}$ ,  $C_4$ ,  $P_1$ ,  $R_5$ ,  $R_{10}$  and  $R_{15}$ . Here, a so-called complex envelope waveform is available which mimics the **irregular** sound produced by larger and smaller waves. In fact, the comparison with waves could not be more appropriate, because the circuit contains three waveform generators. The three waveform generators are built around three opamps contained in  $IC_1$ . The generators are almost identical except for some of their component values. and the different take-off point on the lower generator. The two top oscillators.  $IC<sub>1b</sub>$  and  $IC<sub>1c</sub>$ . generate a rectangular wave signal which is converted into a sawtooth waveform by capacitor C<sub>4</sub>. The sawtooth mimics the swell and decay of a wave. A fairly random complex waveform is developed because the three waveform generators operate asynchronously and at different frequencies (look at the values of the feedback resistors,  $R_4$ ,  $R_9$  and  $R_{14}$ , and those of the capacitors,  $C_1$ ,  $C_2$  and  $C_3$ ). The lower oscillator supplies a fairly low frequency, at which  $C_4$  no longer functions very well **as** an integrator. *This*  problem is solved by taking the modulation signal **from** the - input of the opamp, where a sawtooth is **already**  present. The effect produced by IC<sub>1d</sub> is that of large waves as heard on ocean shores. Note, however, that no attempt has been made at imitating some of the very deep sounds that may be produced by the sea<sup>1</sup>. The same goes for<br>higher-pitch extremely complex. higher-pitch, extremely sounds heard in. for example. storms. Remember, this is simple circuit, not a complex sound generator.

The generator output waveforms are summed by  $R_5$ ,  $R_{10}$  and  $R_{15}$  to give the previously mentioned complex enve-<br>lope waveform which serves to modumigher-pitch, extremely complex,<br>sounds heard in, for example, storms.<br>Remember, this is simple circuit, not a<br>complex sound generator.<br>The generator output waveforms are<br>summed by R<sub>5</sub>, R<sub>10</sub> and R<sub>15</sub> to give the<br>previou late the zener's noise voltage. A preset able **the** best nolse production to be achieved, and to enable you to adjust for slightly different sound effect settings.

#### **Test while you build**

Although the circuit is likely to work spot-on if it is carefully asembled according to the parts list and the component mounting plan *(m.* **2) tt** may be worthwhile, particularly for students and beginners, to follow the

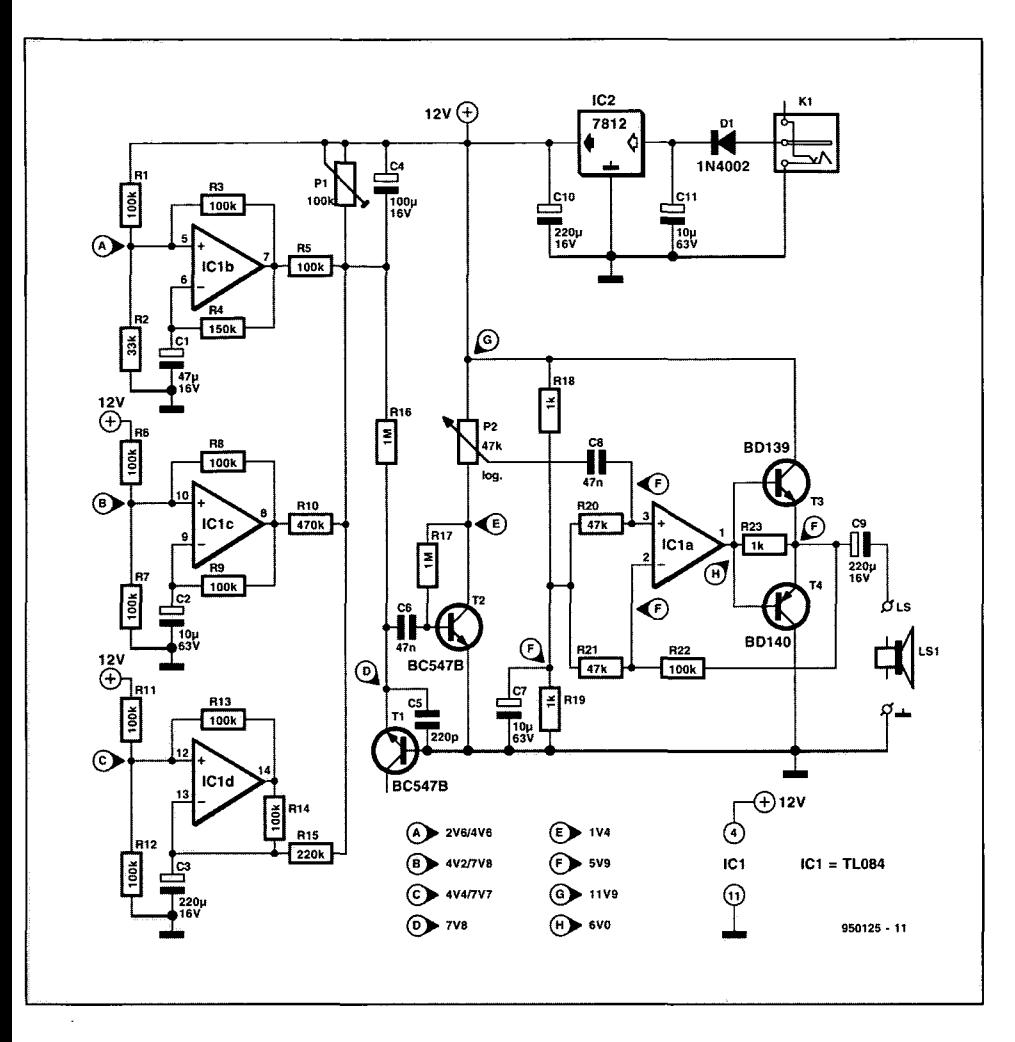

and get out the parts. Start by fitting the parts that make up the power supply and the audio power amplifier, in other word, everything to the right of the dashed line in the circuit diagram. Do not forget the wire link on the board! Note that diode  $D_1$  is soldered below the spindIe of the potentiometer. It is not necessary to connect the loudspeaker yet. Fit the TL084 in its socket, taking care to observe the orientation (look at the notch in the device, and the symbol drawn on the component overlay). Switch the mains adaptor to an output voltage of 9 V to start with, and connect it to the wave sound generator. Measure the adaptor output voltage agam, and if necessary step it up to make sure that you have at least 15 V at the input of  $IC_2$ . Check for the presence of about 6 V at junction  $R_{18} - R_{19}$ . If you can not find 6 V here, it is likely that you have made a mistake with the values of  $R_{18}$  and/or  $R_{19}$ , or  $C_7$  is fitted the wrong way around. The 6-V potential should also be measured at pin 3 of the IC and at its output, pin 1. If not, there is a fault

Fig. 1. Although the wave noise generator consists of commonly available and inexpensive parts, it still produces a fairly natural sounding imitation of sea waves and wind.

step-by-step assembly guidance given below.

Start by switching off the soldering iron, and concentrate on the mechanical construction of the case. Select a plastic case which will easily hold the board and, if desired, the loudspeaker.

Drill holes in one of the side panels for the volume control  $(P_2)$  and the mans adaptor socket  $(K_1)$ . Next, drill a number of small holes in the top panel for the loudspeaker.

Having finished the mechanical work you may fire up your iron agam,

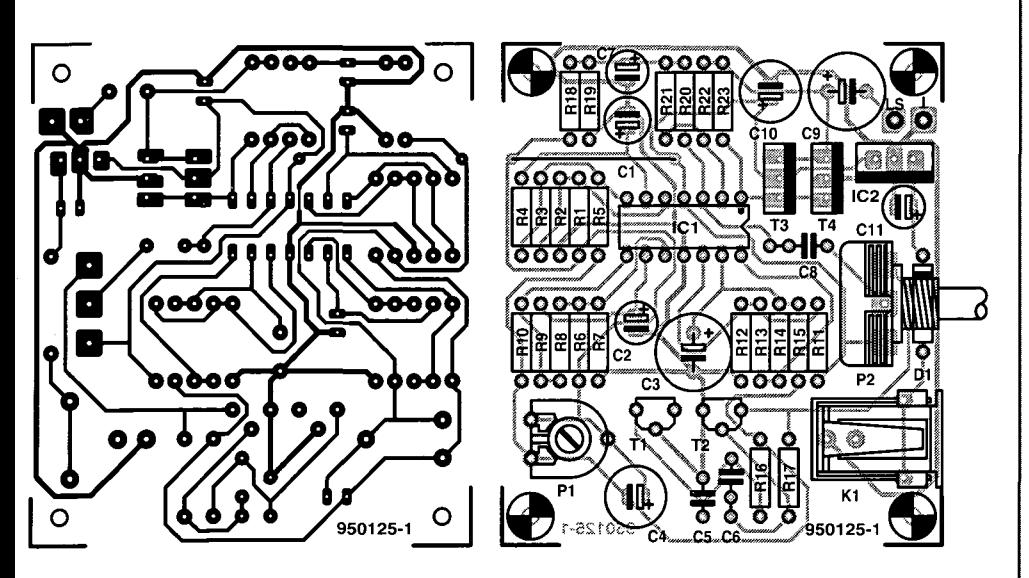

Fig. 2. PCB track layout and component mounting plan (board not available ready-made through the Readers Services).

#### **COMPONENTS LIST**

#### Resistors:

 $R1, R3, R5, R6 - R9, R11 - R14, R22 = 100k\Omega$  $R2 = 33k\Omega$  $R4 = 150k\Omega$  $R10 = 470k\Omega$  $R15 = 220k\Omega$  $R16.R17 = 1M\Omega$  $R18, R19, R23 = 1k\Omega$  $R20, R21 = 47k.$  $P1 = 100k\Omega$  preset H  $P2 = 47k\Omega$  log. potentiometer

#### Capacitors:

 $C1 = 47 \mu F 16V$  radial  $C2, C7, C11 = 10 \mu F 63V$  radial  $C3, C9, C10 = 220 \mu F 16V$  radial  $C4 = 100 \mu F 16V$  radial C5 = 220pF  $C6, C8 = 47nF$ 

#### Semiconductors:

 $D1 = 1N4002$  $T1.T2 = BC547B$ T3 = BD139  $T4 = BD140$  $IC1 = TL084$ IC2 = 7812

#### Miscellaneous:

Kl = Mains adaptor socket, PCB mount. LS1 = Loudspeaker,  $8\Omega/1W$ . K2,K3 = Solder pins. Suitable case.

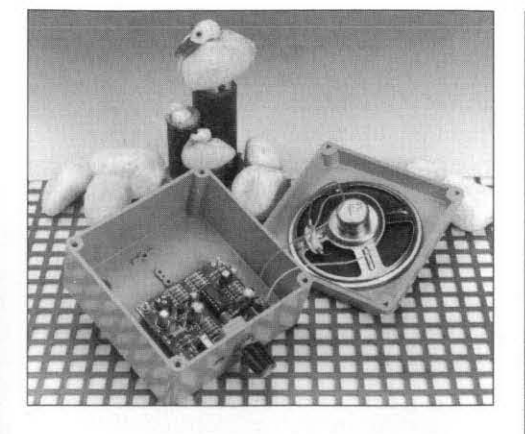

Fig. 3. Interior view of the built-up prototype. Seagulls and pebbles courtesy of your technical editor.

in the transistor output circuit  $(T_3-T_4)$ . Check that the right transistor is in the right place (apart from their type number the BD139 and BD140 look very similar!). Okay so far? Then hook up the loudspeaker. Touching *Cg*  should produce a little hum. Current consumption at this stage should be about 17 **mA.** 

Proceed by building up the centre section of the circuit. Set  $P_1$  and  $P_2$  to the centre of their travel. Power up. you should hear brisk noise. Measure the voltage across  $T_1$ , this should be between 7 V and 12 V. Check that the volume is controlled by  $P_2$ .

Okay. and now on with the wave generators. These may be built in one go, but is it more fun. and also more instructive didactic. etc.. if you fit them one by one because then you are able to hear the effect of each individual waveform component on the output noise. You will find that  $P_1$  has to be re-adjusted every time you add a generator. That is because  $R_{10}$  and  $R_{15}$ affect the bias on  $T_1$ , and so the output noise level. The best setting of  $P_1$  is that which causes the generator to produce noise at all times, i.e.. also in the almost silent periods of the 'waves'.

Finally, the current consumption of the circuit will be between 25 **mA** and 100 **mA** depending on the output volume.

#### **Postscript**

For various reasons this circuit should not be used by epileptic patients, or sufferers from neurological disorders. In case of doubt consult your GP. And also for all electronically inclined, if at all possible reduce your stress by natural rather than electronic therapy! If you are fortunate enough to live by the seaside. there is nothing to match the wholesome effect of a coastline walk with moderate wind in the early evening. Batteries not included.

(950 125)

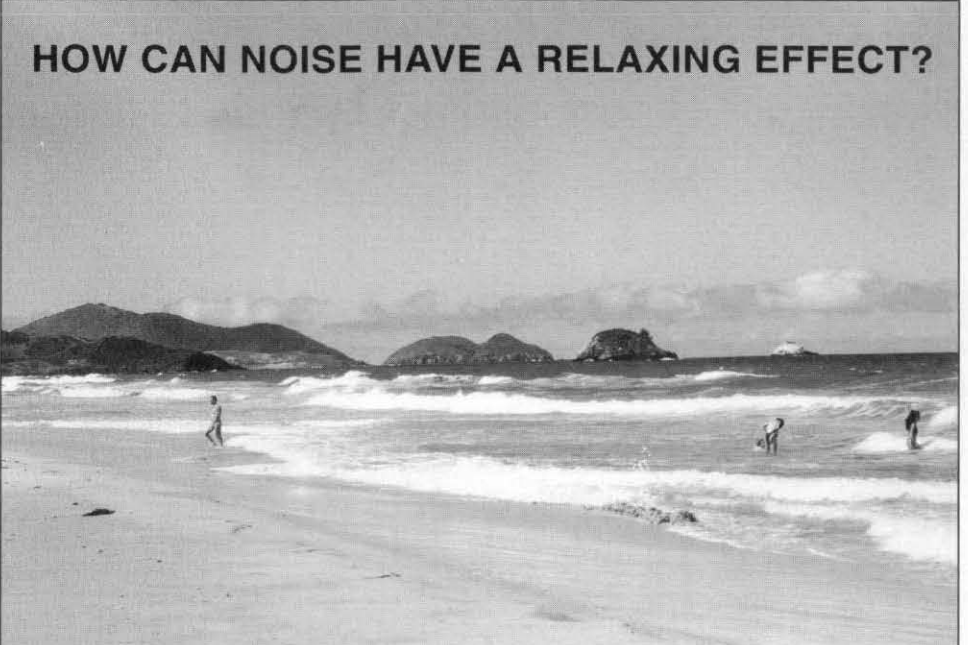

The relaxing effect of the present circuit has probably little to do with unconscious association with tropical beaches, holidays, etc. Pink (i.e., audioband filtered) noise contains, in principle, all frequencies that can be perceived by the human ear. Psychoacoustic research seems to indicate that human speech has a high degree of redundancy. This can be proved by cutting small fragments from utterances, and replacing these fragments with pink noise bursts. In most cases, test persons are perfectly capable of understanding what was being said originally despite heavy substitution of fairly large sound chunks (morphemes, syllables) by noise bursts. This lead to the assumption that these chunks are 'recovered' from noise by the brain, on the basis of expectation patterns. A good example of this happening in practice is the astounding ability of some radio amateurs to extract messages from what sounds like a lot of interference to the outsider's ear. Psychoacoustic experiments in which sound chunks were replaced by 'blanks' gave significantly worse recognition rates. From a point of view of electronics, that is not surprising, because noise is, in principle, all frequencies together. Taking this a step further, it may be assumed that feeding just pink noise, with some modulation (for variety), to the hearing system causes a part of the brain to 'switch off' because of its inability to recover sounds that make sense (not necessarily speech) by applying the expectation patterns. Total silence, on the other hand, hardly ever has a relaxing effect. In fact, some of us find it claustrophobic, and most of us, oppressing. Finally, it must be mentioned that a side effect of sea noise is the totally random character of the wave sounds. This randomness could also account for the relaxing effect, because it makes no sense for the hearing system to predict or structure sound fragments (which is normally very well possible, and indeed, essential if you listen to speech or music).

<sup>1</sup> Fragment from *The Dry Salvages, Four Quartets*. by T.S. Eliot (1941).

The sea howl And the sea yelp, are different voices Often together heard: the whine in the rigging, The menace and caress of wave that breaks on water. The distant rote in the granite teeth. And the wailing warning from the approaching headland Are all sea voices. and the heaving groaner Rounded homewards, and the seagull: ...

**MEASURING CAPACITANCE** 

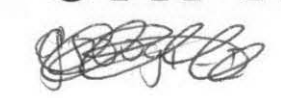

Many circuits intended for measuring capacitance depend on an often difficult to obtain and expensive reference capacitor **of precisely known capacitance. If you have a frequency meter that can measure pulse duration, it is possible to carry out** From this and the stated ratio of t/C<sub>x</sub>: accurate capacitance measurements without the need of a ref**erence capacitor** 

When a capacitor of unknown value, similar to that of a Type 555 *IC.*, and  $C_X$ , is charged by a constant cur-<br>ent,  $I_0$ , the potential across it,  $U_X$ , as basis of the circuit. It is even possi- $C_X$ , is charged by a constant current.  $I_0$ , the potential across it.  $U_x$ , varies linearly with time, *t:* 

$$
U_{\rm X} = I_{\rm O}/C_{\rm X}t \tag{1}
$$

To reach a certain potential, the time must be proportional to the capacitance. When voltage and current are known. the capacitance can be computed on the basis of the measured time.

A suitable network is shown in **Fig.** 1, in which a constant-current source, providing  $1 \mu A$ , charges  $C_x$ . At the same time, generators  $A_1$  and  $A_2$ provide a pulse that starts when  $U_{x}$ exceeds ascertain value and ends when **Uy** has risen by exactly 1 V. The pulse duration can be measured accurately with a frequency meter: according to Eq. 1, the time lapse is **1** ms nF-1.

The accuracy of the capacitance measurement thus depends on that of the current, voltage and time measurements. which in modern instruments is high.

The measurement can be simplified even further. The circuit in Fig. 1 is hle to do without the constant-cirrent source if you don't mind some arithmetic. The potential across  $C_X$  follows an exponential curve as shown in **Fig.** 2.. From this:

$$
U_{\rm x}(t) = U_{\rm B}(1 - \exp(-t/RC_{\rm x}))
$$
, [2]

where R is the charging resistor between  $C_X$  and  $+U_B$ . Typical changeover voltage levels are  $U_B/3$  and  $2U_{\rm B}/3$ , which give pulse widths  $t_1$  and  $t_2$ , so that

$$
U_{\rm X}(t_1) = U_{\rm B}/3, \tag{3}
$$

and

$$
U_{\rm X}(t_2) = 2U_{\rm B}/3. \tag{4}
$$

Substituting these equations in [2] and rearranging gives:

$$
\exp(-t_1 RC_{\rm X}) = 2t_1/3RC_{\rm X} = -\ln(2/3),\tag{5}
$$

and

$$
\exp(-t_2 RC_X) = 1t_1/3RC_X = -\ln(1/3). \tag{6}
$$

 $\oint \phi \to 0$  **By Dr K C Rohwer**  $\bigoplus \bigoplus \bigoplus \{f \in \mathcal{F}_t\}$  <br>Arranging the pulse durations so that  $t = t_1 - t_2$ , gives:

$$
t/RC_{\rm X} = \ln(2/3) - \ln(1/3) = \ln 2
$$
 [7]

$$
R = t/(C_X \cdot \ln 2),\tag{8}
$$

which is independent of  $U_B$ . For a pulse duration of l ms nF-1:

$$
R = 1.4427 \text{ M}\Omega.
$$

#### **Practical circuit**

**Figure 3** shows a circuit that makes use of these considerations. It provides an periodic output signal. whose pulse duration in ms corresponds to the capacitance of  $C_x$  in nF. Resistance  $R$  is formed by  $R_1$ ,  $R_2$  and  $R_3$ . Resistor  $R_3$  determines the discharge time of  $C_X$  and thus the pulse width.

The circuit is suitable for measuring capacitances between 4.7 nF and 1 **pF:** the lower value is determined by the type of frequency meter used. The upper limit can be as high as wanted. but it may take a while before the result can be read.

After  $C_X$  has been connected to the test terminals, it takes  $2\Delta t$  before the capacitance has been charged to  $2U_{\rm B}/3$ . The first indicated value must be ignored, because the output pulse did not start at  $U_x = U_B/3$ , but at  $t = 0$ . The first usable measurement takes another  $\Delta t$ : 1 s  $\mu$ F<sup>-1</sup>.

A drawback with the measurement of large capacitances is the degrading

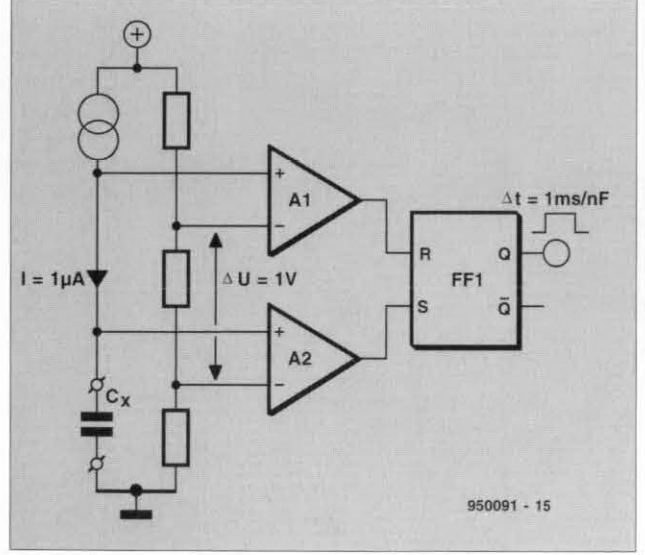

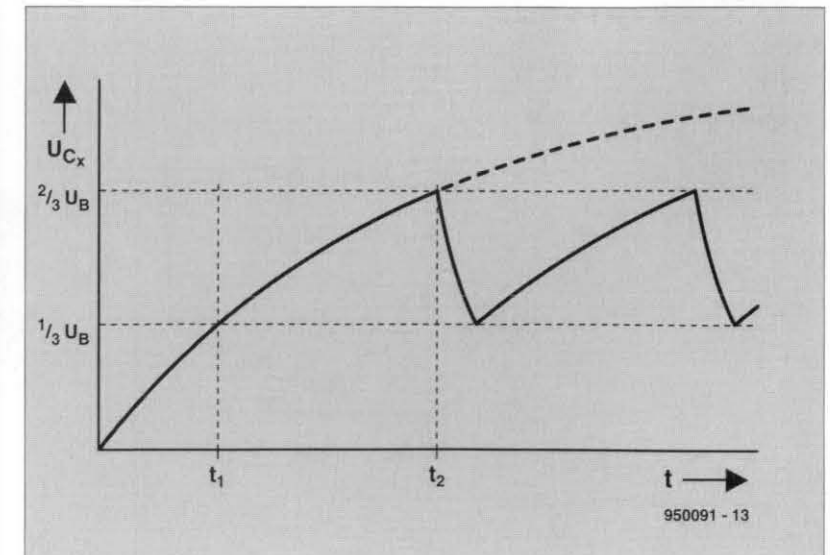

Fig. 1. Principle of capacitance measurement by Fig. 2. Voltage across a capacitance vs time when the capacitance is pulse duration measurement. being charged by a constant current via a resistance.

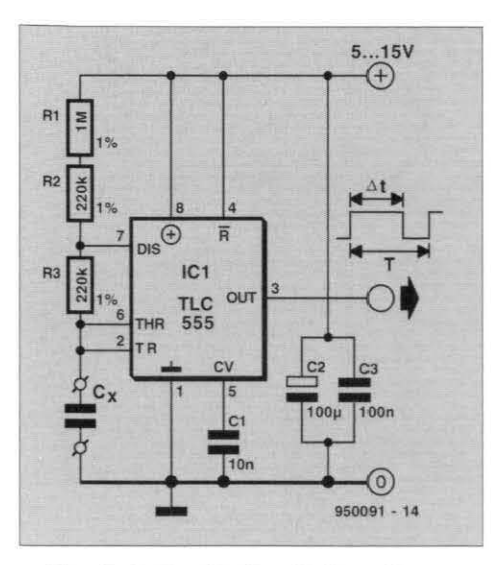

**Q.** 3. **A** simple circuit **based on** a timer **IC,** for accurately measuring capacitance.

through leakages currents in electrolytic capacitors. These should. therefore. **be** charged with larger current, so that the leakage current becomes relatively smaller. The charging current **can** be increased a thousandfold. but the values of the three resistors should then be changed to  $R_1 = 1$  k $\Omega$ , and  $R_2 = R_3 = 220 \Omega$  in order to retain  $\Delta t / C_X = 1$  **s**  $\mu F^{-1}$ .

To avoid the input currents of the Ic affecting the measurements, the **cMos** version of the device should be used.

When a standard 555 is used, the best accuracy that **can** be achieved is 2% (owing to the tolerances of the voltage divider in the **IC** and resistors  $R_1-R_3$ , this cannot be bettered). Normally, owing to the temperature coefficients of the various components. the accuracy will be rather worse

#### Greater accuracy

Greater accuracy cannot really be achieved with the circuit in Fig. 3. If. however. calibration is acceptable [for which a  $4^{1}/_{2}$  digit digital multimeter is required), the circuit in Fig. **4** should be used.

When small capacitances are measured with the circuit in Fig. **3.** not only does the pulse width  $\Delta t$  get shorter. but also the period T. Because of this. it becomes more and more difficult to read the (flickering) values indicated by the frequency meter.

With some frequency meters. there is the added difficulty that the internal timing becomes unreliable with (very) short pulse spacings. This is, to some extent. alleviated by network  $R_{12}-C_{7}$ . This combination makes it impossible for bistable  $N_2-N_3$  to be retriggered by  $A_2$  before its time constant has elapsed. The indicated values, even with small capacitances. are then shown with larger spacings.

The output-pulse duration is lengthened by the time requtred to **recharge**   $C_X$  to  $U_B/3$ . Gate N<sub>4</sub> ensures that the output signal remains correct. To be sure. the gate reverses the polarity of the output signal, **so** that in this circuit the pulse spacing represents the value of capacitance. It is, of course, possible to connect an inverter in series with  $N_4$  to revert to the pulse width representing the capacitance.

Gate  $N_4$  is also of benefit when larger capacitances are being measured. In that case, however. the first indicated measurement result is correct. since the output is then low as long as *Ux* is between the two voltage thresholds.

Network P<sub>7</sub>-P<sub>8</sub>-C<sub>6</sub> serves to compensate [negate) the short pulses at the output caused by inevitable parasitic capacitances, which are present even when the test terminals are open. In the prototype, they had a duration of about 42 ps in the most sensitive range (1 ms nF<sup>-1</sup>), which is equivalent to 42 pF. The compensating network delays the trailing edge of the output pulses of  $A_2$  by this time. That the leading edges are also delayed does not matter.

In the 1 ms  $\mu$ F<sup>-1</sup> measurement range. the delay causes a parasitic capacitance of up to 42 nF. Although this value is not normally reached in practice.  $C_1$  ensures that it is. This makes the circuit not only more accu-

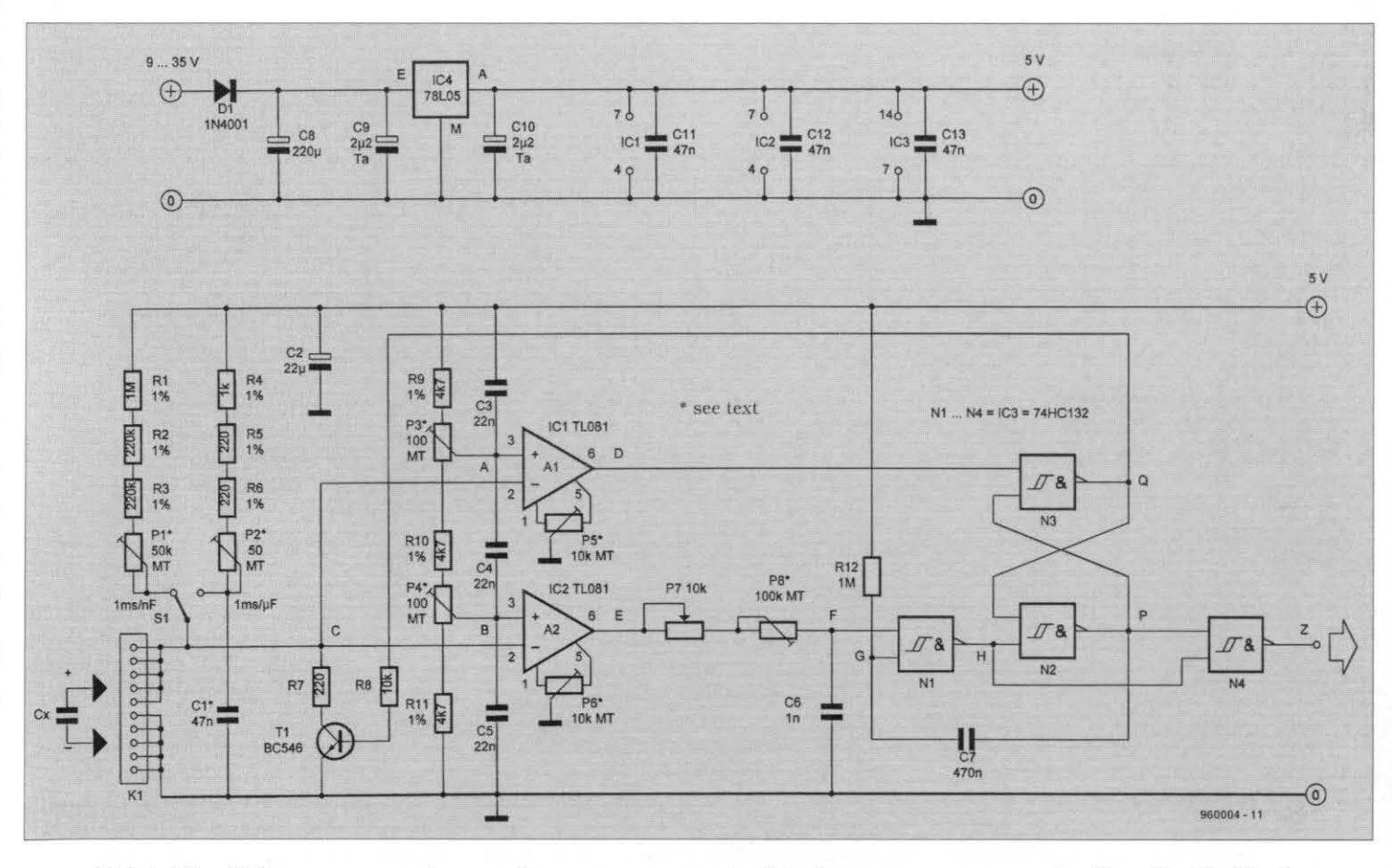

*Fig.* 4. Circuit for **more murate** capacitance measwements: it **is,** however, more **expensive** than that *in Fig.* **3.** 

#### **Error calculation**

The error in converting pulse period to capacitance can be calculated from the measured values of the timedetermining resistors and the error of the digital multimeter used. It should be assumed that the desired values at the inputs of the operational amplifiers are not exactly  $U_B/3$  and  $2U_B/3$ . Any offset voltages of the op amps remaining after calibration will be ignored.

If the three voltages measured under 'Calibration' are designated  $U_1$ ,  $U_2$ , and  $U_3$ , then

$$
U_1 + U_2 + U_3 = U_{\rm B}.\tag{9}
$$

Then, from Eq.  $[3]$  and  $[4]$ :

 $[10]$  $U_{x}(t_{1}) = U_{1}$ .

and

 $U_{\rm X}(t_2) = U_1 + U_2.$  $[11]$ 

Substituting these with the aid of Eq. 2 into Eq. 5 and Eq. 6 gives

$$
\exp(-t_1/RC_X) = 1-U_1/U_B = t_1/RC_X
$$
  
= -ln(1-U\_1/U\_B = ln{U\_B/(U\_2+U\_3)}), [12]

and

$$
\exp(-t_2/RC_X) = 1 - (U_1 + U_2)/U_B = t_2/RC_X
$$
  
= -\ln{1 - (U\_1 + U\_2)/U\_B} = \ln(U\_B/U\_3). [13]

If the pulse period,  $t = t_2 - t_1$ , Eq. 7 becomes

$$
\Delta t/RC_{\rm X} = \ln(U_{\rm B}/U_3) - \ln(\vert U_{\rm B}/(U_2+U_3)\vert = \ln\vert(U_2+U_3)/U_3\vert.
$$
 [14]

The result is independent of  $U_1$ , so that this need not be rechecked during calibration. The value in which we are interested is the variation of  $\Delta t/C_X$ , that is,  $\delta(\Delta t/C_X)$ , related to  $\delta U_2$ ,  $\delta U_3$ , and  $\delta R$ . The complete differential equation of  $\Delta t/C_{\rm y}$  is:

$$
d(\Delta t/C_X) = dR \cdot ln(U_2/U_3+1) + dU_2 \cdot R/(U_2+U_3)
$$
  
+ 
$$
dU_3 \cdot (-RU_2) / \{(U_2+U_3)U_3\}.
$$
 [15]

To calculate the error, the terms at the righthand side of Eq. [15] should be considered on their own (worst case). so that in the last term the sign changes. Thus, and taking Eq. 14 also into account, the relative variation of  $\Delta t/C_X$  is:

$$
\delta(\Delta t/C_{\rm X})/(\Delta t/C_{\rm X}) = \delta \Delta t/\Delta t
$$
  
=  $\delta R/R + 1/\ln\{(U_2 + U_3)U_3\} \{ \delta U_2/(U_2 + U_3)$   
+  $\delta U_3 \cdot U_2/(U_3(U_2 + U_3))\}$ . [16]

The desired voltage levels are:

rate, but also more user-friendly.

#### Construction

The supply voltage was chosen at 5 V. This level is dictated by the calibration voltage:  $P_3$  and  $P_4$  should be set so that the supply voltage is three-parted exactly. A voltage is measured accurately when it lies just below a range limit of the measuring instrument.

Owing to digit errors, this is also the case with digital multimeters. The best measuring range is then 2 V, so that the maximum supply voltage should be just below 6 V. Because of this, the voltage regulator is a Type 7805. The voltage source is a 9 V battery (dry or rechargeable), or mains voltage adaptor. In case of battery supply, protection diode  $D_1$  should be replaced by a supply on/off switch.

$$
U_1 = U_2 = U_3 = U_{\rm B}/3. \tag{17}
$$

Since these are measured with the same instrument in the same range.

$$
\delta U_1 = \delta U_2 = \delta U_3. \tag{18}
$$

Therefore.

$$
\delta \Delta t / \Delta t = \delta R + \delta U / (U \ln 2). \tag{19}
$$

This equation gives the worst case; the probable error is almost always smaller:

$$
\delta \Delta t / \Delta t = \left\{ \left( \delta R / R \right)^2 + \frac{1}{2} \left( \delta U / U \right)^2 \cdot 1 / (\ln 2)^2 \right\} / 2 \quad [20]
$$

Assume that a  $3\frac{1}{2}$ -digit DMM is used. The specification of this instrument states the following errors:

 $\delta R/R = 0.5\% + 1$  digit (2 MQ range):

 $\delta U/U = 0.5\% + 1$  digit (2 V range).

Using these figures in Eq. 19 gives

 $\delta R/R = 0.005 + 10^3/1.443 \times 10^6 = 0.0057$ ;  $\delta U/U = 0.005 + 10^{-3}/1.67 = 0.0056.$ 

From these figures, the accuracy of the calibrated capacitance meter is:

$$
\delta \Delta t / \Delta t = 0.0057 + 0.0056 / 0.69 = 1.4\%;
$$
 [worst case]

or.

$$
\delta \Delta t / \Delta t = 0.81\%.
$$
 (probable error)

The specification of a  $4\frac{1}{2}$ -digit DMM shows that

 $\delta \Delta R/R = 0.15\% + 3$  digits (2 MQ range):  $\delta U/U = 0.05\% + 3$  digits (2 V range).

As before.:

$$
\delta R/R = 0.0015 + 300/1.4427 \times 10^6 = 0.0017;
$$
  

$$
\delta U/I = 0.0005 + 300 \times 10^{-6}/1.67 = 0.00068.
$$

From these figures, the accuracy of the calibrated capacitance meter is:

$$
\delta \Delta t / \Delta t = 0.0017 + 0.00068 / 0.69 = 0.27\%
$$
 [worst case]

 $\alpha$ <sup>r</sup>

$$
\delta \Delta t / \Delta t = 0.18\%
$$

[probable error]

In practice, it should be borne in mind that the frequency meter has an additional error, normally 1 digit for the final displayed cipher.

> Most of the resistors should be metallized film types with a tolerance of 1% or better. The preset potentiometers should be multiturn cermet types. Switch  $S_1$ , connecting block  $K_1$ and potentiometer  $P_7$  are, of course, best mounted on the front panel.

> The Type TL081 operational amplifiers are fairly fast in spite of the low supply voltage (and they are less expensive than low-voltage types

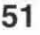

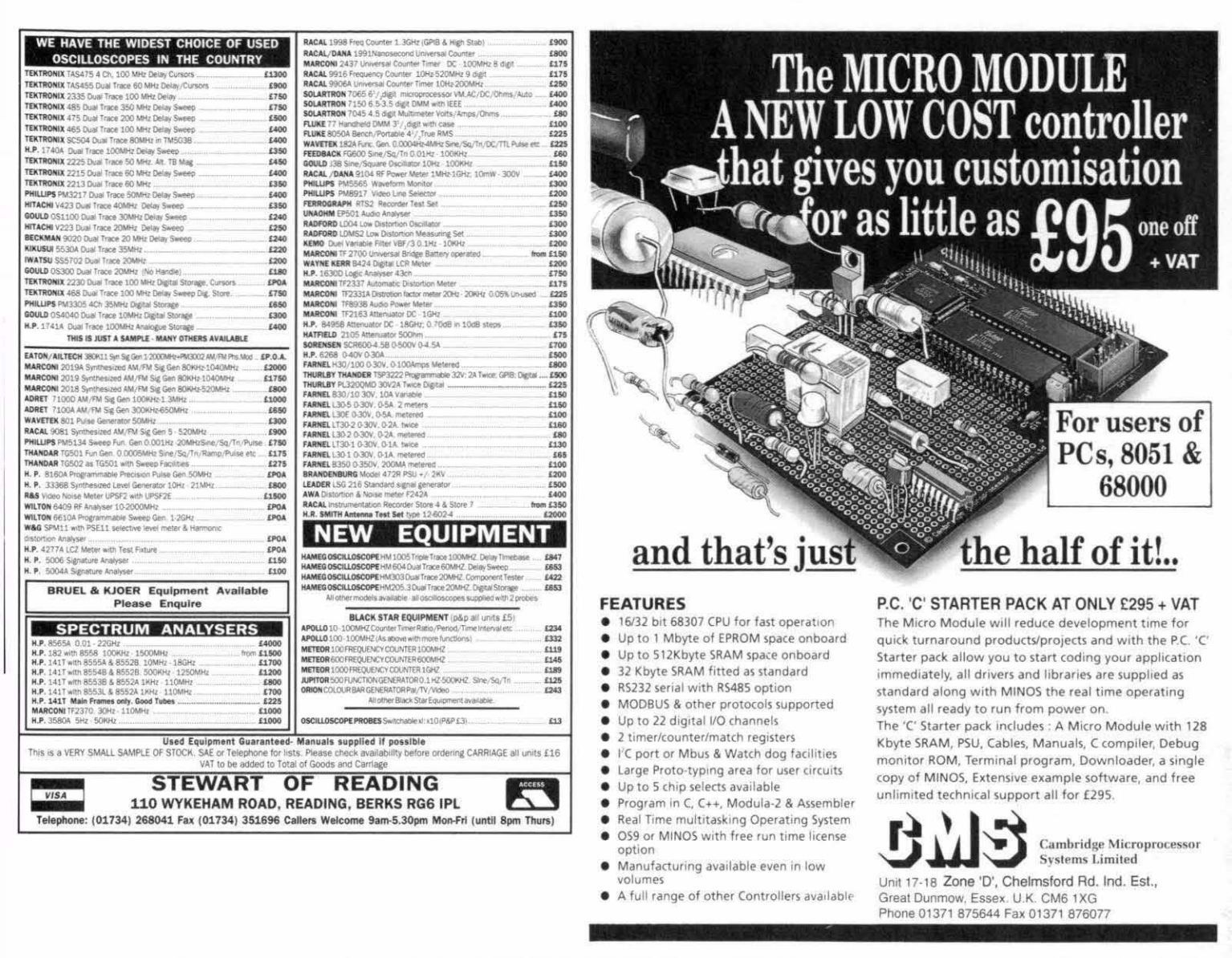

CA3140 and TLC251).

Do not solder  $C_1$  into place until after the calibration.

The test terminals are made from a 10-way SIL-IC socket of which contacts 1-5 and 6-10 are interlinked. This makes it possible for different sizes of capacitor to be measured.

The output socket is a standard BNC type.

Points A-F, as well as 0 V and 5 V, should be soldered on to solder pins to make them accessible for testing.

#### Calibration

The circuit has seven calibrating points. A short cable terminated into small sockets that fit over solder pins is required.

Set  $P_7$  and  $P_8$  to minimum resistance, and all other potentiometers to the centre of their travel.

With  $S_1$  in position 1 ms/nF, adjust  $P_1$  to give a total resistance for  $R_1 + R_2 + R_3 + P_1$  of 1.4427 M $\Omega$ .

Change over  $S_1$  and adjust  $P_2$  to give a total resistance for  $R_4 + R_5 + R_6 + P_2$ of 1.4427 kΩ.

After switching on the supply voltage, measure with a digital voltmeter set to 2.0 V the voltages at B w.r.t. ground, at B w.r.t. A, and at A w.r.t.  $U_B$  and add them. This gives a more accurate level of  $U_B$  than measuring it directly Divide the value so found by 3, which gives the desired level of the potentials at the inputs of the op amps. Adjust  $P_3$  to give this level at A w.r.t.  $U_{\text{B}}$ , and then adjust  $P_4$  to give this same level at B w.r.t. A.

Link A to C  $(A_1 +$  to  $A_1$ -) and connect the digital multimeter (2.0 V range) between  $D$  (output of  $A_1$ ) and earth. Adjust  $P_5$  to exactly  $U_B/2$ .

Link B to C  $(A_2+$  to  $A_2-$ ) and connect the digital multimeter (2.0 V range) between  $E$  (output of  $A_2$ ) and earth. Adjust  $P_6$  to exactly  $U_B/2$ .

Connect a frequency meter set to the time measurement mode to the output of the circuit. With the test terminals open, and  $S_1$  in the 1 ms/nF position, the meter should show a pulse spacing of some tens of microseconds. This represents on the one hand parasitic capacitances (pF) and on the other, the value of  $C_1$ .

Set  $P<sub>7</sub>$  to the centre of its travel and adjust  $P_8$  until the frequency meter reads zero. Next, solder a capacitor in the  $C_1$  position whose value is nearest to the average measured value. This need not be exact, since  $P_7$  provides a compensation of about  $\pm 10$  µs. To this end, every time the supply is switched on or the measuring range is changed,  $P<sub>7</sub>$  must be set to minimum resistance and then adjusted until the frequency meter reads zero. If the preset is turned too far, it becomes impossible to read small values in either range of  $S_1$ .

Make sure that any capacitor to be measured is fully discharged before it is connected to the test terminals. This is particularly important in the case of electrolytic capacitors whose polarity should also be taken into account during measurements. Although no electrolytic capacitor will be damaged by the 3.3 V test voltage, the measurement will result in a wrong value if the polarity is incorrect.

 $[960004]$ 

 $MOCO$ 

# **MICROCONTROLLER SWITCHING CLOCK RTC56**

**Design by H. Schaefer** 

**INIS COMPETITION ENTLY DESCRIBES A MICROCONTOILERdriven switching clock [housekeeper) with a 2x16 character LC disulay, input keys and two relay outuuts. The clock has a built-in power supply and is contained**  In a compact plastic box (see photograph). The clock **is capable of memorizing a program of up to 56 switching instants, which may be distributed over a full week. The programming memory may also be subdivided into multiple switching seuuences.** 

 $\sum_{n=1}^{\infty}$  actual clock is not implemented in software. but by a dedicated integrated circuit called a realtime clock [RTC). This quartz-controlled RTC IC sports a century calendar. ' automatic summer/winter time adjustment and an<br>alarm function. It also feaalarm function. It also fea-<br>tures battery backup by two<br>Lithium calle as that the <sup>I</sup>Lithium cells so that the clock continues to operate. and the switching program is retained. when the mains voltage disappears. The clock is controlled by a microprocesscr type 8751H. contains 2.200 bytes of EPROM code.

The clock has four modes of operation: in **SET** mode. it can be adjusted to synchronize the switching program. In RUN mode. the clock displays the time using the format 'hh:mm:ss', plus the day of the week. the date. the number of the valid switching program step, and the state of the two relays. In PROG mode, you may enter and change the switching times. In CHECK mode, finally. you can view the contents of the program memory quickly and easily without affecting the program.

The switching clock is operated with three push-buttons. according to a simple set of rules.

shows a bare-bones design which consists essentially of IC1 and IC2. The heart of the circuit is an 8751H microcontroller. which is a member of Intel's MCS-51 family. Note the absence of the<br>usual address latch. address Normally. it is necessary to access external RAM or

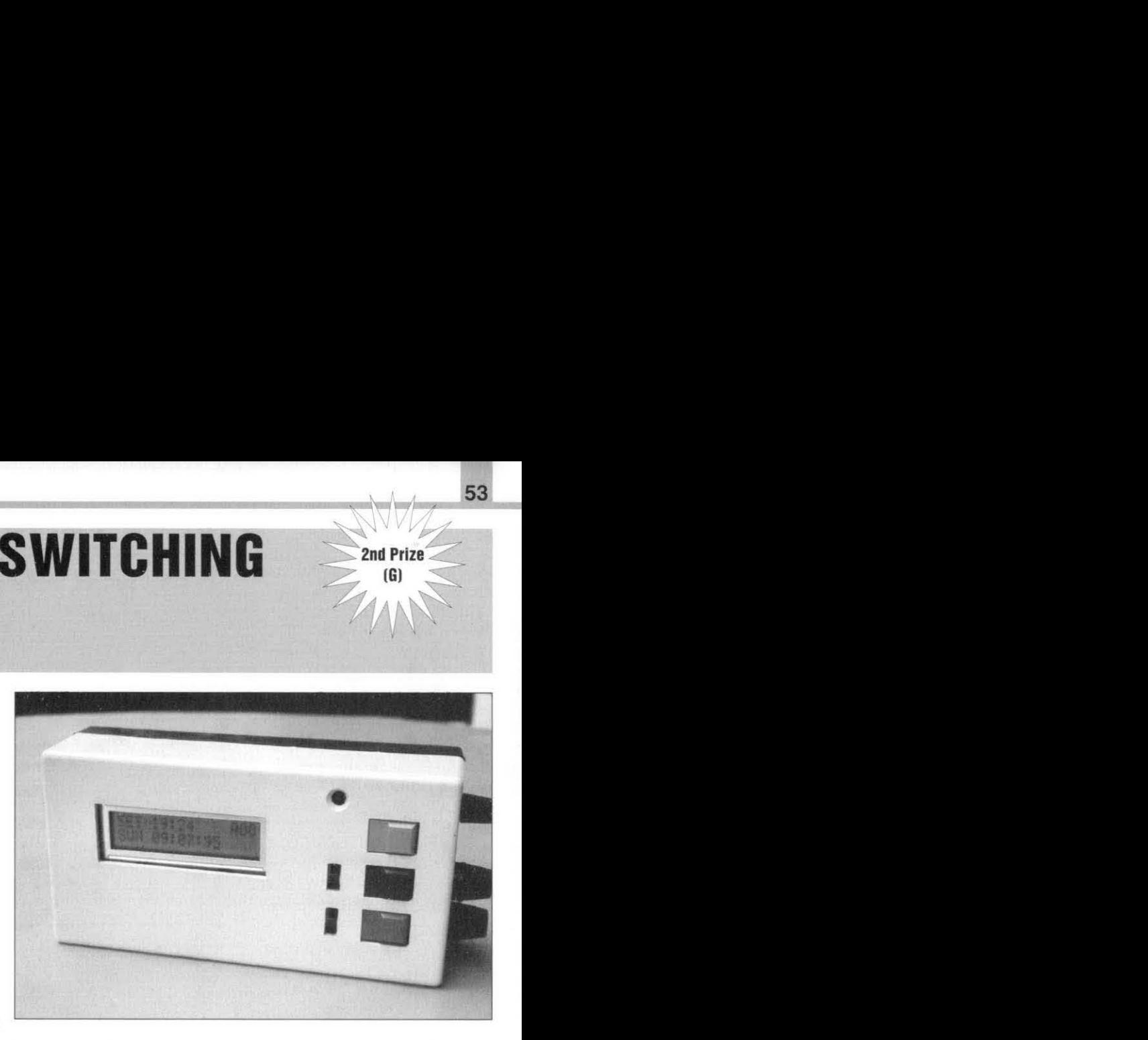

used, and the program is RAM in the form of a register<br>bank which also allows bit

EPROM. Here, however, access. The internal EPROM these external parts are not and RAM obviate the need and RAM obviate the need<br>for any external memory contained in the 8751's in-<br>components. Another advanternal 4-kByte EPROM. Also<br>tage is that Port 0 and Port 2 ternal 4-kByte EPROM. Also tage is that Port 0 and Port 2 are freed up for other pur-<br>poses. All in all, the 8751 offers exactly the number of

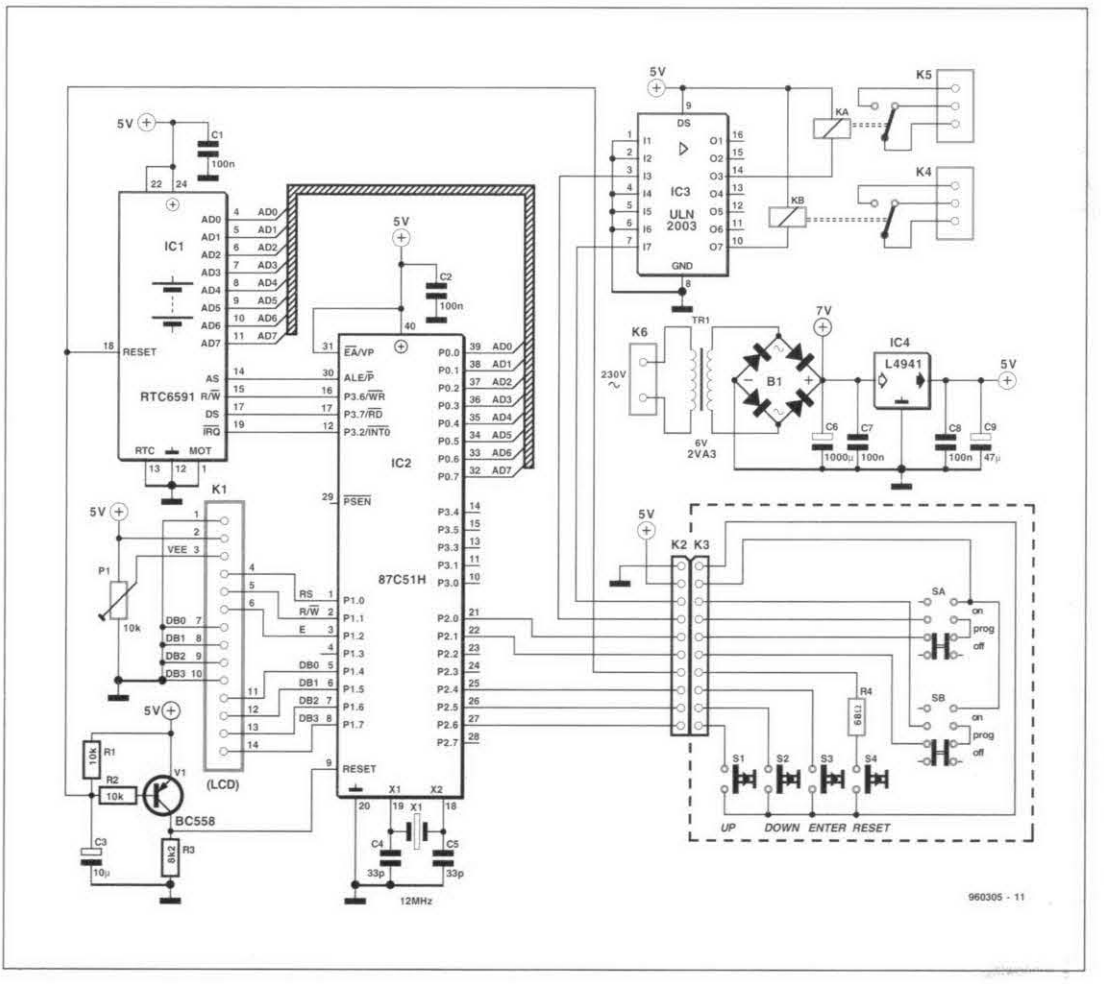

## **Circuit description**

The circuit diagram **(Fig. 1)** Fig. **l.** Circuit diagram of the **RTC56** microcontroller-driven switching clock.

.

- **2nd prize-**

the circuit: Port 1 is linked to the LC display, while Port 0 handles the data exports actually required by change with the real-time clock contained in IC1. Port 2, finally. serves to read the presskeys. and control the relays.

54

The LCD normally re-<br>ires 14 drive lines. quires However. because it is operated in 4-bit mode here. interface lines DBO through DB3 are not required. so that one port is sufficient.

The actual clock is contained in IC 1. and has an internal RAM of 128 bytes. The

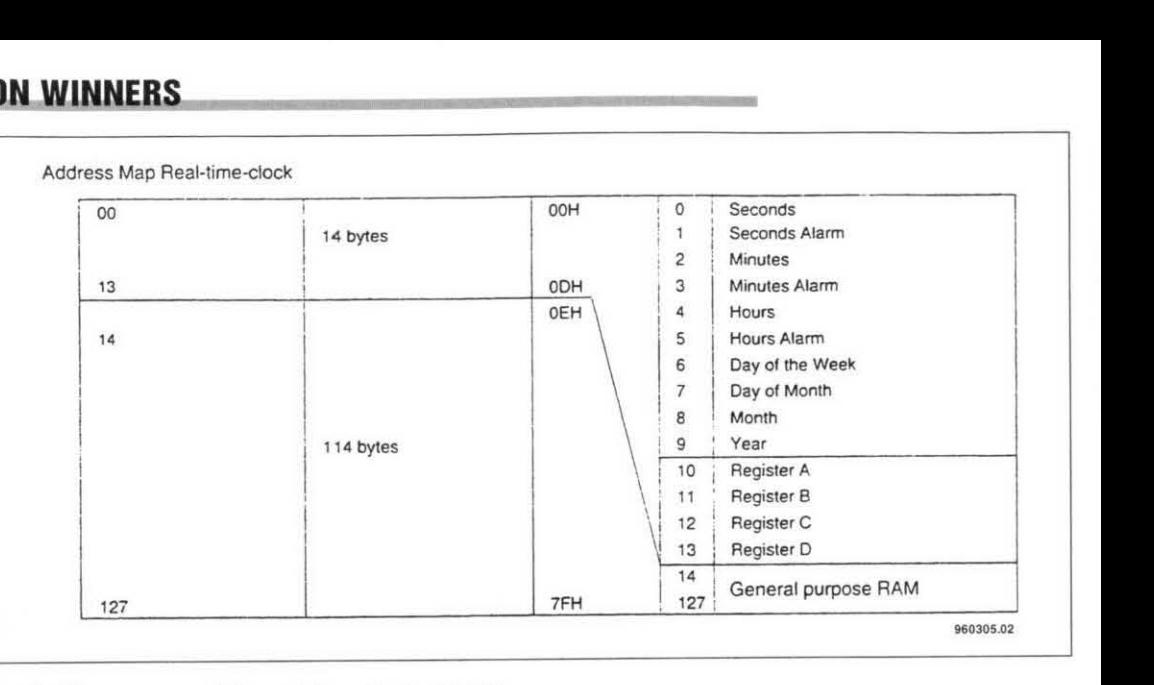

Fig. 2. Memory map of the real-time clock module.

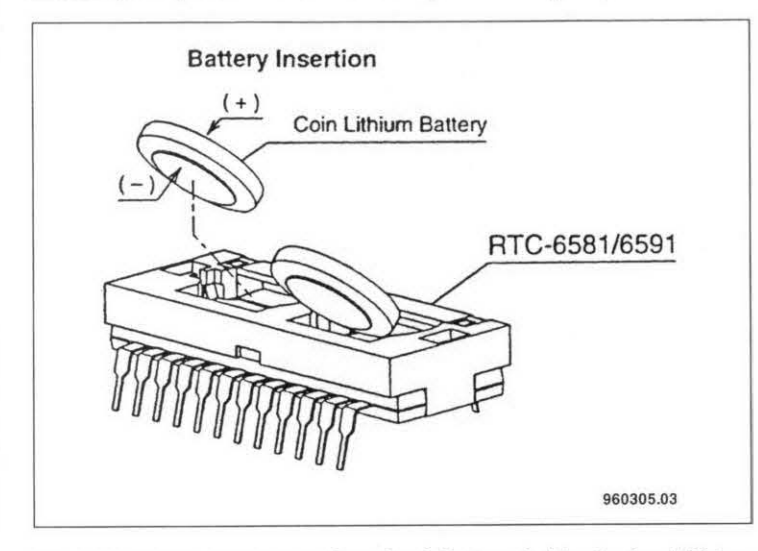

**Fig. 3. The RTC chip has a piggy-back battery holder for two Lithium button cells.** 

from OEH to 7FH is free. one which is current in there, this range is loaded PROG and CHECK modes. Here, this range is loaded PROG and CHECK modes.<br>with the switching instants The RTC IC has a piggywith the switching instants to be programmed. Every back battery holder for two alarm data set consists of two bytes: BR125, which guarantee

- 
- 

Each alarm data set has a is able to control the clock number which is shown on using a 'MOVX' command, the LCD. This number is the just as an external RAM. address of the first alarm byte minus 14. In this way, and reads the presskeys 56 alarm instants may be which serve to program and programmed. The last two operate the clock. All control bytes in the memory have<br>special functions. The current alarm number is found at address 7FH. It is the board. Slide switches SAand number of the alarm contained in the alarm registers switched on and off indepen-

given in **Fig.** 2. The range alarm number. This is the

program retention and clock 1. Alarm byte www.hhhhhhhhhhhhhhhhhhhhhhhh operation for more than  $\frac{36}{4}$  of Day of the week/hours a year after the regular sup-Day of the week/hours a year after the regular sup-<br>2. Alarm byte abmmmmm ply voltage has disappeared. ply voltage has disappeared. Relay/minutes IC1 also has an Intel Bus interface. so that the controller using a 'MOVX' command,<br>just as an external RAM.

perate the clock. All control<br>elements are gathered on a keyboard PCB, which is<br>stacked on to the main of the RTC at that particular dently of Port 2. This has time.<br>proved to be a very useful At 7EH there is also an feature in the practical use

| Hours : Minutes<br>Nr<br>Day<br>0                                    | Relais a,b |                             |
|----------------------------------------------------------------------|------------|-----------------------------|
| $\overline{\mathbf{1}}$<br>$\overline{\mathbf{c}}$<br>$\overline{3}$ |            | <b>RTC Alarm Scheme for</b> |
| 4                                                                    | t          | Time                        |
| 5                                                                    |            | From  To                    |
| 6                                                                    |            |                             |
| $\overline{7}$                                                       |            | Program no. 1               |
| 8                                                                    | t          | from  to                    |
| 9<br>10                                                              | t<br>İ,    |                             |
|                                                                      |            |                             |
| 11                                                                   | ţ.         | Program no. 2               |
| 12                                                                   | ś,         | from  to                    |
| 13                                                                   | Î,         |                             |
| 14<br>15                                                             | ţ<br>ă     | Program no. 3               |
| 16                                                                   | ¢          | from  to                    |
| 17                                                                   | Î,         |                             |
| 18                                                                   | ÷          |                             |
| 20                                                                   | ¢,         |                             |
| 21                                                                   | à,         |                             |
| 22                                                                   | ł,         |                             |
| 23                                                                   | t          |                             |
| 24<br>25                                                             | ţ.<br>ĵ    |                             |
| 26                                                                   |            |                             |
| 27                                                                   | ÷          |                             |
| 28                                                                   |            |                             |
| 29<br>30                                                             |            |                             |
|                                                                      |            |                             |
| 31                                                                   | ÷          |                             |
| 32<br>33                                                             |            |                             |
| 34                                                                   |            |                             |
| 35                                                                   |            |                             |
| 36<br>37                                                             |            |                             |
| 38                                                                   |            |                             |
| 39                                                                   |            |                             |
| 40                                                                   | ÷,         |                             |
| 41                                                                   | ŝ          |                             |
| 42                                                                   |            |                             |
| 43                                                                   |            |                             |
| 44<br>45                                                             |            |                             |
| 46                                                                   |            |                             |
| 47                                                                   |            |                             |
| 48                                                                   |            |                             |
| 49<br>50                                                             |            |                             |
|                                                                      |            |                             |
| 51                                                                   |            |                             |
| 52                                                                   |            |                             |
|                                                                      |            |                             |
| 53<br>54<br>55                                                       |            |                             |

**Fig. 4. Before you start programmlng, make a list of dates and tlmes**  time. proved to be a very useful **pertaining to the individual alarm instants. Assign a consecutive** At 7EH there is also an feature in the practical use **number to each alarm instant**.

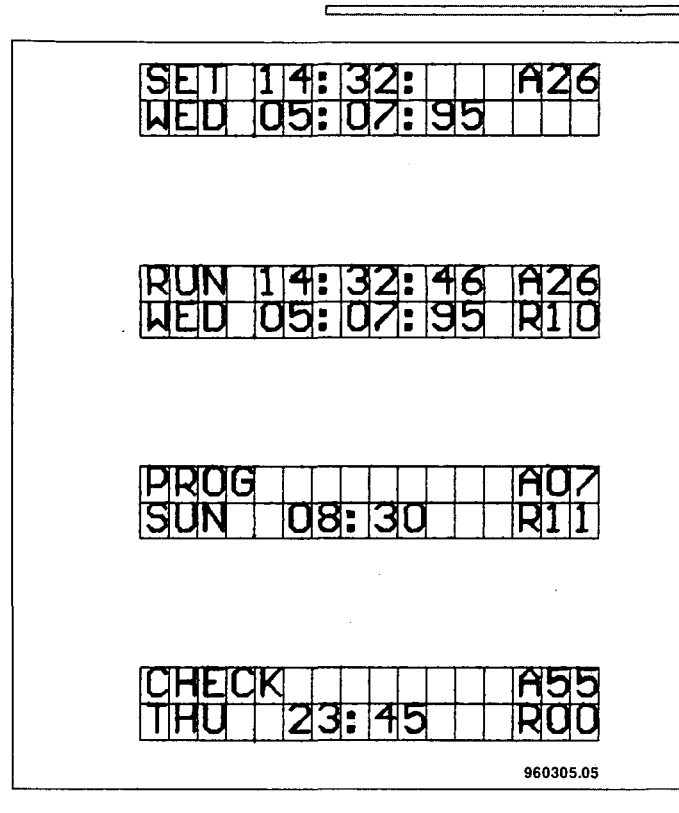

Fig. 5. Display readouts in each *ot* the tour modes.

DESIGN\_COMPETITION\_WINNERS\_\_\_\_<sup>\_\_\_\_</sup>55

of the clock. The relay coils are driven via IC3, a Darlington transistor array.

Components Rl and C3 provide a RESET when the clock is switched on. Because the controller reset has a different active level than the clock reset, the RESET signal is inverted by transistor VI. The RESET presskey enables the circuit to be re-initialized at any time.

The power supply section is conventional. The circuit requires a current of about 320 mA. To keep the transformer as small as possible, a 6-V type was chosen. Because the transformer is not fully loaded, it supplies about 7 V. A low-drop voltage regulator then supplies a stable 5 V rail.

#### **Operating the RTC56**

#### Clear memory

When the RTC56 is first used, the clock registers must be cleared. Keep the UP and ENTER buttons pressed, and then press the RESET button. Release it agam, but keep the other two pressed until 'SET' appears on the display. This clearing does not affect the program memory.

#### Adjusting the values

The cursor on the LCD is an underscore, (\_). It tells you what can be changed by pressing the yellow UP key, or the green DOWNkey. The cursor may be moved to the right by pressing the red ENTER key. At the end of the

Fig. 6. Track layout and component mounting plan *ot* the singlesided printed circuit board.

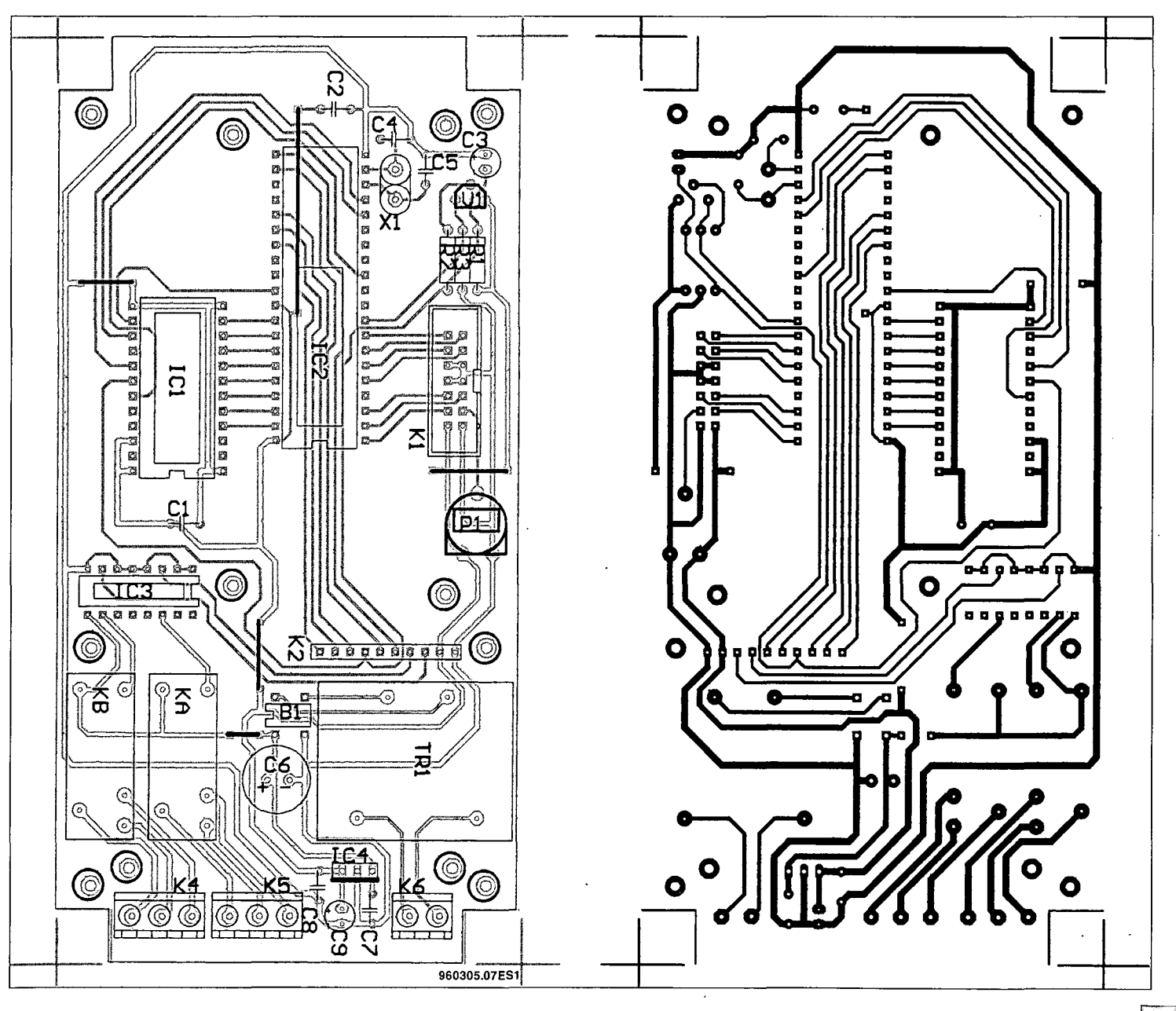

ELEKTOR ELECTRONICS FEBRUARY 1996

## DESIGN\_COMPETITION\_WINNERS\_

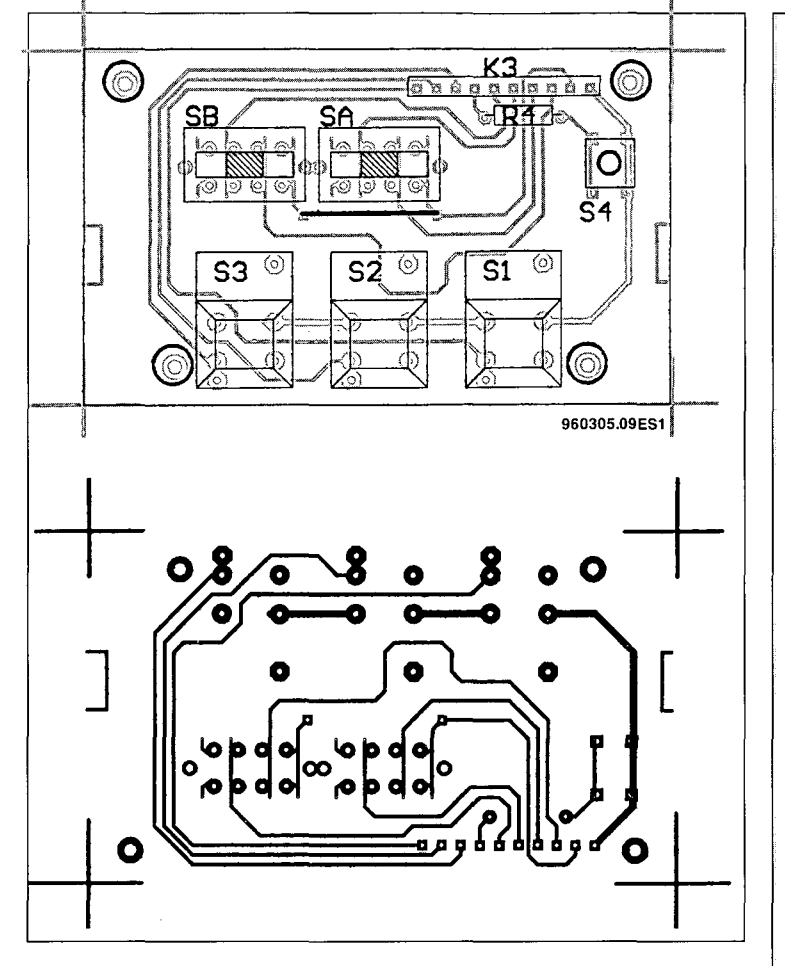

Fig. 7. Track layout and component mounting plan of the keyboard PCB.

top line you wrap around automatically to the start of the second line. The same for the last position of the second line, which wraps around to the start of the top line again.

#### **Modes of operation** SET

56

When the RTC56 is first switched on, or after a reset, the clock enters the SET mode after a few seconds. This mode is used to adjust the clock. Press ENTER to enter this mode. First the cursor is at the tens of hours positions on the display. Adjust to the desired value by pressing UP or DOWN. Press ENTER to go to the hours indication, and adjust the clock similarly. After adjusting the minutes indication, you arrive at the alarm number next to A. Here you enter a number (0 to 55) which indicates the number of the current switching times data set from the alarm program. Such a data set is henceforth called 'alarm'. Entering the alarm number causes the program to be synchronized with the clock.

Pressing the ENTER key takes you to the start of the second line, to the day of the week. Press UP*jDOWN* to set the current day of the week. The remaining cursor positions are reserved for the date. This is entered in the format dd:mm:yy, for example, 09:01:96 for 9 January 1996. After entering the year number, ENTER takes you back to the start of the SET mode, and the clock is enabled again internally. Press DOWN to move from SET to RUN mode.

#### *RUN*

In this mode, the clock shows the time with an hours, minutes and seconds indication (hh:mm:ss). Also shown are the current alarm number and the state of the two relays. A '1' means that the relevant relay is energized. A '0' means that the relay is off.

The clock also indicates the day of the week and the date. As long as the cursor is below the word 'RUN', the COMPONENTS LIST

### Resislors:

- $R1;R2 = 10k\Omega$  $R3 = 8k\Omega$  $R4 = 68\Omega$
- $P1 = 10k\Omega$  preset

Capacilors: Cl ;C2;C7;C8 = 100nF  $C3 = 10\mu F 16V$ C4;C5 = 33pF  $C6 = 1000 \mu F 25V$  $C9 = 47 \mu F 16V$ 

#### Semiconduclors:

 $V1 = BC558$ ICl = RTC 6591  $IC2 = 8751$  (programmed) IC3 = ULN2003 IC4 = L4941 (5V low-drop)

#### Miscellaneous:

 $X1 = 12M$ Hz crystal, HC18 Trl = 6V 2.3VA mains transformer Si ;S2;S3 = Digitast presskey, 1 *c/o* S4 = miniature presskey KA;KS = relay, *6V/80Q,* 1 e/o  $SA;SB = 3$ -position slide switch  $K1 = 14$ -way boxheader K2 = PCB connector, 10-way, socket  $K3 = PCB$  connector, 10-way, header K4;K5 = 3·way PCS terminal block K6 = 2-way PCB terminal block LCD display, 2x16 oharacters, e.g., LTN211R or LM16255 ASS case, 160x82x52mm

clock runs internally, but the display indication is decoupled. Use the ENTER key to move the cursor in front of the 'R' to make the display 'tick' along with the clock.

Press ENTER if you want to leave the RUN mode. The cursor moves to the start of the first display line. Pressing UP takes you to SET mode, while DOWN takes you to PROG mode.

#### *PROG*

This mode enables you to program the switching times used by the clock, The clock is capable of storing 56 switching instants for the control of the relays. These instants may be distributed throughout the week. It is also possible to enter multiple switching programs.

A switching program is performed step-by-step as a cycle, so it is must be coherent. If a program is located somewhere in the middle of the memory between 00 and 55, a dummy alarm with day of the week 'xxx' must be programmed before the first alarm and after the last

alarm. If a program ends at location 55, the dummy alarm is not necessary. The same applies when a program starts at location 00, which should normally be the case.

Before you start programming the clock, make a list of data which applies to the individual alarm instants you require. An alarm data set consists of an alarm number, day of the week, switching time hh:mm (no seconds), and relay states. The programmed relay states remain valid until the programmed alarm time is reached.

After entering an alarm data set, you are returned to the start of PROG mode. Press ENTER to enter the next alarm set. Repeat this sequence until you have entered the entire program. If you want to view the program data, change from PROG to CHECK mode by pressing the DOWN button.

#### *CHECK*

This mode allows you to get a quick overview of the program memory contents, without running the risk of destroying the program. Pressing ENTER takes you into CHECK mode. The cursor is at the tens position of the alarm number. Use the UP*jDOWN* keys to change the number in steps of 10. You will see the associated alarm data immediately. When you attempt to exceed the memory range, the indication changes to 00 or 55.

Press ENTER to move to the units (0-9) of the alarm number, and use the UP*jDOWN* controls to select the desired number in steps of 1. Pressing ENTER again takes you back from the alarm number units to the start of the CHECK mode. Next, pressing UP or DOWN allows you to change the mode of operation. (960305)

#### *Note:*

The control software to be programmed into the 8751H controller is available on disk through our Readers Services (see page 70). This software has not been tested by *Elektor Electronics.*

# **HYBRID HEADPHONES AMPLIFIER**

**Design by W.A. van Pelt** 

**If you are after great sound at an affordable price, go out and buy a pair of high-uuality headphones. Next, you will need a dedicated headphones amplifier. The one described here combines transistor and valve technology. The combination results in an interesting kind of technological 'synergy', or mutual reinforcement of the strong points ol transistors and**  valves. A further remarkable aspect of the amplifier is **that it has no output transformer.** 

The remarkable thing about off point caused by coupling flows at the component side, remains between 50 V and the input stage is the anode capacitor C3, the phase shift and arrives from the supply 250 V. If necessary, smal the input stage is the anode capacitor C3, the phase shift and arrives from the supply 250 V. If necessary, small load of the ECC83. This load at better audible frequencies board via a length of flatca-corrections may be m load of the ECC83. This load at better audible frequencies board via a length of flatca- corrections may be made by<br>is a current source built is negligible. Because the ble. The LM337s may be changing R1 or R3. is a current source built is negligible. Because the ble. The LM337s may be changing R1 or R3. around transistors T1 and screen voltage has a much mounted without isolation T2. The output impedance of larger effect on the anode and, if necessary, all on a T2. The output impedance of larger effect on the anode the transistor circuit is current than the anode voltthe transistor circuit is current than the anode volt- common piece of metal. *Editor's note:* The mains about  $2 M\Omega$ . Among the ad- age itself, it is held constant Resistor R1 may be omitted transformer for the highvantages of the current by a separate filter. Without if a volume pot is used at the voltage supply is not shown source is the excellent rejection is filter, the anode voltage input. To enable the con-in the circuit diagra source is the excellent rejec- this filter, the anode voltage input. To enable the con- in the circuit diagram, nor is<br>tion of hum and noise in the would require much heavier structor to build the ampli- it included in the tion of hum and noise in the would require much heavier structor to build the ampli-<br>anode circuit. Also, the valve filtering. fier into the case of his/her anode circuit. Also, the valve filtering. <br>
fier into the case of his/her This component is, however,<br>
liking, no provision is made needed for the amplifier. imum achievable value. **p**  (which equals about 100 for the ECC83). In other words. the gain of the input stage is determined by one valve parameter only:  $\mu$ , which happens to be one of the most constant parameters, and so helps to improve the linearity. Although the cathode voltage remains constant because of the constant anode current. capacitors C1 and C2 are still present. These caps serve to eliminate the noise produced by **R2,** and drop the output impedance of the input stage from 120 k $\Omega$  to about 30 k $\Omega$ . Operating two ECC83 halves in parallel also lowers the output impedance. although to a lesser extent.

#### **Power stage**

The power output stage is biased such that sufficient current and voltage are available to make a pair of 600- $\Omega$  headphones 'deafening'. The value of C5 is such<br>that the LF roll-off frequency is still about 2 **Hz** if 32-0

#### **Filament current** on the PCB for

Each valve has its own fila-<br>ment current source ment current source.<br>Thanks to these current to these current sources. it is impossible for high current surges to occur when the filaments are 'cold'. The gradual, controlled. heating up helps to lengthen the lifetime of the valves. The pots are adjusted such that the filament voltages are exactly 6.3 V.

#### **Construction**

Together with the l-Hz roll- sided. The filament current as long as the anode voltage age itself, it is held constant Resistor R1 may be omitted transformer for the high-<br>by a separate filter. Without if a volume pot is used at the voltage supply is not shown liking, no provision is made

input or output sockets.

A lot of board space is used by the 'FKP' capacitors which guarantee pulse response. Use highquality components: metal film resistors and valve<br>sockets with good pin sockets clamps.

The amplifier will also work with. for example. an ECC8l or ECC9O instead of an ECC83. These substitutes will reduce the gain somewhat, but this will still be high enough. Other ECC<br>types may also be possible. **Input stage** be headphones are used. The motherboard is double- types may also be possible.

57

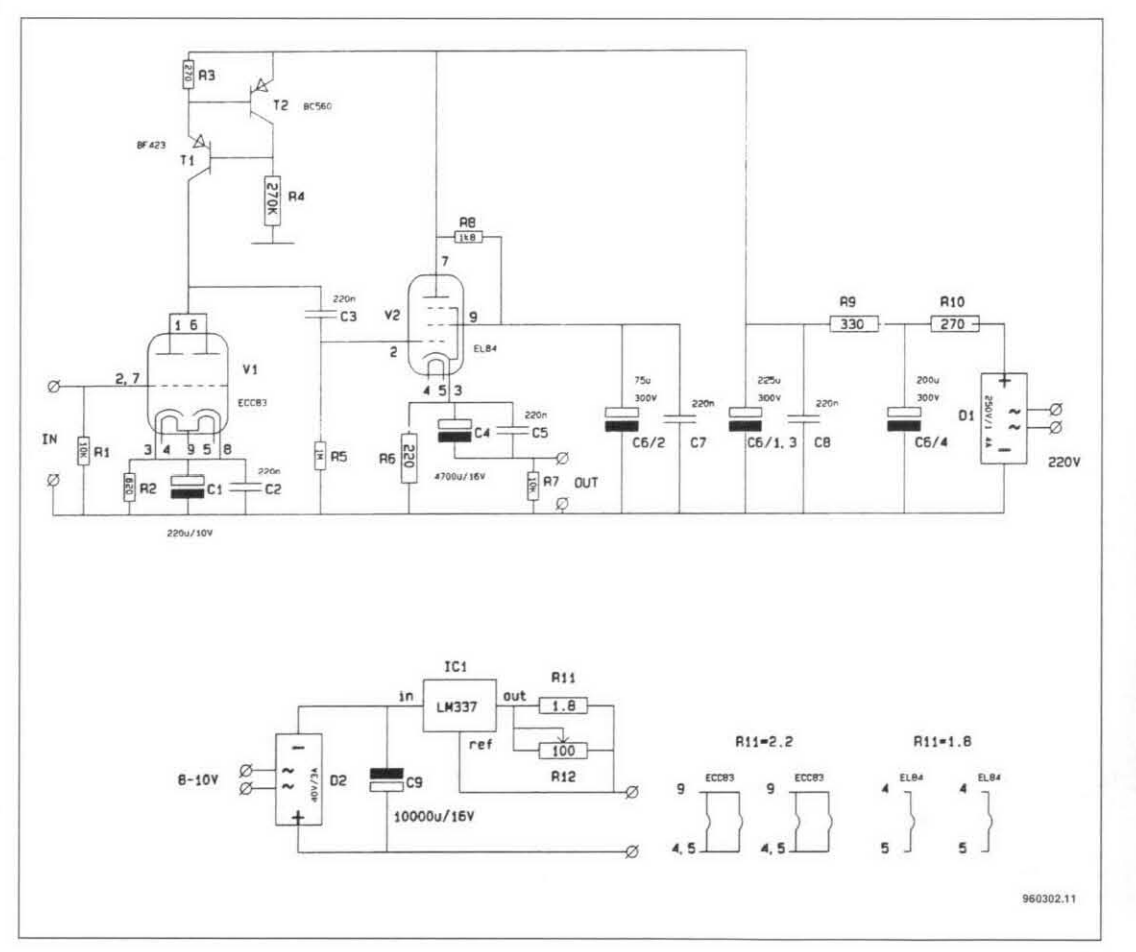

**ELEKTOR ELECTRONICS FEBRUARY 1996** 

58

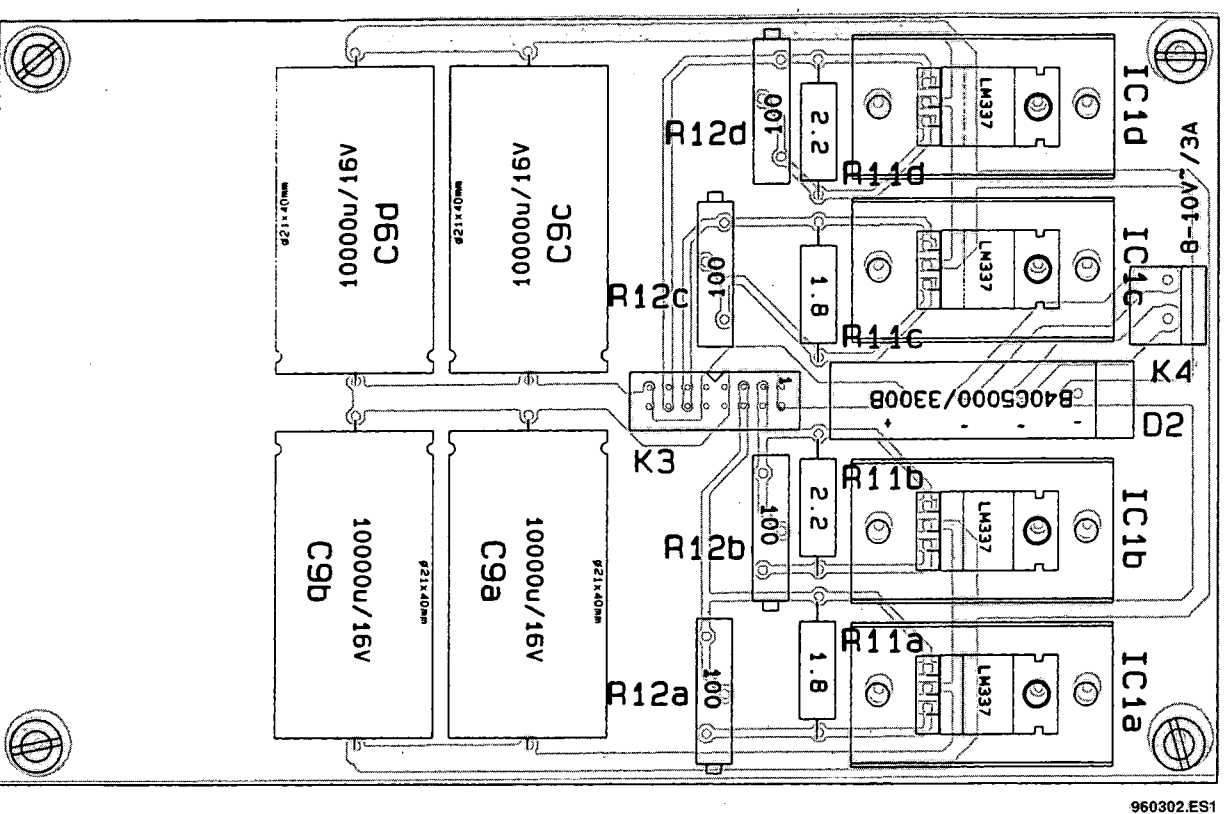

960302.EL1

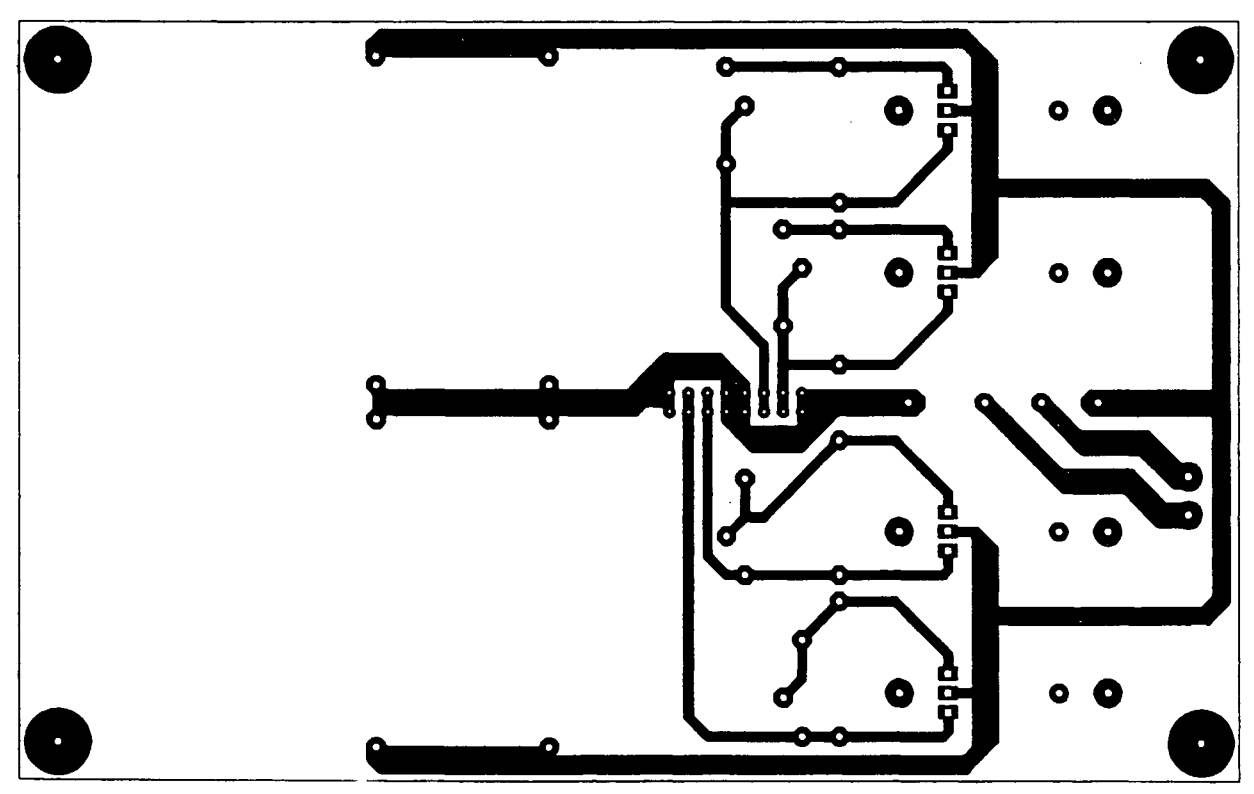

#### **COMPONENTS LIST** (for each channel)

Resistors:  $R1 = 10k\Omega$  $R2 = 820\Omega$  $R3 = 270\Omega$  $R4 = 270k\Omega$  0.5W  $R5 = 1M\Omega$  $R6 = 220 \Omega 0.5 W$  $R7 = 10k\Omega$  $R8 = 1k\Omega8$  $R9 = 330\Omega 2W$  $R10 = 270\Omega 2W$ 

**Capacitors:** 

 $C1 = 220 \mu F 10 V$ C2;C3;C5;C7;C8 = 220nF 400V FKP (Wima)  $C4 = 4700 \mu F$  16V radial  $C6/1,3 = 200 \mu F + 25 \mu F$  300V (NSF)  $C6/2 = 75 \mu F 300V (NSF)$  $C6/4 = 200 \mu F$  300V (NSF)

#### Semiconductors:  $T1 = BF423$  $T2 = BC560$

 $D1 = B250C1500/1000 600V$ 

#### Valves:  $V1 = ECC83$  $V2 = EL84$

**Connectors:** K1 = 16-pin boxheader K2 = PCB terminal block, pitch 5mm

#### **POWER SUPPLY** (per section)

**Resistors:** 

 $R11a = 1\Omega8 2W$ 

 $R11b = 2\Omega2 2W$ R12a;R12b =  $100\Omega$  preset (Bourns 3006P or Beckman 90P)

Capacitors:  $C9a$ ; $C9b = 10,000\mu F 16V$ 

#### Semiconductors: IC1a;IC1b = LM337 D2 = B40C5000/3300 40V **Connectors:** K3 = 16-pin boxheader K4 = PCB terminal block, raster 5mm

### **DESIGN COMPETITION WINNERS**

59

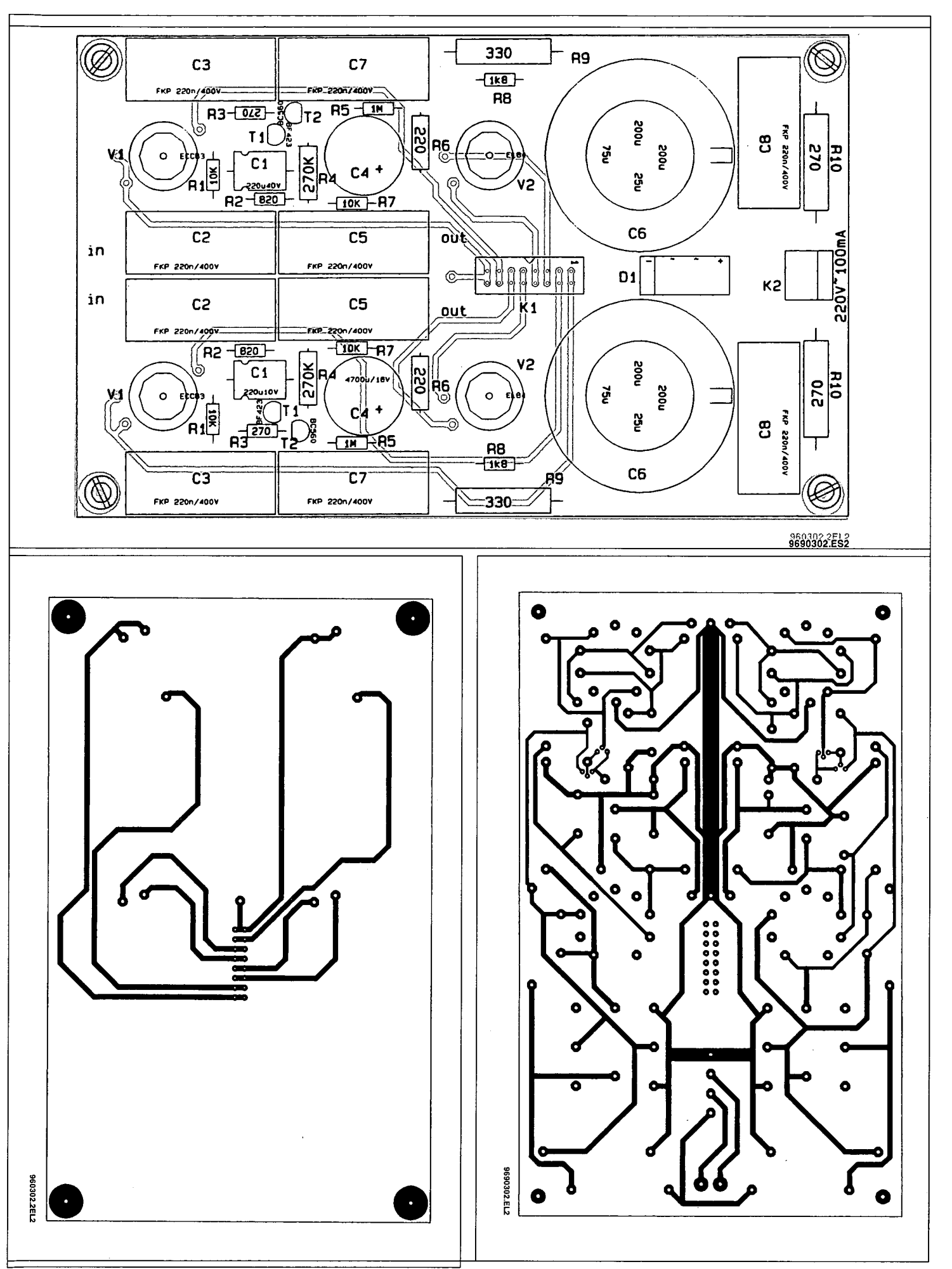

Track layouts of amplifier board shown at 80% of actual size.

c

60

## **This battery tester is capable of measuring the** is configured with the aid of sink (C4) are measured one **capacity of hatteries un to 17 V at a maximum** an 8-bit dataword supplied after another by the control **capacity of batteries up to 17 V at a maximum** an 8-bit dataword supplied after another by the control software. The current sink is **discharge current of 1 A. Remarkably, the tester is** by the PC. Signals CLOCK and **controlled by a PC.**  $\frac{1}{2}$

After entering all data. including the nominal discharging current and the lowest battery voltage. the battery is discharged until the 'deep discharge' voltage is reached. The process is stopped automatically to prevent damage caused by deep discharging.

During the entire process. the PC display shows the battery voltage. the discharging current, the currently absorbed power and the capacity. Also indicated is the energy supplied by the

battery voltage, but also as a

battery. This is a remarkable lines on the serial interface the discharging current.<br>feature of the tester, because (RS232). The rectified sig- This voltage is compared to feature of the tester, because (RS232). The rectified sig- This voltage is compared to measuring residual battery nals (D1 and D2) are filtered the scaled-down (R4/R5) measuring residual battery nals (D1 and D2) are filtered the scaled-down (R4/R5) energy requires integrating (C6), limited to about  $5 \text{ V}$  control voltage (on C4) by energy requires integrating (C6), limited to about  $5 \text{ V}$  control voltage (on C4) by power over time, and that (D3), filtered once more (C5) U3. U3 then controls the power over time, and that (D3), filtered once more (C5) U3. U3 then controls the means complex circuitry in and finally applied to the A- gate voltage of T1 such that means complex circuitry in and, finally, applied to the A- gate voltage of T1 such that conventional discharging D converter. Signals CLOCK a constant discharging curconventional discharging D converter. Signals CLOCK a constant discharging and DATA IN are applied via rent is established. units. and DATA IN are applied via<br>resistors R2 and R6.

of the MAX186 is so small at which a drive voltage ap-<br>2 mA that a separate power pears on C4. At the far end The heart of the circuit is a 2 mA that a separate power pears on C4. At the far end 12-bit A-D converter with an supply is really unneces-of the control byte that con-12-bit A-D converter with an supply is really unneces- of the control byte that con-<br>internal reference and an 8- sary. Capacitors C1 and C2 figures the MAX186 is a bit sary. Capacitors C1 and C2 figures the MAX186 is a bit serve to filter the reference which may be set to 0 or 1 channel multiplexer. The serve to filter the reference which may be set to *0* or 1 voltage which is generated without changing the func-<br>internally by the MAX186. tion of the ADC. When the

**Design by R. Mohrlock** DAC (yes!) to control the dis-<br>charging current. The input gate voltage of T1 and the charging current. The input gate voltage of T1 and the multiplexer of the MAX186 drive voltage of the current multiplexer of the MAX186 drive voltage of the current is configured with the aid of sink (C4) are measured one essentially formed by U3 and DATA IN are generated by T1. Resistor R5 drops a voltthe PC software via status age which is proportional to

 $(G)$ 

 $r_{\text{R}}$  and R6. Essential in the operation<br>The current consumption of the circuit is the way in **How it works** The current consumption of the circuit is the way in the MAX186 is so small at which a drive voltage ap-

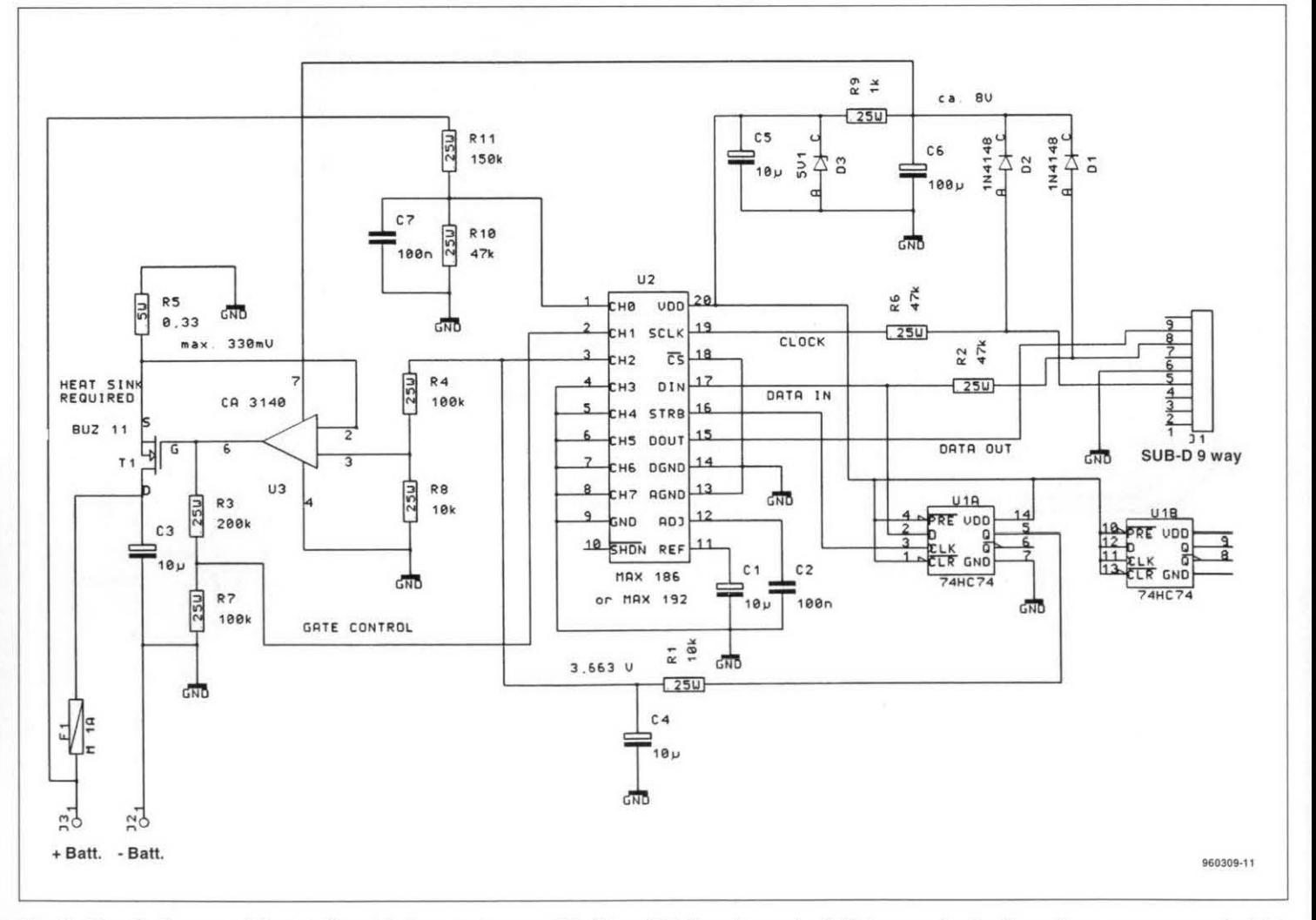

Fig. 1. Circuit diagram of the intelligent battery tester - a PC driven 12-bit analogue-to-digital converter for the voltage measurement which **doubles as a digital-to-analogue converter for the control of a current sink.** 

**DESIGN-COMf.ETJIION-WJNNERS-.J61 L**

960309-01 ES

control byte is read, the strobe output, pin 16, generates a 'high' pulse. This signal enables bistable UlA to pick out the last bit in the control word, and use it to charge capacitor C4 via Rl. The PC software then compares the voltage on C4 (which .depends on the desired discharging current) with the voltage actually measured by the ADC. Depending on the outcome of the comparison, the software sets or resets the current sink control bit. Because this bit can be set and reset several thousand times per second on modern PCs, a smooth control voltage is obtained across C4.

The main purpose of monitoring the gate voltage is to enable the circuit to detect errors. If the fuse blows (for example, after a mistake) with the battery polarity), the gate voltage rises, and that can be detected by the software.

A measurement accuracy which is a few classes better than most conventional equipment may be achieved by using an opamp with a low off-set voltage is position U3, a special measurement resistor in position R5, and a separate supply in lieu of diodes Dl and D2. The stated ('regular') components, however, will do a good job, too, because they afford a measurement accuracy better than 1%.

#### **Construction**

With the exception of the MAX186, the components used are uncritical and should be generally available.

The circuit is simple to build on the single-sided printed circuit board. Some extra care should be taken to make sure that solder pads are not accidentally connected to the large ground plane. Depending on your requirements as regards accuracy, the resistors should be close-tolerance metal film types.

The unit is connected to the PC via a standard 9-way RS232 cable (fully wired. pin-to-pin) purchased from a computer shop. To make

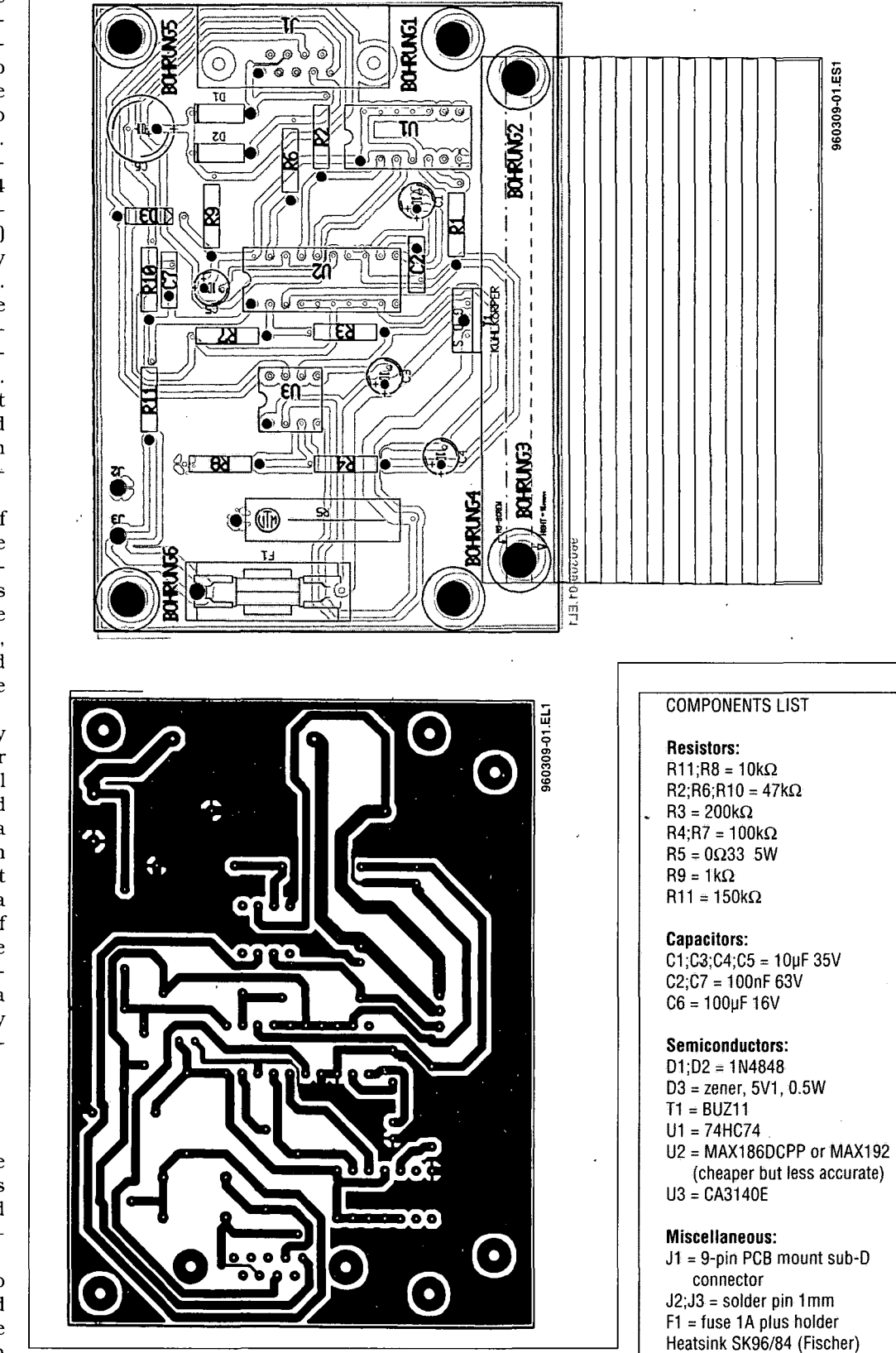

**Fig. 2. peB track layout and component mounting plan.**

sure you do not lose too much voltage, use heavyduty cables to connect the tester to the battery. The circuit is destgned such that individual cells may be measured also. At a current of 1 A and a cell voltage of 1 V, however, a voltage drop of 100 mV across the cables means an error of 10%.

#### **Software**

The control software was written in BASIC so it should run on any PC. The appeal of the whole story is the ability to make one's own application on the basis of a short program. With speed in mind, the serial interface driver is programmed

'straightforward' instead of as a loop. No attempt should be made to change the driver because it is essential for the correct operation of the current sink.

If you are interested in experimenting with the software, do note that the result of any ADC tnterrogation is not available until one cycle

#### **DESIGN COMPETITION WINNERS**

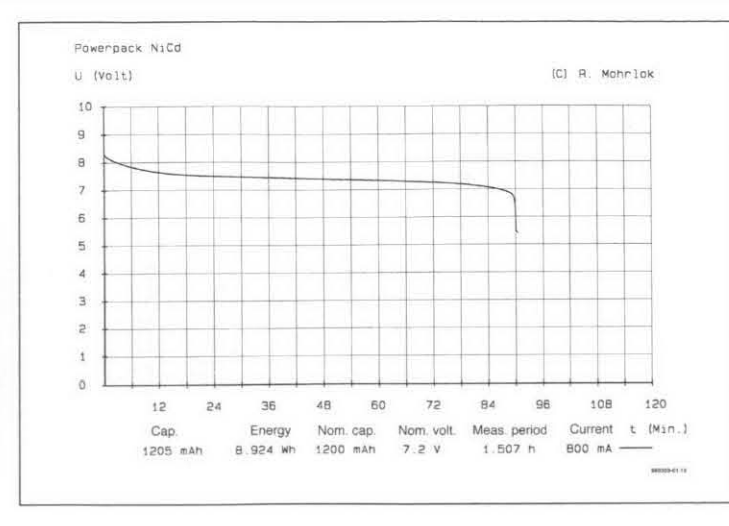

after the call to the relevant subroutine. Consequently, tioned in this article is availthe result of an A-D conver- able on disk (see page 70). sion always lags the associ- This software has not been ated control byte by one tested by Elektor Electronics. ADC call.

Note: The software men-

 $x = 1 - x$ 

 $(960309)$ 

Fig. 3. Example of a measurement protocol obtained from the tester in combination with a PC.

# **PWM SIGNAL GENERATOR**

Design by Fabrice Baudoin

This circuit, aimed at electronic and power electrical engineers, is a test and simulation instrument for ambitious experiments. In combination with a PC, the pulse-width modulation (PWM) signal generator produces rapid command sequences for modulators, switch-mode power supplies, or other PWM amplifiers.

as the 'coarse' control. When push-button BP3 is pressed together with BP1 or BP2, the frequency increases or respectively decreases (up/down control).

The numbers shown with the different labels in the diagram refer to pin numbers on the 25-way sub-D connector which links the circuit to the PC's Centronics port.

The current consumption of the circuit being very small, the power supply consists of no more than a 9-V battery and a type 7805 5-V regulator.

#### Construction and component selection

The circuit is built on a printed circuit board of

The present design demonstrates once more that simple and useful projects can be realized without a mass of components.

#### The hardware

In the circuit diagram shown in Fig. 1, three type IL112 opto-isolators provide full electrical isolation on the three channels, while resistors R1, R3 and R5 limit the current through the diodes in the opto-isolators. The electrically isolated signals are recovered by inverting amplifiers which serve to give sufficient drive capacity to the modulated signal. The green LED, D1, indicates the presence of signals on the three channels, while a red LED, D2, indicates that the circuit is busy computing the relevant signals. The push-to-make buttons, BP1, B2 and BP3, enable you to set the frequency of the modulated signal. BP1 acts as the 'fine' control, and BP2

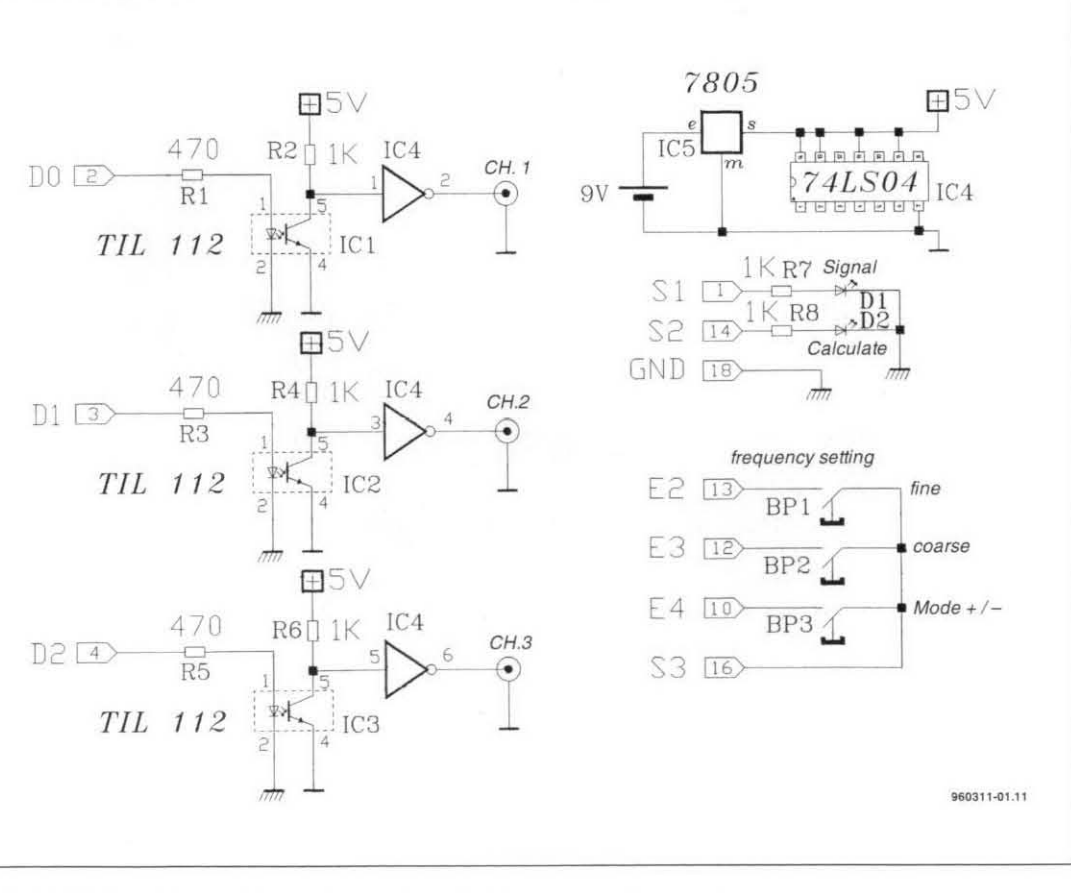

Fig. 1. The PWM Signal Generator hardware is of an amazing simplicity.

#### **DESIGN\_COMPETITION\_WINNERS\_\_63**

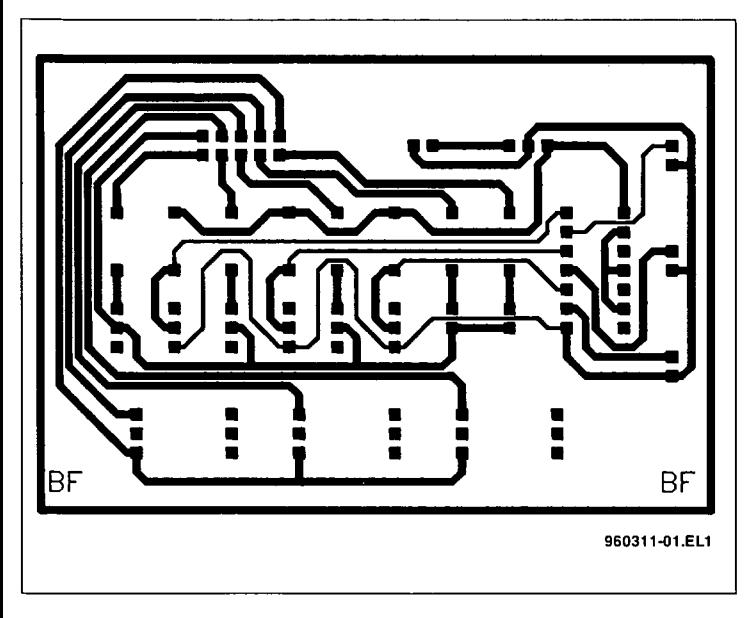

Fig. 2. PCB track layout.

which the artwork (designed by the author) is shown in Figs. 2 and 3. The signal generator is relatively simple to construct. The circuit board has no wire links. Special or programmed parts are not required.

The opto-isolators and the TIL circuit can be picked up at low prices. The cable to the Centronics port may be salvaged from an older PC with a hard disk controller card. The same for the pushbuttons, which may be removed from a scrapped keyboard. In keeping with the Competition rules, the design has no more than 30 components.

The cable between the generator board and the PC's Centronics port consists of a short length of flatcable. The circuit diagram indicates pin 1 of the LPT socket. The blue (or red) wire in the flatcable should go to that pin. Table 1 shows all information required to actually make the cable.

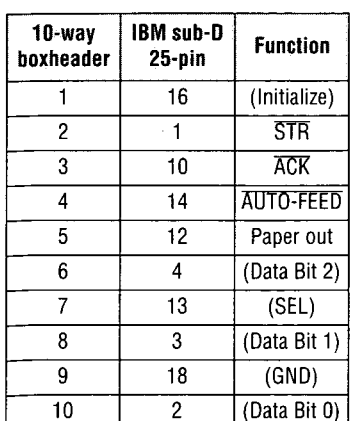

#### Applications

Applications of the PWM stgnal generator will be found mainly in the 'power control' field, more specifically, the setting up of:

- wave sources (no-break PC supplies);
- 3-phase wave sources (simulating a 3-phase source is possible);
- motor controllers (asynchronous motors driven by a PWM generator);
- d.c. motor controllers (acceleration under the control of the PWM signal generator);
- sound generators for audio amplifiers (try it, it's great fun);
- sequences to be loaded into EPROM (for microcontroller systems).

#### The software

It goes without saying that is it difficult to get a circuit as simple as the one shown here to function without an efficient piece of software.

The software written for this project is relatively complex, and capable of performing several functions. Because of the limited space available for this article, the description below has been kept as concise as possible. At the end of this article is an example showing the practical use of the generator.

#### Control software: the options

The software that goes with this project offers quite a few possibilities. Essentially,

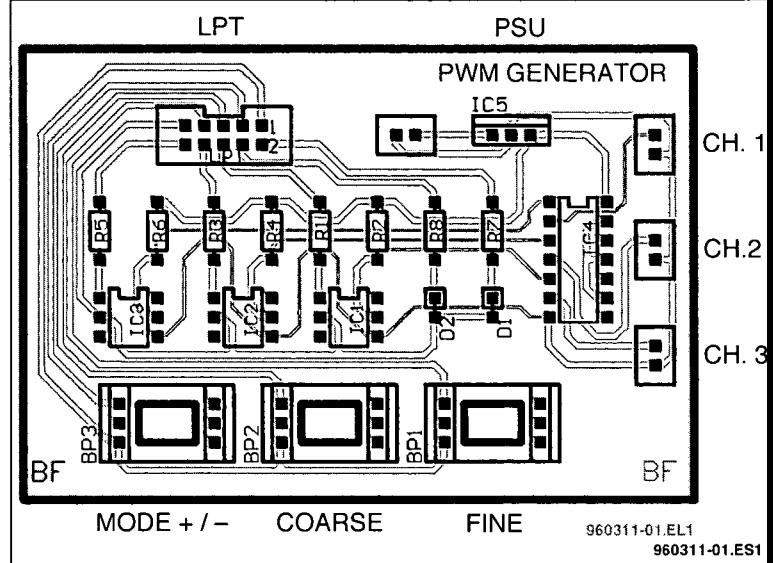

Fig. 3. Component mounting plan.

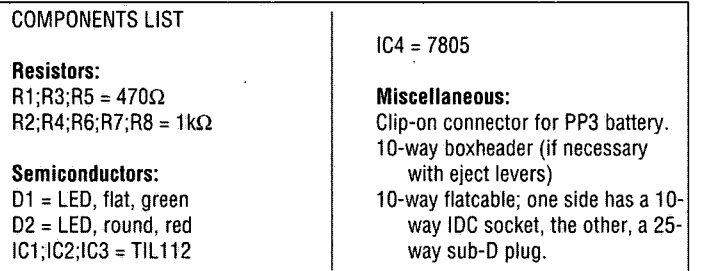

you are looking at DOS software which runs at impeccably, and at good speed, even in a Windows 95 window. Here are the functions recognized by the control software:

- editing signal files ('fichiers.sig')
- building signal files dotby-dot;
- various existing functions;
- utilize non-linear functions (threshold, saturation,
- exp. function)
- production of 3-phase and 2-phase systems with phase(s) as parameter(s);
- conversion of signal files to Excel format for reporting

purposes;

- conversion of signal files to hexadecimal (EPROM) format; controlling the phase of

- channels 2 and 3 (channel 1 is a reference);
- digital frequency control;
- computing the frequency spectrum of PWM signals or signals to be modulated;
- simulation of first or second-order pass-band, lowpass or high-pass filters;
- recovering a filtered signal;
- using parameters for the spectrum analyser (up to 250 harmonics, display type, etc.);
- and more, for you to explore. (960311)

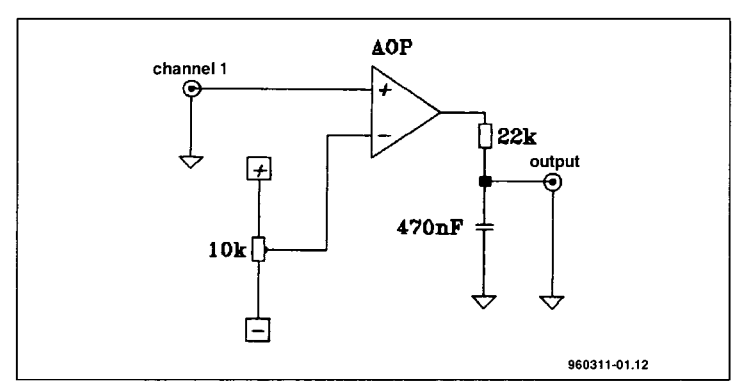

Fig. 4. Example showing the practical use of the PWM Signal Generator.

ELEKTOR ELECTRONICS FEBRUARY 1996

#### 64 **DESIGN COMPETITION WINNERS**

Note: the software for this through our Readers that this software has not Electronics.<br>project is available on disk Services (see page 70). Note been tested by Elektor project is available on disk Services (see page 70). Note been tested by

#### **PRACTICAL USE**

Lets' assume that you wish to test a circuit as shown<br>ws an opamn-based amplifier whose inverting input a shows an opamp-based amplifier whose inverting input accepts a variable t as shown in **Fig. 4**. The dia<br>ting input accepts a variable voltage supplied by a potentiometer or an adjustable resistor. diagram

The transfer funcilon. H, of the RC network may **be** expressed as

 $H = 1/(1+i^{*}x)$ 

where  $x = \omega/\tau$ , and  $\tau = RC = 0.1$ s.

We wish to synthesize a sinewave. Launch the program by typing **GO**. Next, <br>ct ontion 1 to generate a 'classic' signal, then select another '1' for sinewaye We wish to synthesize a sinewave. Launch the program by typing **GO**. Next,<br>select option 1 to generate a 'classic' signal, then select another '1' for sinewave. The level of the modulator is 120% of the carrier, and the frequency ratio is 30. Visualize the output signal by adjusting the PWM signal frequency with the aid of the FINE and COARSE presskeys. The MODE (+/-) presskey allows you to decrease or increase the frequency.

If a certain system requires a PWM signal to be adjusted, it can be run using the simulation mode. Return to the main menu, and select option 3 to launch the spectrum analyzer function. Load the file 'sinuspwm' (without its extension 'sig'). The software will respond by running a calculation. Activate option 2 to obtain a display of the signal spectrum. At this point, you may choose a filter type: press option 4, then 1 to get a first-order low-pass filter with a chopping frequency of 2 (value of 'x'). Re-display the spectrum 2, this will look like the left-hand screendump in Fig. 5. Here you see the filter transfer function, the signal spectrum, and the new signal spectrum after filtering. By selecting option 5 you may reconstruct the signal (with the filter action).

In this way, you are able to generate all kinds of signals with the aid of the editor. You may also assign parameters to the generator's channels, de-phase the channels, and use the spectrum analyzer. The rest is for you to discover.

Fig. 5. These two program screens (captured from the PC display Fig. 5. These two program screens (captured from the PC display<br>with the aid of a printer) should give you some idea of the capacity of the software that belongs with this project. The lower dump shows another example of a signal.

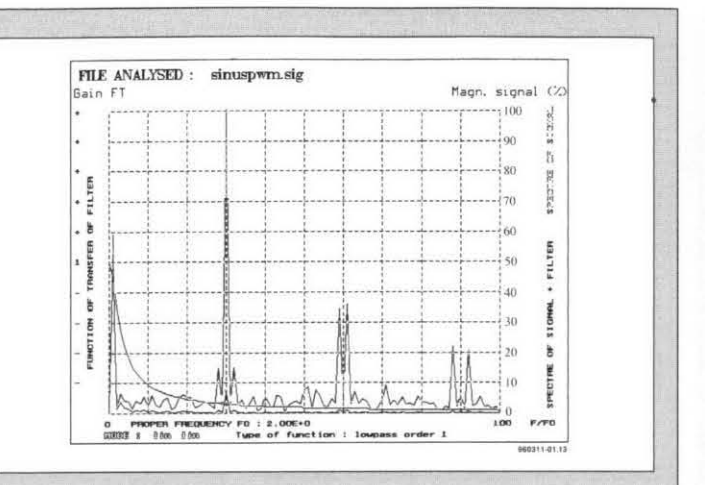

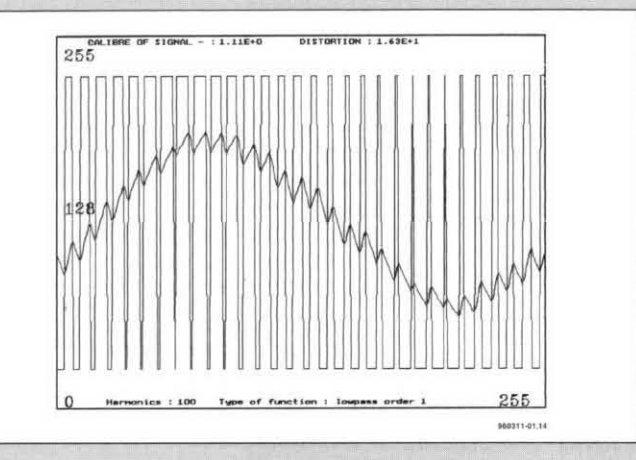

## **INTELLIGENT MOTOR CONTROL FOR R/C MODELS**

**Design by A. Voggeneder and A. Nader** 

**This miniaturized motor controller uses pulse-width modulation (PWM) for loss-free speed control of d.c. motors up to about 40 amps. The extremely small size and low weight of the controller will appeal to builders of radio-controlled model airplanes, cars and boats, in which space is always at a premium.** 

The circuit is. however. equally suitable for use in model cars simply by swapping the mode of operation to 'bidirectional' (jumper 4). Motor reversing is achieved with the aid of a 2-pole relay. To make the model drive in reverse, the relay is energized to swap the motor supply polarity. The relay is driven only if no current

flows. That is achieved by electronic control to prevent the contacts from burning out or being welded because of the high motor currents.

Another advantage of this type of drive is that the relay contacts need not be rated at the motor's switching current. Instead. far lower. continuous. currents apply.

easily linked to a new remote may be omitted simply by (radio) control. By contrast, not connecting the NTC. An conventional motor con- on-board low-drop voltage trollers used to require com- regulator allows the motor plex adjustments. The controller to take over the present controller only re- power supply of the receiver quires the upper and lower and the servos, if desired. If joystick position to be pro-you do not need this funcjoystick position to be pro- you do not need this funcgrammed, as well as the tion, the motor controller motor controller the motor controller the motor controller the motor controller the motor controller the motor controller the motor controller the motor controller the mot 'dead zone'. All relevant data may be powered via the reinternal EEPROM. The also omit the low-drop volt-<br>motor controller also fea- age regulator. motor controller also features a temperature monitor for either the motor or the **Hardware: a plc** MOSFET power stage. This **does it all** protection is actuated at a temperature of about At the heart of the circuit 120 °C, and responds by dis-shown in **Fig. 1** is a type 120 °C, and responds by dis-shown in **Fig. 1** is a type abling the output. The cir-16C84 PIC from Microchip abling the output. The cir- 16C84 PIC from Microchip cuit is re-enabled when the Technology. This 18-pin IC cuit is re-enabled when the Technology This 18-pin IC dropped to about 80 'C. The tions:

Also, the motor controller is over-temperature protection on-board low-drop voltage power supply of the receiver<br>and the servos, if desired. If ceiver. In that case, you may

V

boasts the following func-

**ELEKTOR ELECTRONICS FEBRUARY 1996** 

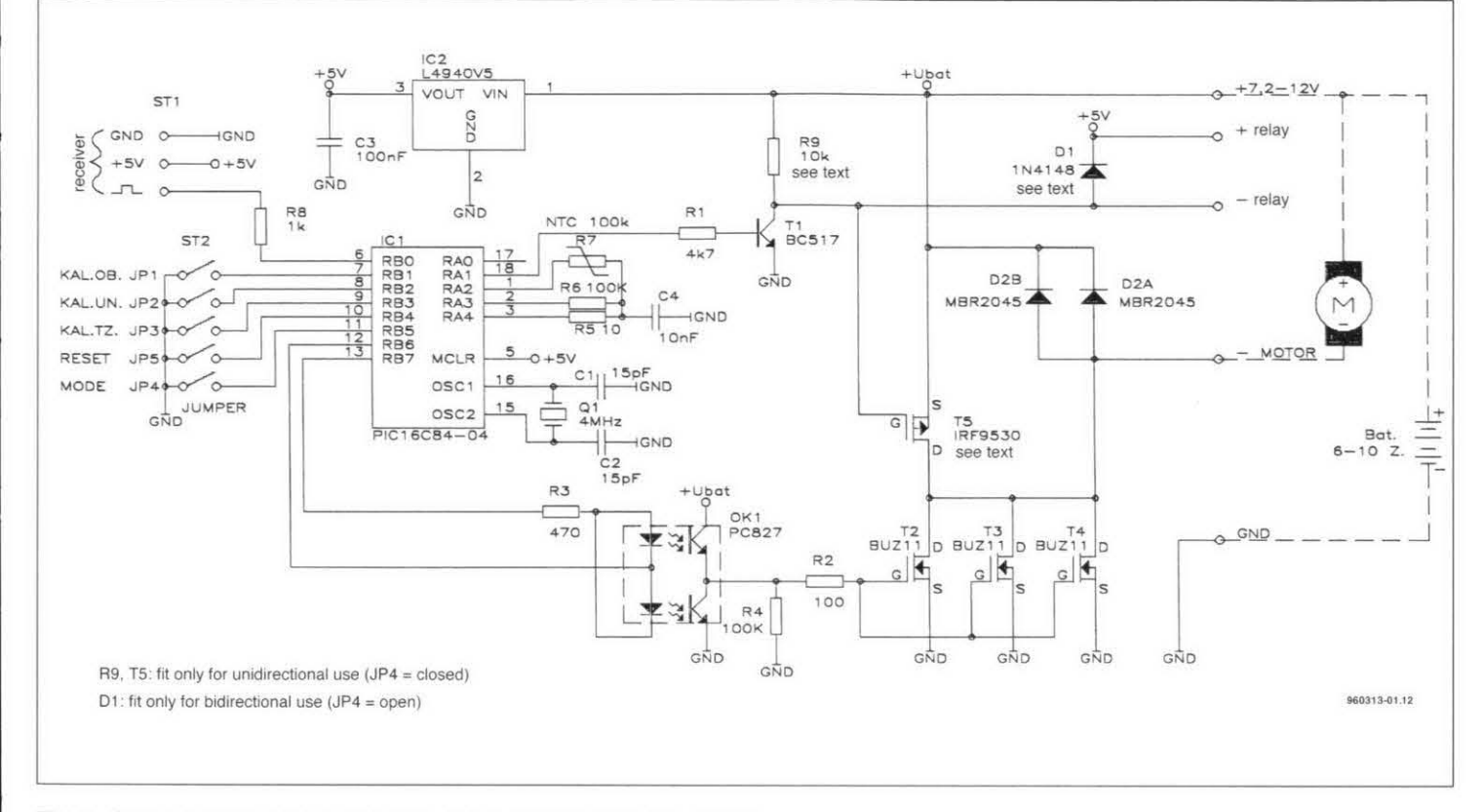

**Fig. 1. Circuit diagram of the intelligent motor controller for RIC models.** 

- 
- 
- 
- 36-byte RAM;<br>- 8-bit timer with 7-bit
- 
- 
- 
- 
- 
- 

The controller measures the high and low gate voltages).<br>
output pulses supplied by Resistor R2 acts as a curoutput pulses supplied by<br>the radio receiver, and uses the radio receiver, and uses rent limiter, while R4 pulls<br>this information to calculate the gates to ground during a the required pulse/pulse reset, when the controller<br>ratio of the motor drive sig- outputs are at high impednal. The length of the re- ance, and the two optocouceiver's output pulses is plers are switched off.<br>typically between 1 ms (joy- The motor direction relay typically between 1 ms (joy-<br>stick up) and 2 ms (joystick is connected to the relevant stick up) and 2 ms (joystick<br>down). The length is about 1.5 ms with the joystick in relay contacts are wired as the centre position. All usual. To suppress motor pulses have a frequency of noise, in particular when reabout 40 Hz. Practical expe- versing, fit a 470-nF 250-V rience indicates that the rated MKT (polycarbonate) may vary up to 500 us, espe- terminals.<br>cially with older R/C trans- The PIC cially with older R/C trans- The PIC measures the

- 1K × 14 EEPROM; troller generates an alternat-<br>- 64-byte user EEPROM; ing voltage via RB6 and RB7. ing voltage via RB6 and RB7.<br>This voltage alternately 8-bit timer with 7-bit switches on one of the opto-<br>prescaler: couplers. One of these pulls prescaler; couplers. One of these pulls<br>- 13 programmable I/O the gate of the BUZ11 di-13 programmable I/O the gate of the BUZ11 dipins;<br>rectly to the positive battery pins; rectly to the positive battery<br>- external interrupt input; voltage, while the other pulls voltage, while the other pulls - integrated watchdog and the gate to ground. This reset timer; 'rough' drive method guar-<br>- 4 MHz max. clock speed; antees the shortest possible - 4 MHz max. clock speed; antees the shortest possible<br>- wide supply voltage range switching time (MOSFETs) wide supply voltage range switching time (MOSFETs (3.5 to 6V); have a relatively high gate (3.5 to 6V); have a relatively high gate<br>- 2 mA current consump- capacitance), as well as a 2 mA current consump-<br>tion. The apacitance), as well as a<br>tion. very low drain-source resistance (0.04  $\Omega$ , thanks to the

> the gates to ground during a outputs are at high imped-

> points in the circuit. The capacitor across the motor

mitters. Some adjustment is temperature by comparing a therefore unavoidable. fixed  $100 \cdot k\Omega$  resistor with fixed 100-k $\Omega$  resistor with The BUZ11 MOSFET is an NTC of the same nominal driven via a dual optocou-value. First, the PIC pulls value. First, the PIC pulls pler. For this the microcon- port line RA3 to +5 V. and

then measures the time for C4 to be charged to +2.5 V via R6. Next. C4 is discharged, and the NTC takes over the charging. The ratio of the two charging times allows the PIC to compute the actual resistance of the NTC. When the value drops below a certain threshold. the output is disabled. When another threshold is exceeded. it is enabled again. That creates the necessary amount of hysteresis. R5 limits the capacitor discharging current.

The controller is clocked by a 4-MHz quartz crystal (Q11 which is loaded by two small capacitors (C1 and C2). It is recommended to fit a miniature crystal. If you use a ceramic resonator instead of a crystal. C1 and C2 have to be increased to 33 pF.

#### **Building the controller**

The motor controller is built on a printed circuit board of which the artwork is shown in **Fig.** *2.* The PIC controller should be mounted in an IC socket. The TO-220 case semiconductors are arranged in a neat row in the high-current area of the

board. To prevent them burning out because of the high motor currents, the wide tracks between the MOSFETs and the PCB terminals must be tinned. It is even better to strengthen them with l-mm dia. silverplated wire.

The way the board is populated depends to some extent on the application. Model airplanes require unidirectional operation. Boats and cars. on the other hand. need bidirectional operation.

If the motor controller is mounted in a motorized sailboat. a motor brake is usually required to prevent the propeller from turning in the water current behind the model. If a braking function is required, fit the relevant P-MOSFET (T5) and resistor R9. and omit flyback diode DI. Transistor T5 short-circuits the motor as soon as this is switched off, and so<br>brakes the propeller. propeller. Because this transistor is driven by the same output as the motor reversing relay, it is essential for JP4 to be fitted, because else T5 is destroyed when the motor is reversed. The upshot is that the motor brake function may only be used in unidirectional mode.

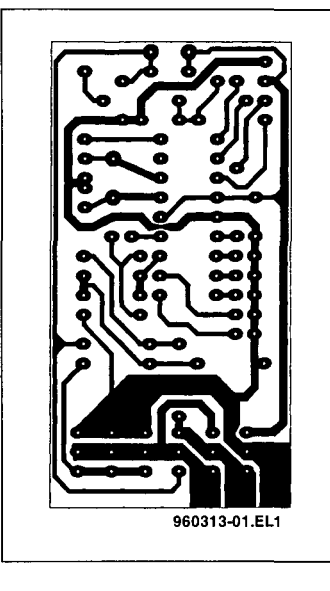

Fig. 2. The motor controller is built on this small printed circuit board. The copper tracks that carry high currents are best tinned or strengthened with silver-plated wire.

#### COMPONENTS LIST

#### Resistors:

 $R1 = 4k\Omega$ 7  $R2 = 1000$  $R3 = 470\Omega$  $R4;R6 = 100k\Omega$  $R5 = 10\Omega$  $R7 = NTC$  100k $\Omega$  $R8 = 1k\Omega$  $R9 = 10k\Omega$ 

#### Capacitors:

 $C1$ ; $C2 = 15pF$  ceramic  $C3 = 100$ nF ceramic

#### C4 = 10nF ceramic

#### Semiconductors:

01 = 1N4148 D2a;D2b = MBR2045 (dual Schottky diode) Tl =8C517 T2;T3;T4 = BUZl1 (Siemens) T5 =IHF9530 (International Rectifier) Okl = PC827optocoupier  $IC1 = PIC16C84$ IC2 = L4940V5

#### Miscellaneous:

 $Q1 = 4MHz$  quartz crystal Rel = 6-V relay, 2 *elo*  $ST1 = 3$ -pin pinheader 8T2 = 1O-way boxheader

To adjust the circuit, move the joystick on the *RjC* transmitter to the upper (front) position, and then briefly fit jumper PI (for about 1 s]. The other extreme of the joystick is adjusted similarly with jumper 2. To set the dead zone, the joystick is pulled to the desired position from 'zero', and jumper 3 is briefly

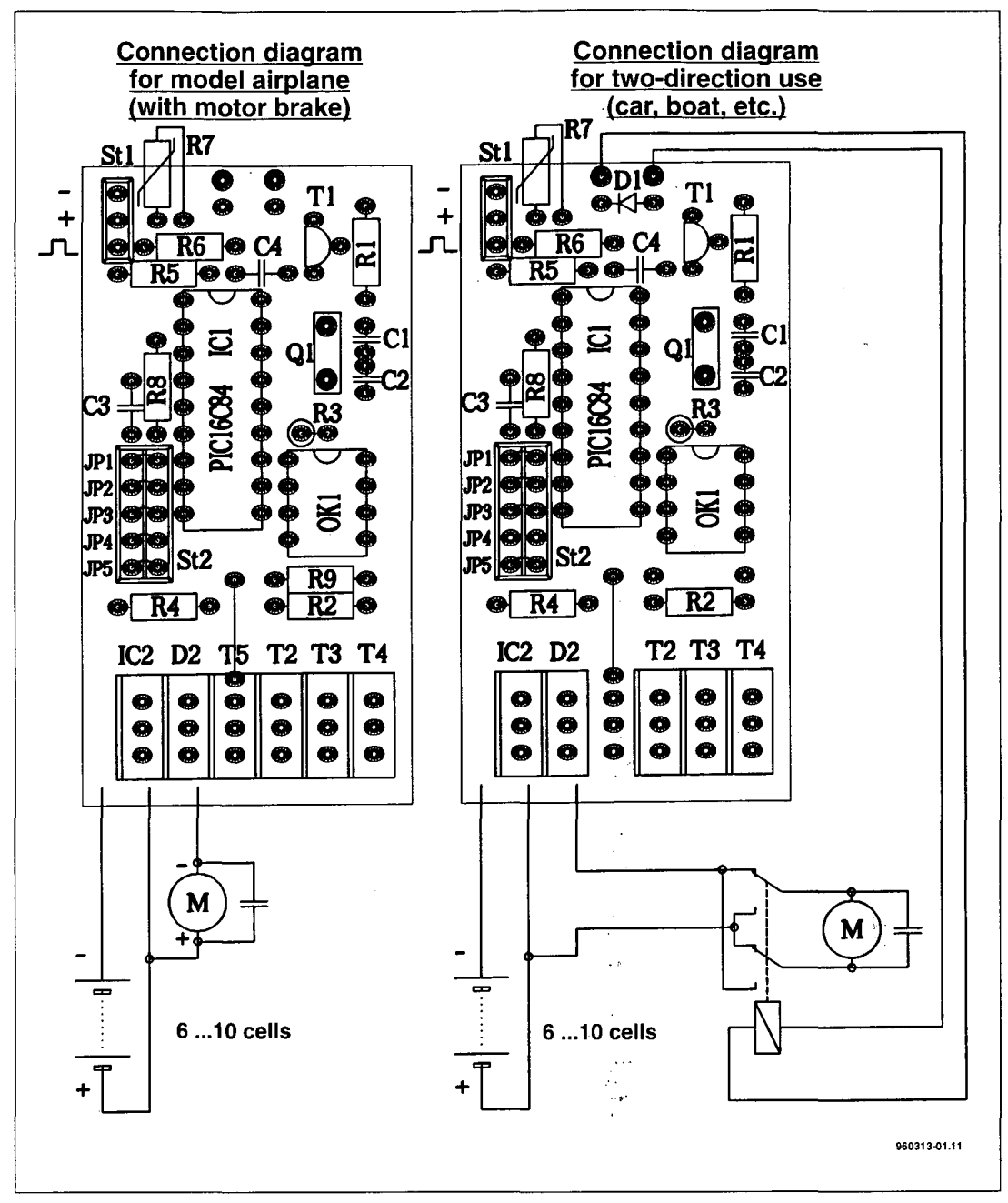

Fig. 3. The board has to be configured for unidirectional or bidirectional operation of the d.c. motor. Also note the important function of jumper 4. .

fitted. This procedure enables the controller to compute the current calibration values, which are subsequently stored.in the on-chip EEPROM. Jumper 4, as already mentioned, selects between unidirectional mode (jumper fitted) and bidirectional mode (jumper not fitted).

Jumper 5 allows the configuration to be overwritten by standard values. This is achieved by fitting the jumper, switching the supply voltage off and on, and removing the jumper again. PIC ports RB1 through RB4 are actually programmed for connection to push-buttons. Because the actual switching function is only rarely required in this application, and because of the limited space available on the board, jumpers are used instead of switches.

(960313)

*Note:* the control software to be programmed into the PIC16C84 is available on disk through the Readers Services (see page 70). This software has not been tested by *Elektor Electronics.*

# **'GREEN POWER' FOR PCS**

**Design by Joachim Kircher** 

**Most of today's 486 and Pentium PCs olfer a 'Green Power' function which serves to switch off external components automatically when the computer has not been used for some time. All euuipment is restored to**  full power again the instant you move the mouse or **press a hey on the keyboard. This wonderful Design Competilion entry tells you how a Green Power function can be installed on older comouters.** 

As you probably know, the negative trigger input of monitor is the component monostable IC1A. The monitor is the component<br>with the highest current with the highest current bistable responds by gener-<br>consumption of all PC pe- ating a 'high' signal of about consumption of all PC pe- ating a 'high' signal of about levels ensure the dischargripherals. The circuit pre-<br>sented here saves power and sented here saves power and The transmit data supplied C4. via R6. T1 and RIO. The C4 is charged via R8 and poprevents screen burn-in problems by switching off board or mouse activity is detected during a predetermined period (adjustable be-<br>tween 1 and about about 20 minutes). A simple switch allows you to override the Green Power controller at any time. The circuit has the<br>following additional feaadditional tures:

- monitor supply automatically restored as soon as a key is pressed. or the mouse is moved:

- powered by the PC. no external supply required:

- monitor power-on delay to prevent current surges when the PC and the monitor are switched on simultaneouslv.

#### **About the circuit**

To avoid all compatibility | keyboard connection problems, the Green Power function was implemented as a pure hardware solution. To enable the controller to monitor keyboard and mouse activity, the required signals are 'tapped' from the keyboard and mouse interfaces. That is achieved with the aid of cable insertion adaptors. The supply voltage. +5 V. is stolen from the keyboard adaptor on pin *5;*  ground from pin 4 and clock from pin 1. Whenever a key a pressed, the CLK output of

by the mouse are also 'stolen' via the adaptor, and arrive at the circuit via pin 2 of the 9-way plug. Moving the mouse causes the voltage level to jump from -5 V (or  $-12$  V) to  $+5$  V (or  $+12$  V). Diode **D3** ensures that only positive levels arrive at the circuit. R5 and R4 create a TTL level which triggers the positive input of monostable ICIB. The output of the monostable supplies an active high level of about 2 seconds.

Diodes D1 and D2 form an OR function. The 'high' two seconds at its output. ing of the timing capacitor,

latter determines the actual discharging current. The two monostables are necessary because C4 is relatively large at 1.000 **pF.**  and can not be fully discharged by a keyboard or mouse pulse.<br>Timer IC2

 $\overline{\phantom{a}}$ 

. *<sup>J</sup>*

67

 $\leftarrow$ 

.~ i **6th Prize** -~ - ;-

 $\overline{r}$  *PHZE* 

 $\int a \, 7555 =$ CMOS version of the 555) and transistor T1 form a retriggerable monostable. **T2**  acts as a driver for a power relay that switches the monitor on and off. Assuming that<br>the two monostables monostables ICIA/IClb are not re-triggered by the mouse or the keyboard within their monotime, TZ is switched off, and

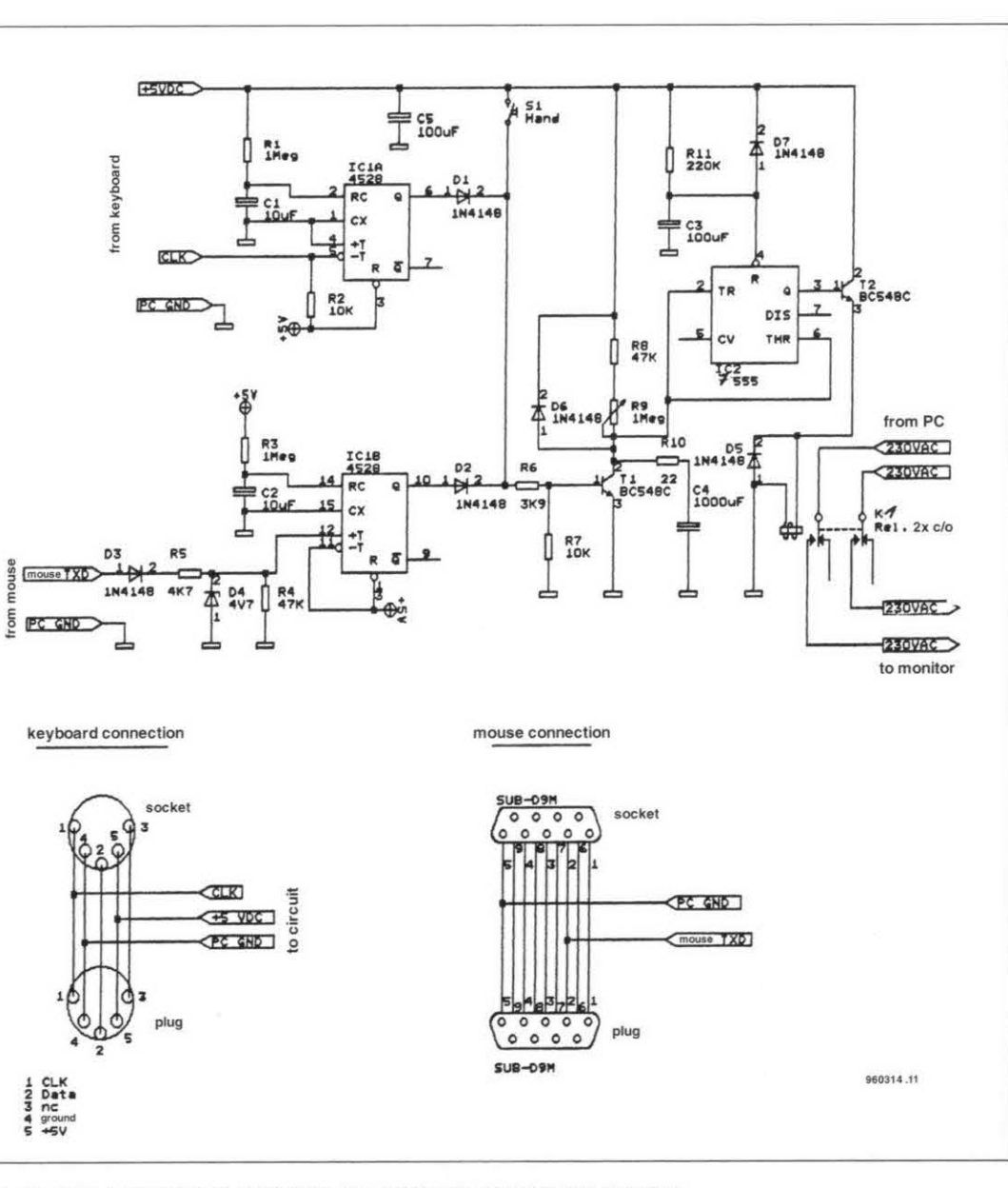

the keyboard triggers the **Fig. 1. Green Power! For older PCs, too, with this all-hardware solution.<br>
<b>ELEKTOR ELECTRONICS FEBRUARY 1996** 

tentiometer R9. The switchoff delay may be set using R9 Once the switching threshold at IC2 is exceeded, the relay switches off the monitor. When the circuit is switched off, diode D6 ensures rapid discharging of C4. D5 acts as a back-e.m.f. suppressor for the protection of T2. R11 and C3 together provide a power-on delay of about two seconds after the PC is switched on. This prevents the domestic fuse from being blown (or set) by the current surge caused by the PC and the monitor. Here, too, D7 acts as a discharging diode. When S1 is pressed, the Green Power control is disabled. The monitor then remains on all the time. The power-on delay function is, however, retained. The monitor switch-off delay is adjustable between 1 and 20 minutes by setting R9. If the maximum time is not long enough, you may use a pot with a higher value.

68

#### **Construction hints**

Thanks to the relatively small number of components, a simple, single-sided circuit board may be used. Remarkably, there are not even wire links. For the sake of safety, the power relay should be fitted at some distance from the control circuit. That also prevents problems with relays of different sizes and using different pin layouts. No special parts are used in this circuit. All capacitors are fitted upright, which means that you should ask for 'radial' or 'single-ended' types when purchasing these devices.

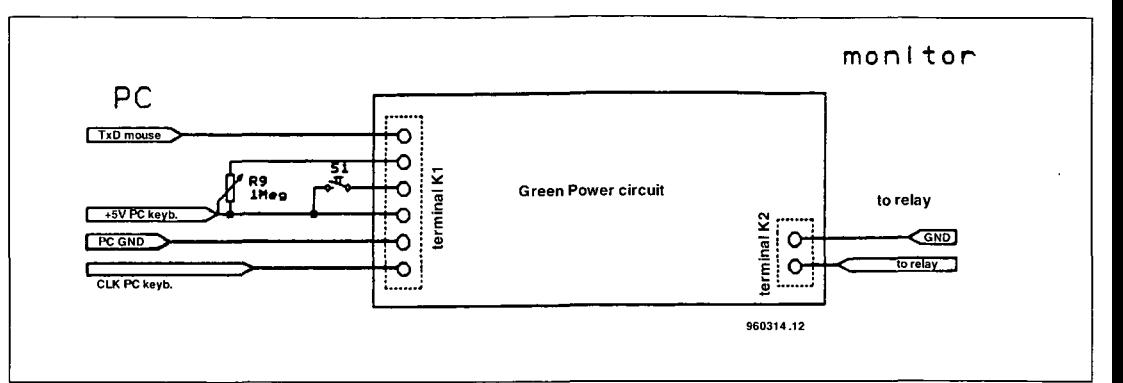

Fig. 2. Board connection diagram.

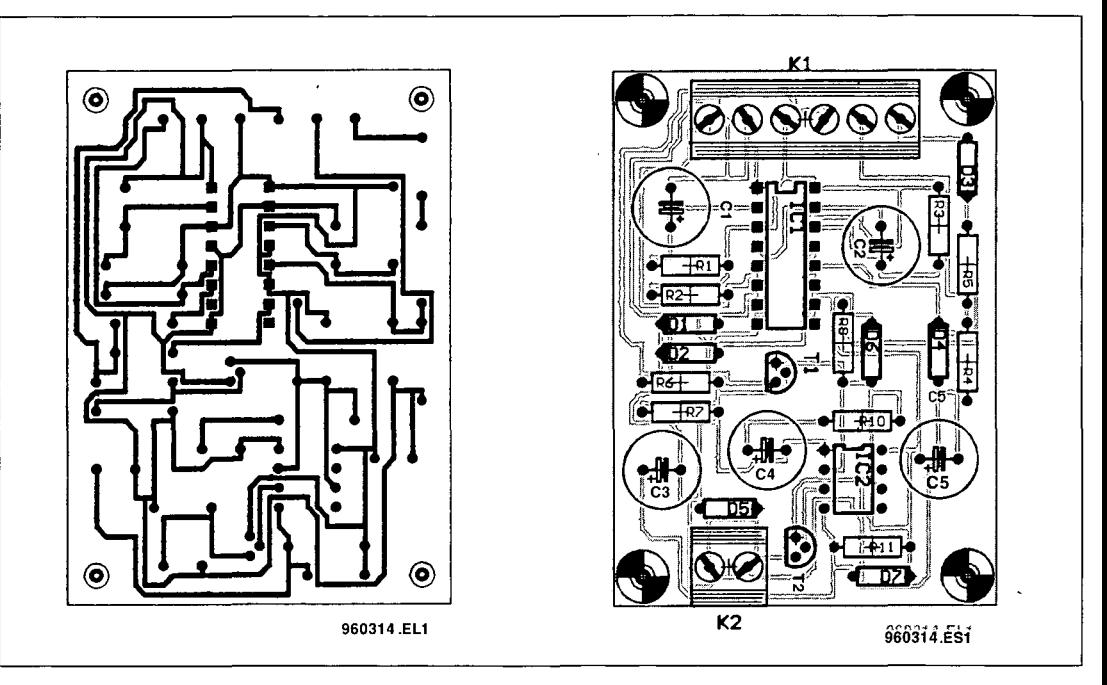

Fig. 3. Copper track layout and component mounting plan.

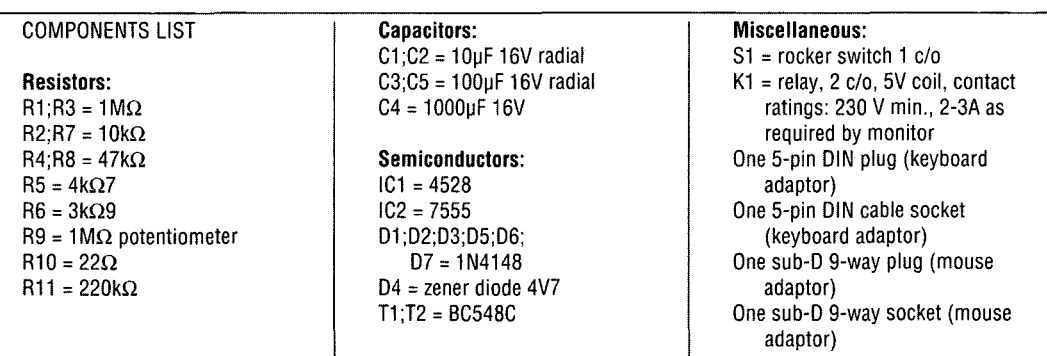

At the end of this second and last 16-page non-stop collection of winning circuits from the International Design Competition 1995 we once more extend our thanks and appreciation to all of you who have actively participated by sending in a design. We also extend our gratitude to the sponsors/advertisers for the magnificent prizes they allowed us to award to the winners.

The thirteen designs which we have had the pleasure of showing to you on these pages over the last three months are only a small selection of a vast number of entries received from all over the world. Many of the entries, although they were not among the published winners, proved that electronics is all about ingenuity, originality, fun, and making common components do things which are definitely not in the standard applications book.

Meanwhile, all winners have been advised, and the prizes have been awarded. That's not the end of the story, however, because some of the better circuits which just did not make it to print in these two 16-page supplements will be prepared for publication in a future issue of Elektor Electronics.

# **HANDS-ON PLC PROGRAMMING (PART 2)**

**In this second and final instalment of the PLC programming** stated memory location, and not to a **course we deepen our knowledge of the Miere PLC.** First we line. This will become apparent from the **course we deepen our knowledge of the Micro PLC. First we** line. This will become apparent from discuss the individual commands that make up the instruction **set. Then follow two examples to illustrate the practical <br>application of the system.** 

## **PART 2 (FINAL): THE MICRO PLC INSTRUCTION SET AND SOME EXAMPLES**

#### **Software by J. Joostens**

Let's start by recapitulating the main features of the Micro PLC system. All inputs are electrically isolated, and have a range of  $-8$  V to  $+16$  V (typical: 0 to 12 V<sub>dc</sub>). The inputs are numbered 0 through 5. The outputs are numbered 6 through 11, and have an opencollector structure. Each of them is capable of switching currents of up to 0.5 A. and voltages of up to 50 **Vac.**  Furthermore, the Micro PLC has available six bit memories (locations 12- 17), and a program memory with a size of exactly 48 bytes (locations 16-63). In practice, this offers enough room for a program consisting of 30 lines. An integrated counter is available with a count range of 0-250, along with a programmable delay capable of generating delays from 0.1 S to 25 S in steps of 0.1 S.

The Micro PLC is programmed via a serial (RS232) link with a PC running the Micro PLC software (available on disk). The Micro PLC has two modes: 'program' and 'run'. When in program mode (e.g.. after a reset pulse), the user is allowed to copy a program into the programming memory. Interestingly, this mode also allows the Micro PLC to be used as an **ex**ternal I/O device for the PC. In 'run' mode, the Micro PLC executes the program available in its memory.

The Micro PLC indicates its status via two LEDs, a green one and a red one. Their functions are as follows:

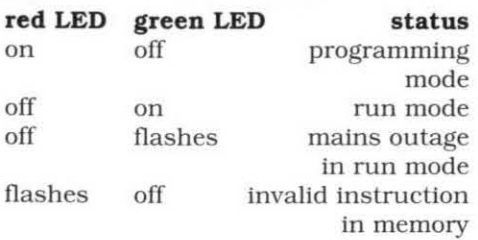

When the mains voltage disappears. the PLC automatically switches over to a back-up supply. The battery contains enough energy to cover a period of three to four hours. When the mains voltage suddenly disappears while a program is being executed, all program output is halted, and all outputs are switched off. Next, the green LED starts to flash. The instant the mains voltage reappears, the green LED stops flashing, and the system starts to execute the program again. If the mains voltage disappears while the PLC is in programming mode. you may simply continue programming. In other words. the PLC may also be programmed while it is disconnected from the mains.

#### **Instruction overview**

As already mentioned. PLC programming bears great resemblance to machine code programming. Each line of instruction code consists of three fields: line number, opcode and operand. Labels are not used. Consequently, all branch instructions ('jumps') relate to line numbers. When PLC programs are printed on paper, comment may be added. Just as with code for microcontrollers and microprocessors, opcodes may be represented by mnemonics. To illustrate the general structure, an example of a program line:

*0023* **XOR 04** 

#### **A slightly different approach**

To save memory space, the Micro PLC uses memory locations instead of line numbers as on conventional PLCs. Because of this. instructions with an operand take up only two memory locations, and an instruction without an operand, only one. In practice, the 48 available memory locations allow 30 odd program lines to be stored. The jump instruction jumps straight to the

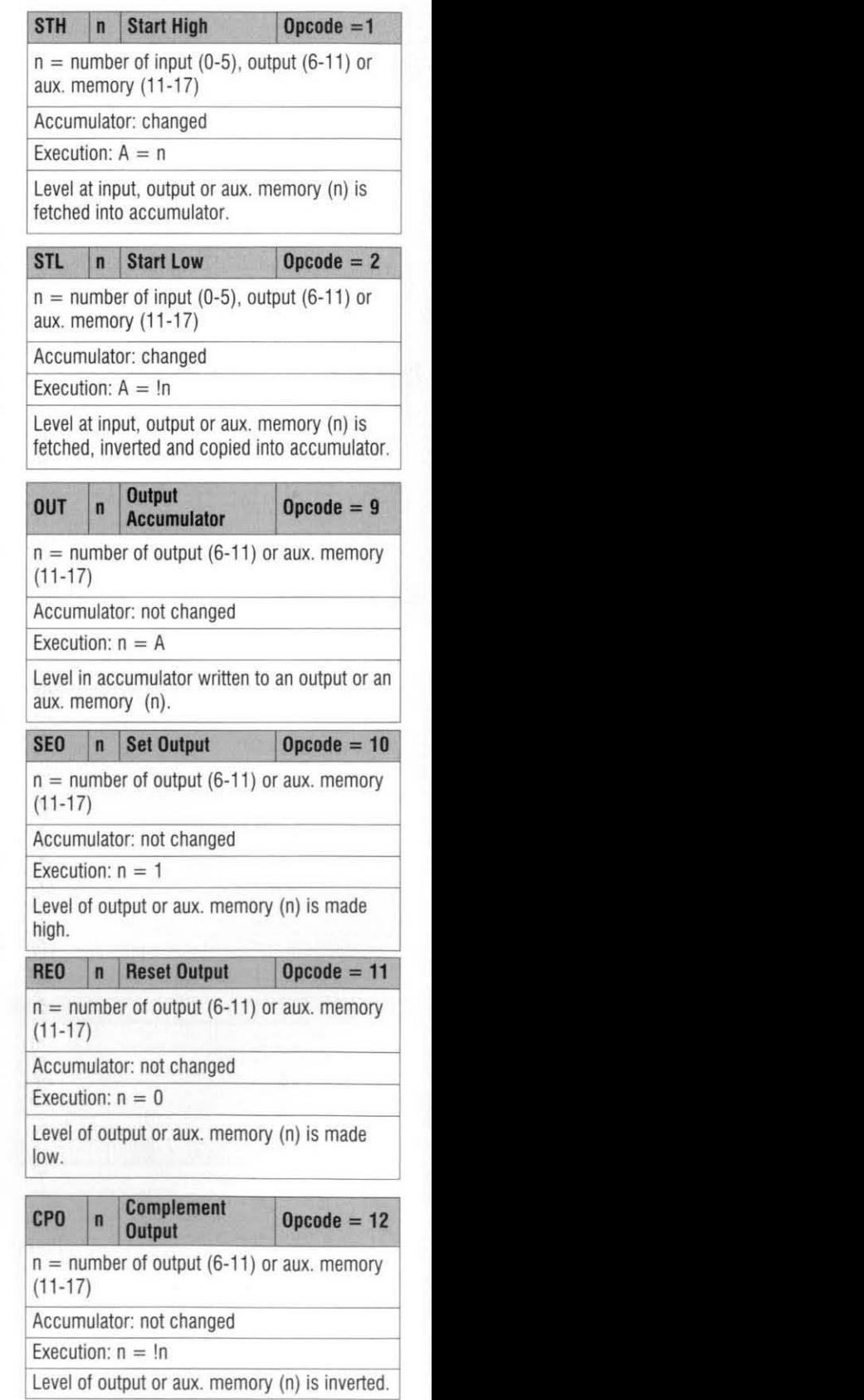

Execution:  $n = \ln$ 

Level of output or aux. memory (n) is inverted.

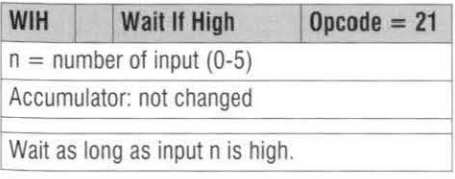

XOR n Exclusive OR

Execution:  $A = (A+n) + (A\&A)$ 

aux. memory (11-17) Accumulator: changed

returned to accumulator.

Accumulator: changed Execution:  $A = I$ 

Accumulator: changed Execution:  $A = 1$ 

Accumulator: changed Execution:  $A = 0$ 

**Jump instructions** 

 $n<sub>n</sub>$ Jump

location (nn).

CPA

**SEA** 

**REA** 

**JMP** 

 $JIO$ 

at 1.

**JIZ** 

at 0.

**DLY** 

 $n =$  number of input (0-5), output (6-11) or

Performs a logic XOR function between the

Complement

accum.

Set accum.

Copies a high level into the accumulator.

Reset accum.

Copies a low level into the accumulator.

**Unconditional** 

Jumps unconditionally to the specified memory

Jumps to memory location nn if accumulator is

Jumps to memory location nn if accumulator is

 $nn = value between 16 and 63$ Accumulator: not changed

nn Jump If One

nn Jump if Zero

 $nn = value between 16 and 63$ Accumulator: not changed

**Timer instructions** 

nn Delay  $nn = value between 1 and 250$ 

Accumulator:not changed

Wait nn  $\times$  0.1 s

 $nn = value between 16 and 63$ Accumulator: not changed

level contained in the accumulator and the level

at the input, output or aux. memory (n). Result

Inverts the level contained in the accumulator.

 $\text{Opcode} = 8$ 

 $Opcode = 24$ 

 $Opcode = 25$ 

 $Opcode = 18$ 

 $0pcode = 19$ 

 $\text{Oracle} = 20$ 

 $0pcode = 13$ 

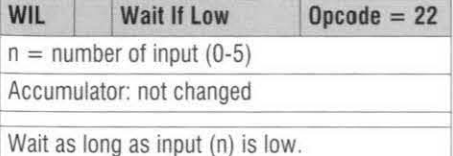

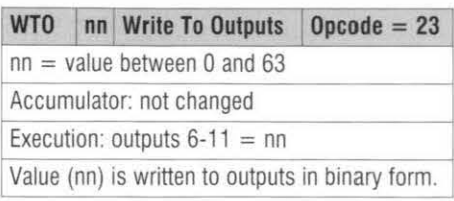

#### Logic instructions

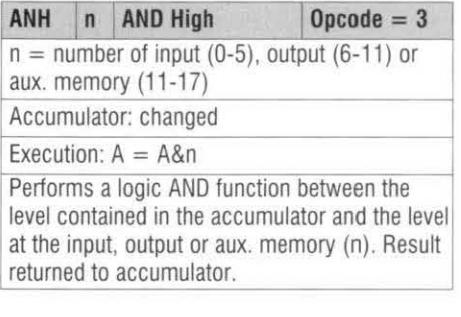

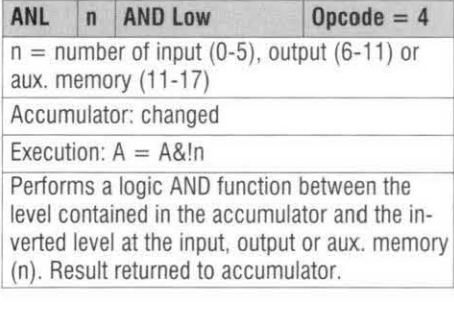

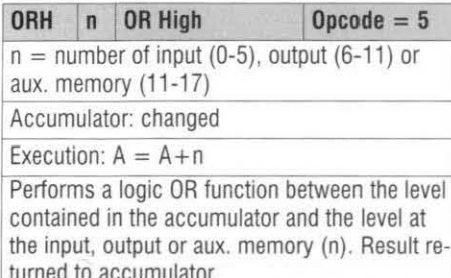

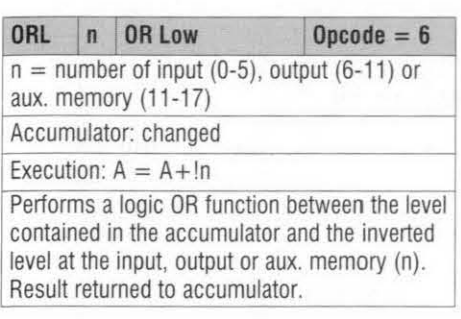

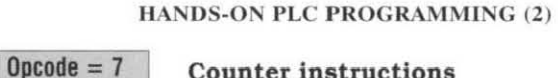

#### **Counter instructions**

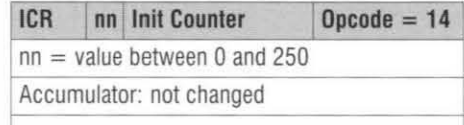

75

Loads value (nn) into counter. Note that the counter is, in principle, capable of counting to 255. Do not use values higher than 250, however, because serial data above 250 are treated as commands by the PLC when in programming mode (see description of use as an I/O card).

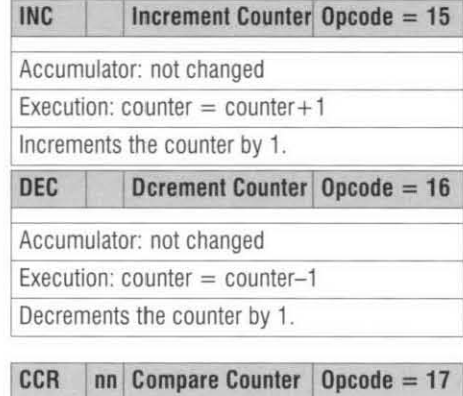

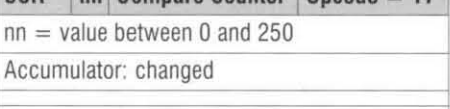

If the value in the accumulator matches nn, accumulator is made high. If not, the accumulator is made 0.

#### **Control instructions**

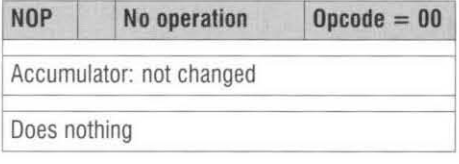

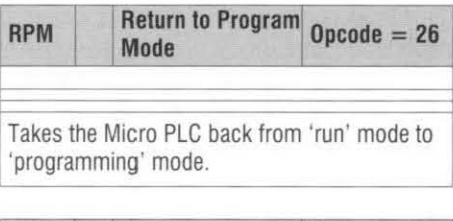

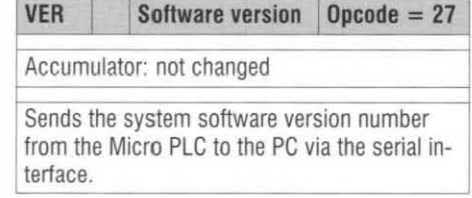

#### **Practical applications**

Now that you have an overview of the available instructions, it may be useful to discuss a practical application. To be able to try out the system properly, it is recommended to tie all inputs to +12 V (if necessary via a switch). All outputs have LEDs on the board, so you have an instant indication of their

**ELEKTOR ELECTRONICS FEBRUARY 1996** 

status. The LEDs also enable you to follow the operation of the Micro PLC.

#### **Staircase light control**

The purpose of the first project to be discussed is to demonstrate the operation of the timer and counter functions offered by the Micro PLC. The use of the 1/0 and jump instructions is also discussed.

The function of the program is as follows: when the button connected to input 4 is pressed briefly, output 11 must be actuated for 2 minutes.

The description of the instructions indicates that the maximum delay that can be created with the aid of the DLY instruction is 25 seconds. A delay of 120 s (two minutes) may be achieved by repeating a delay of 20 s six times. This is done with the aid of the Micro PLC's counter. The program is shown in **Fig. 1.** complete with comment.

#### **Window shutter control**

The second example is a control system for a motor-operated roller shutter or sun blind. Use is made of the logic operators offered by the Micro PLC. The program discussed may also be used for garage door openers or electrically operated doors. gates and fences. The electrical circuit diagram and the required hardware may be found in **Fig.** 2. The starting point is the system in the 'off state. The shutter is then down, so that the end contact,  $S_5$ , is actuated. The make contact of  $S_5$  is closed, and lamp  $H_2$  is on. The break contact of  $S_5$  ensures that drive  $K_2$ (shutter down) is off. When  $S_2$  is pressed (shutter up),  $K_1$  (shutter-up) drive) is actuated. Hold contact  $K_1$ then ensures that the motor remains powered when  $S_2$  is released. As soon as the shutter reaches the top position.  $S_4$  is actuated. That causes the hold current for  $K_1$  to be interrupted. and the motor stops. The make contact of  $S_4$  then switches on lamp  $H_1$ . When button S<sub>3</sub> is pressed (shutter down).  $K_2$ is actuated again. and the shutter is lowered until the end switch is actuated. The user is able to stop the lowering or raising by pressing  $S_1$  (stop). Provision is made for an emergency stop. This consists of a bracket at the underside of the shutter  $(S_6)$ . As soon as this bracket touches an object while the shutter is lowered. the drive is immediately switched off. and the shutter stops.

For reasons of security, push buttons  $S_1$ ,  $S_3$ ,  $S_5$  and particularly  $S_6$ should be break contacts. The break contacts of  $K_1$  and  $K_2$  ensure that these drives are never energized at the same time, which would cause a shortcircuit between phases  $L_1$  and  $L_3$ . Converting all switching functions shown in the diagram into logic functions results in the following relations:

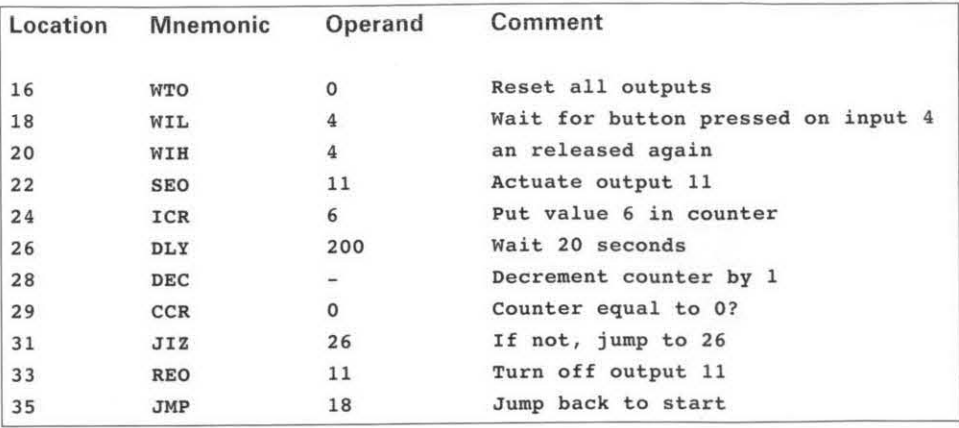

**Fig. 1. Listing of the staircase control program.** 

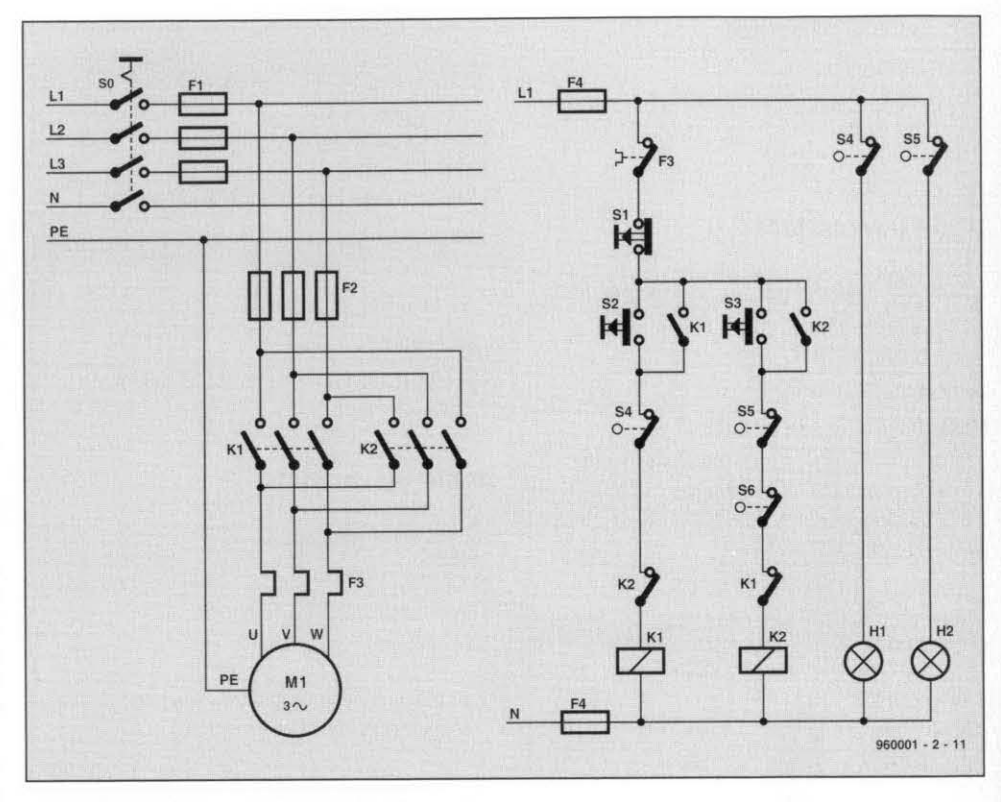

**Fig. 2. PLC-controlled window shutter hardware.** 

 $\mathrm{K}_2 = \left( \mathrm{!S}_1 \otimes \mathrm{!S}_5 \otimes \mathrm{!S}_6 \otimes \mathrm{!K}_1 \right) \otimes \left( \mathrm{S}_3 + \mathrm{K}_2 \right) \\ \mathrm{H}_1 = \mathrm{S}_4$ 

These equations are incorporated into the PLC program. The inputs and out- Output  $6 = (2 \& 4 \& 17) \& (0 + 6)$ 

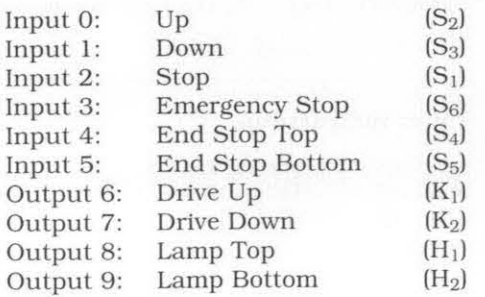

The resulting circuit diagram may be of the contact into account: 'make' or

 $K_1 = (1S_1 \& 1S_4 \& 1K_2) \& (S_2 + K_1)$  'break'. With the Micro PLC, the actual  $K_2 = (1S_1 \& 1S_5 \& 1S_6 \& 1K_1) \& (S_3 + K_2)$  levels at the inputs should be observed  $H_1 = S_4$  if you want to set up the equations. So,<br> $H_2 = S_5$  the following equations apply to outthe following equations apply to outputs 6. 7. 8 and 9 of the Micro PLC:

```
puts are wired as follows: Output 7 = (2 & 5 & 3 & 16) & (1 + 7)Output 8 = !4 
                                         <sub>2</sub>) Output 9 = !5<br><sub>3</sub>)
```
In Using these equations to write a program results in the code sequence I<sub>3</sub>) gram results in the code sequence<br> **4)** shown in **Fig. 4**.  $\begin{bmatrix} 1 \end{bmatrix}$  shown in **Fig. 4**.

#### **output 6: Drive Programming the** <br><sup>2)</sup> Micro PLC **Micro PLC**

The actual programming of the Micro PLC is considerably simplified if found in **Fig.** 3. The equations set up 'microplc.exe' found on disk 956016-1 earlier already took the electrical type (available through the Readers of the contact into account: 'make' or Services, see page 70). Start this pro**gram** with the *serial* **mrt** used for the Micro PLC as a parameter. If you have the Micro PLC connected to COMZ:.

#### $microplc.exe -com2$  <enter>

tion 'Save Buffer to File'. Next, select Fig. 3. Motor and switch connections for the shutter control. 'Program MicroPLC'. and then 'Download & Autostart'. At that point, **you have** to reset the Micro PLC. Once the data have been reeetved, the red LED goes out. and the green one lights. The program is being executed. The switches on the Micro PLC may be used to check if the program does what you want it to do. A screendump of the program is shown in Fig. 5. All locations are initially filled with '26', the code for 'Return to Program Mode'. Reading a program into memory is simple: select the option 'Load Buffer with File' and choose. for example. the ffle "loop.plc'. **It** is also possible to enter a program. *After*  starting the program. **select** 'Edit Buffer Contents', and go to the 'Mnemonics' option. Enter the program with the aid of mnemonics, and save it to the hard disk with the aid of the op-

#### **Alternative appllcation: an intelligent I/O card**

Besides its obvious function as a Programmable **Logic** Controller with a limited instruction set, the Micro PLC offers the functionality of an intelligent 1/O card for PCs. As long as the Micro PLC is in 'programming' mode, it considers **all** characters **with** *an* **ASCn**  value smaller than 250 as data. while characters in the range 251 through <sup>1</sup>255 **are** interpreted **as** commands. The function of these commands is as fol- **Fig. 4. Listing of the window shutter control program.** lows: function of these commands is as fol-

- **Code Application**  return value of inputs as characters  $(0 - 63)$
- acters (0 63) **Punction readinputs : byte;**<br>write next character in binary to Reads the inputs of the Micro 252 write next character in binary to Reads the inputs of the Micro PLC,<br>and returns the value as a binary
- 252 return value of outputs as characters (0 - *63)*
- 
- switch Micro PLC to run mode

To simplify the use as an I/O module, tween 0 and 63, binary the diskette offers the Turbo Pascal puts of the Micro PLC. the diskette offers the Turbo Pascal program **'PLC.Tf'U'.** This **program** conprogram 'PLC.TPU'. This program con-<br>
rains a series of procedures and func-<br> **ions** which are useful to the L ions which are useful to the programmer who develops his/her the outputs. own **80fhvare.** Here **are** short descriptions of the available Turbo Pascal pro-<br>reduces the diskette shows you

address 'comadr' for the communica-<br>tion with the Micro PLC. of the unit 'plc.tpu'. tion with the Micro PLC.

The following procedures/functions Like 'microplc.exe', the program may only be used after the procedure plctest.exe' must be started with the section has been called. The procedure plane is the communication port

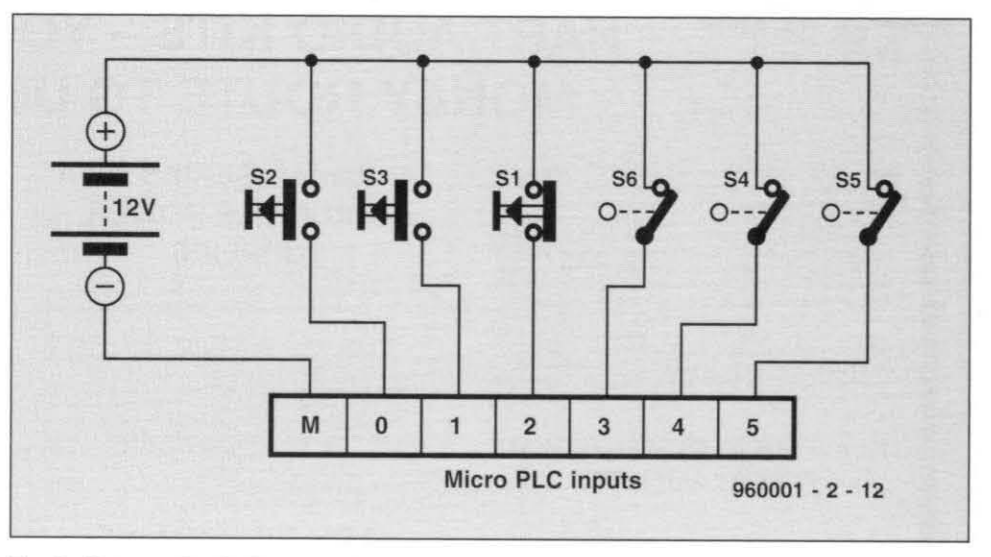

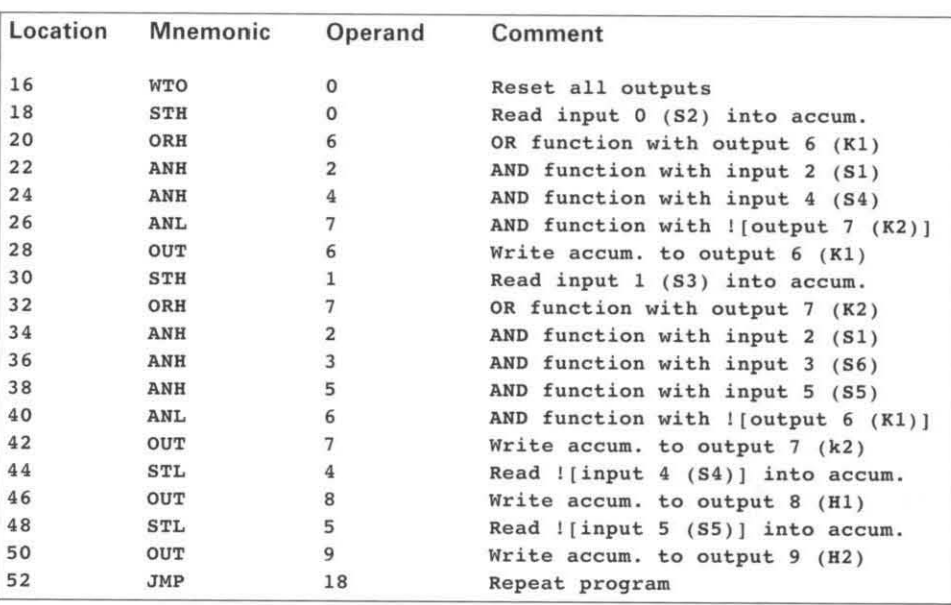

and returns the value as a binary<br>number between  $0$  and  $63$ .

## 254 return software version number **Procedure output (number :** 255 switch Micro PLC to run mode **byte):**

Puts the value of 'number' **(bebyte);**<br>byte);<br>Puts the value of 'number' (be-<br>tween 0 and 63, binary) on the out-<br>puts of the Micro PLC.<br>**Function readback : byte;**<br>Reads and returns the values of<br>the outputs

## **Function readback : by**

plctest.exe' on the diskette shows you some of the possibilities of the **Procedure: setcom (comadr : integer);** Micro PLC when used as an intelligent Initialize the serial port with the base  $1/O$  card. The program is written in l/O card. The program is written in<br>Turbo Pascal, and makes copious use

number of the communication port

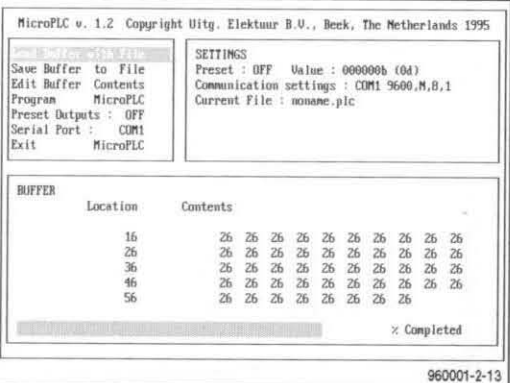

 $Fig. 5.$  The programming and downloading  $I$ utility, microplc.exe, in action on a PC.

(com<sub>x</sub>) as a parameter. For example: plctest -com2 <return>

The program drives the Micro PLC outputs like an incrementing binary  $counter.$  Apart from this function, the inputs **are** read continuousip, and thetr **states** are displayed *on* the PC screen. **(960001-**

#### **ELEKTOR ELECI'RONICS FEBRUARY** *1996*